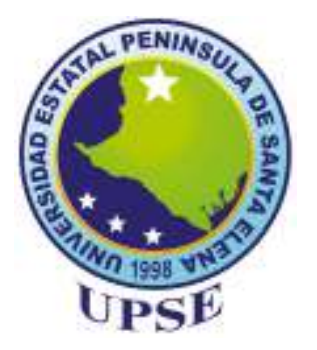

# **UNIVERSIDAD ESTATAL PENÍNSULA DE SANTA ELENA FACULTAD DE CIENCIAS DE LA INGENIERÍA CARRERA DE INGENIERÍA EN PETRÓLEO**

**TEMA** 

"ESTUDIO DE RECUPERACIÓN DE PETRÓLEO POR INYECCIÓN DE AGUA CALIENTE DEL YACIMIENTO EN EL CAMPO PACOA EN LA PROVINCIA DE SANTA ELENA"

**TRABAJO DE INTEGRACIÓN CURRICULAR** 

**AUTORES: DANIELA JAMILEX PEÑA INDIO VÍCTOR ALEJANDRO PILOZO QUIMÍ** 

**TUTOR ING. JORGE PAUL ORDOÑEZ ANDRADE, MSc.** 

**LA LIBERTAD, ECUADOR** 

**2022**

**UNIVERSIDAD ESTATAL PENÍNSULA DE SANTA ELENA FACULTAD DE CIENCIAS DE LA INGENIERÍA CARRERA DE INGENIERÍA EN PETRÓLEO** 

## **TEMA**

"ESTUDIO DE RECUPERACIÓN DE PETRÓLEO POR INYECCIÓN DE AGUA CALIENTE DEL YACIMIENTO EN EL CAMPO PACOA EN LA PROVINCIA DE SANTA ELENA"

## **TRABAJO DE INTEGRACIÓN CURRICULAR**

**AUTORES: DANIELA JAMILEX PEÑA INDIO VÍCTOR ALEJANDRO PILOZO QUIMÍ** 

## **TUTOR**

**ING. JORGE PAUL ORDOÑEZ ANDRADE, MSc.** 

**LA LIBERTAD-ECUADOR** 

**2022**

# **TRIBUNAL DE SUSTENTACIÓN**

d

Ing.Marllerlis Gutierrez Hinestroza, PhD DIRECTORA DE CARRERA

Ing.Jorge Ordonez Andrade, MSc

DOCENTE TUTOR

arlos Portilla DOCENTE ESPECIALISTA

Leda.Erica Lorenzo Garcia, PhD. DOCENTE Y SECRETARIA DE LA UIC

## **DEDICATORIA**

A **Dios**, por permitirnos el haber llegado hasta este momento tan importante de nuestra formación profesional, **nuestros padres**, ya que son pilar fundamental y apoyo en nuestra formación académica, a todas las personas que nos brindaron un hombro amigo gracias por su apoyo.

## **CERTIFICADO DE ANTIPLAGIO**

En calidad de tutor del trabajo de investigación para titulación del tema **"ESTUDIO DE RECUPERACIÓN DE PETRÓLEO POR INYECCIÓN DE AGUA CALIENTE DEL YACIMIENTO EN EL CAMPO PACOA EN LA PROVINCIA DE SANTA ELENA",** elaborado por los estudiantes **DANIELA PEÑA INDIO** y **VÍCTOR PILOZO** 

**QUIMÍ**, egresados de la carrera de Ingeniería en Petróleos, de la Facultad de Ciencias de la Ingeniería, me permito declarar que una vez analizado en el sistema antiplagio URKUND, luego de haber cumplido con los requerimientos exigidos de valoración, la presente tesis, se encuentra con un **6%** de la valoración permitida.

# Curiginal

Document Information

Analyzed document Submitted Submitted by Submitter email Similarity Analysis address

TESIS PE OZO Y PEÑA docx (D126774158) 2022 02 01115 21:00.0000000 victor.pilozoquimi@upse.edu.ec. 6% jordonez upseganalysis urkund.com

\_\_\_\_\_\_\_\_\_\_\_\_\_\_\_\_\_\_\_\_\_\_\_\_\_\_

 Ing. Jorge Ordoñez Andrade, MSc C.I: 0926920729

# **DECLARACIÓN DE AUTORÍA**

Nosotros, **Daniela Peña Indio**, con cédula de identidad **No.2450149394** y **Víctor Pilozo Quimí**, con cédula de identidad **No. 2400046716,** declaramos bajo juramento que el presente trabajo denominado **"ESTUDIO DE RECUPERACIÓN DE PETRÓLEO POR INYECCIÓN DE AGUA CALIENTE DEL YACIMIENTO EN EL CAMPO PACOA EN LA PROVINCIA DE SANTA ELENA",** no tiene antecedentes de haber sido elaborado en la Facultad de Ciencias de la Ingeniería, Carrera de Ingeniería en Petróleos , lo cual es un trabajo exclusivamente inédito y perteneciente de nuestra autoría. Por medio de la presente declaración cedemos los derechos de autoría y propiedad intelectual correspondiente a este trabajo, a la Universidad Estatal Península de Santa Elena, según lo establecido por la ley de Propiedad Intelectual, por su reglamento y por la normativa institucional vigente.

Atentamente,

 $\_$  , and the state of the state of the state of the state of the state of the state of the state of the state of the state of the state of the state of the state of the state of the state of the state of the state of the

 **C.I. 2450149394 C.I. 2400046716** 

## **CERTIFICACIÓN DEL TUTOR**

Ing. Jorge Paul Ordoñez Andrade, MSc. **TUTOR DE PROYECTO DE INVESTIGACIÓN**  Universidad Estatal Península de Santa Elena

En mi calidad de tutor del trabajo "**ESTUDIO DE RECUPERACIÓN DE PETRÓLEO POR INYECCIÓN DE AGUA CALIENTE DEL YACIMIENTO EN EL CAMPO PACOA EN LA PROVINCIA DE SANTA ELENA",** previo a la obtención del Título de Ingeniero en Petróleo elaborado por **DANIELA PEÑA INDIO** y **VÍCTOR PILOZO QUIMÍ**, egresados de la Carrera Ingeniería en Petróleo, de la Facultad de Ciencias de la Ingeniería de la Universidad Estatal Península de Santa Elena, me permito declarar que luego de haber orientado, estudiado y revisado, lo apruebo en todas sus partes.

Ing. Jorge Ordoñez Andrade, MSc.

## **AGRADECIMIENTOS**

A mis padres, por su respaldo incondicional a lo largo de mi vida estudiantil, siendo ellos los primeros en depositar su confianza, transmitiéndome la seguridad y carácter necesarios para continuar mis estudios, brindándome cariño y amor en todo momento.

A mis hermanas, por el apoyo que siempre me brindaron día a día en el transcurso de cada semestre de mi carrera Universitaria.

A mi tutor de Tesis, Ing. Jorge Ordoñez por haberme guiado en este trabajo de titulación

Agradezco al Señor Edwin Villacis Lino, siendo un apoyo moral e incondicional que me permitió laborar durante toda mi carrera universitaria, para de esta manera solventar mis gastos estudiantiles y poder culminar mis objetivos académicos.

Daniela Peña

## **AGRADECIMIENTOS**

A mis padres, por su apoyo y motivación incondicional los cuales me ayudaron a seguir adelante con mi vida estudiantil, siendo ellos los pilares fundamentales para lograr cada uno de mis objetivos propuestos.

A mis hermanos, por ser mi inspiración para lograr ser un profesional igual que ellos y el apoyo para no rendirme en el transcurso de cada semestre de mi carrera Universitaria.

A la Universidad y sus docentes por sus enseñanzas a lo largo de todo mi proceso estudiantil.

Agradezco a mis amigos por darme ánimos cada día, incentivándome a esforzarme mucho más para lograr ser un profesional igual o mejor que ellos.

**Victor Pilozo** 

## **CERTIFICADO DE GRAMATOLOGÍA**

### **CERTIFICA:**

Que después de revisar el contenido del trabajo de titulación de los egresados: DANIELA JAMILEX PEÑA INDIO, con C.I. 245014939-4 y VÍCTOR ALEJANDRO PILOZO QUIMÍ, con C.I. 240004671-6, cuyo tema es "ESTUDIO DE RECUPERACIÓN DE PETRÓLEO POR INYECCIÓN DE AGUA CALIENTE DEL YACIMIENTO EN EL CAMPO PACOA EN LA PROVINCIA DE SANTA ELENA", me permito declarar que el trabajo investigativo cumple con los requisitos gramaticales y sintaxis vigentes de la lengua española, por tanto, reconozco la VALIDEZ ORTOGRÁFICA del mismo y pongo a vuestra consideración el uso del presente certificado para efectos legales correspondientes.

Es todo cuanto puedo certificar en honor a la verdad.

CERTIFICA Lic. Franklin, Salazer Sotomayor, MSc. CI. 0913938692

# **CONTENIDO**

# Pág.

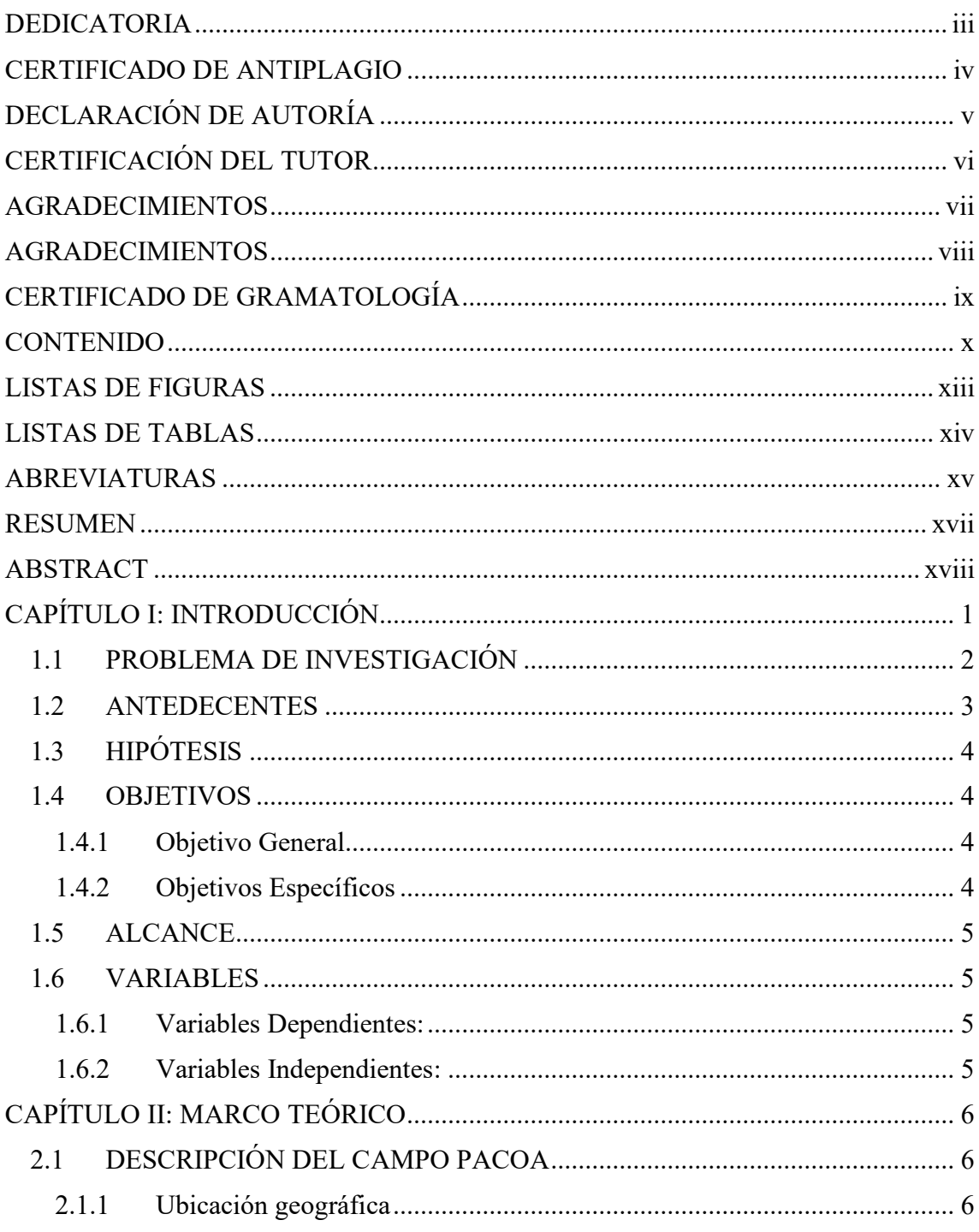

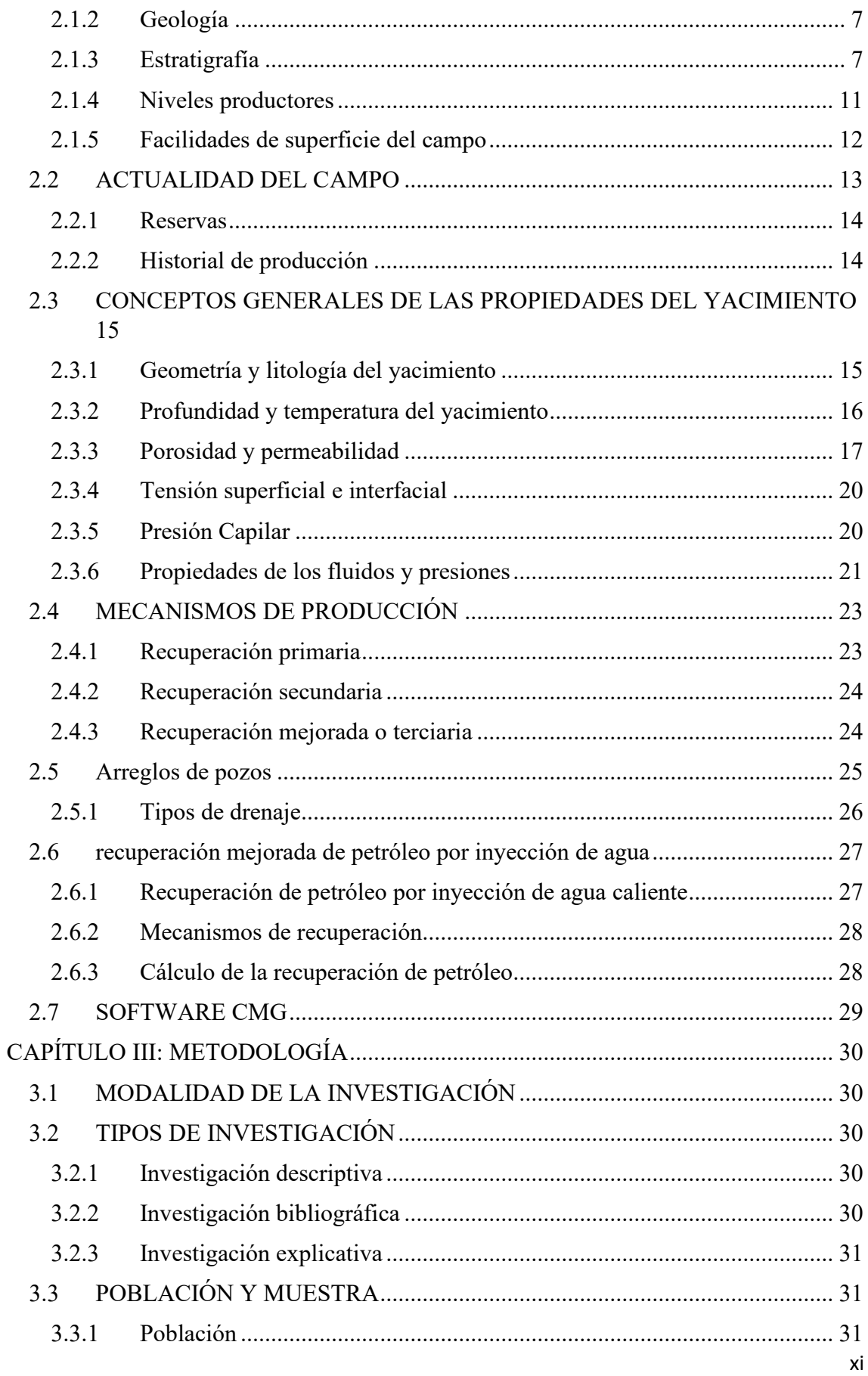

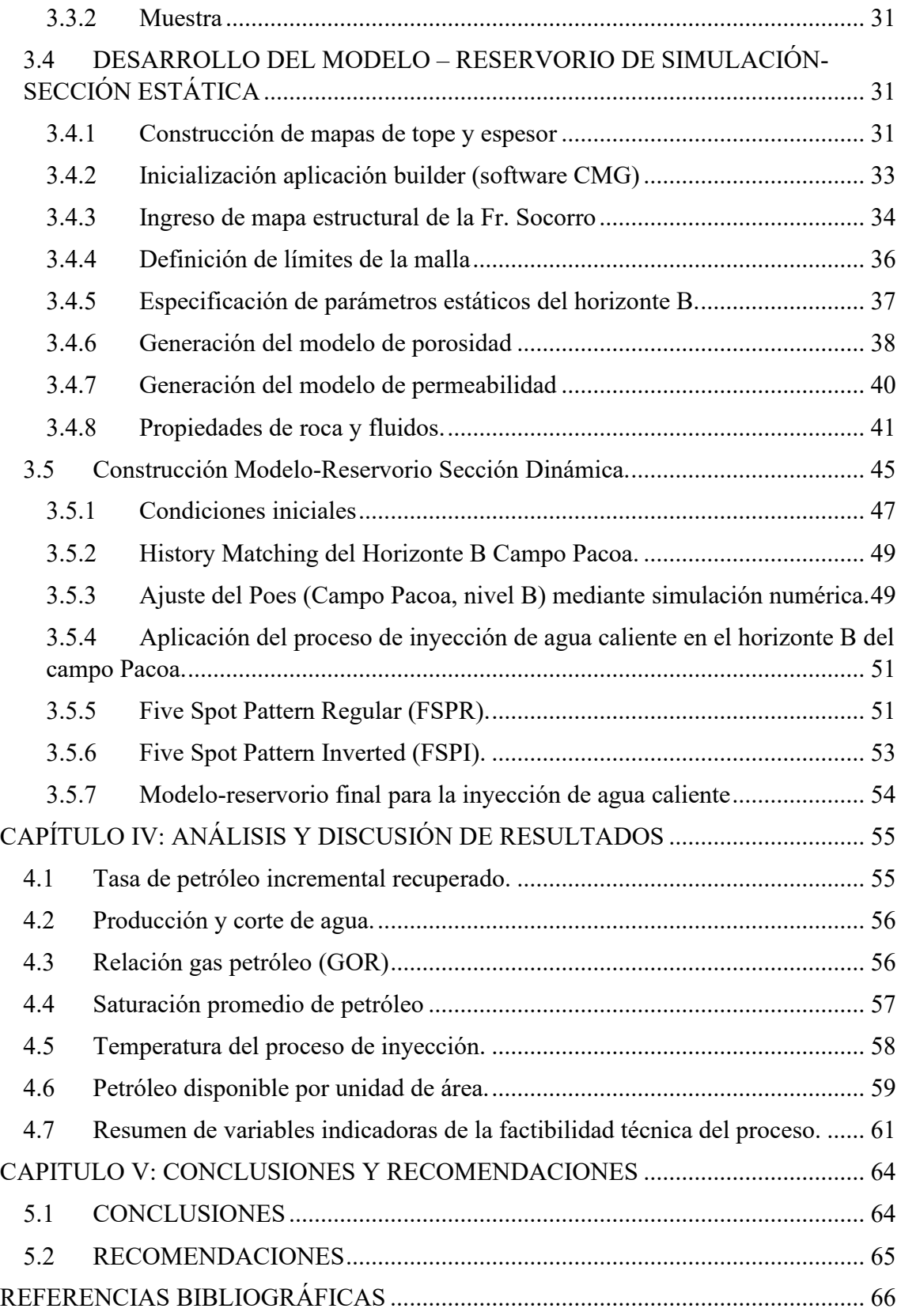

# **LISTAS DE FIGURAS**

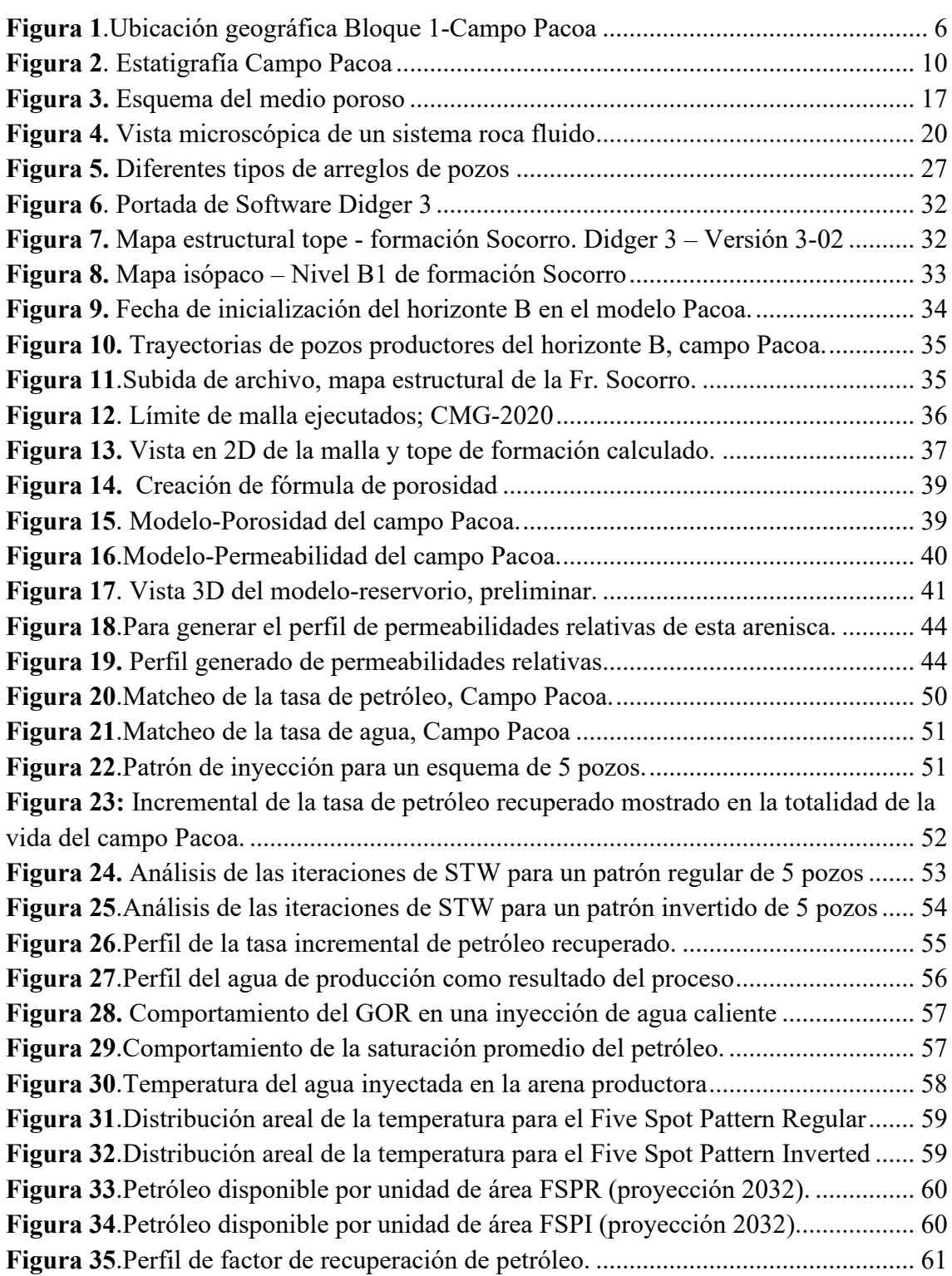

# **LISTAS DE TABLAS**

# **Pág.**

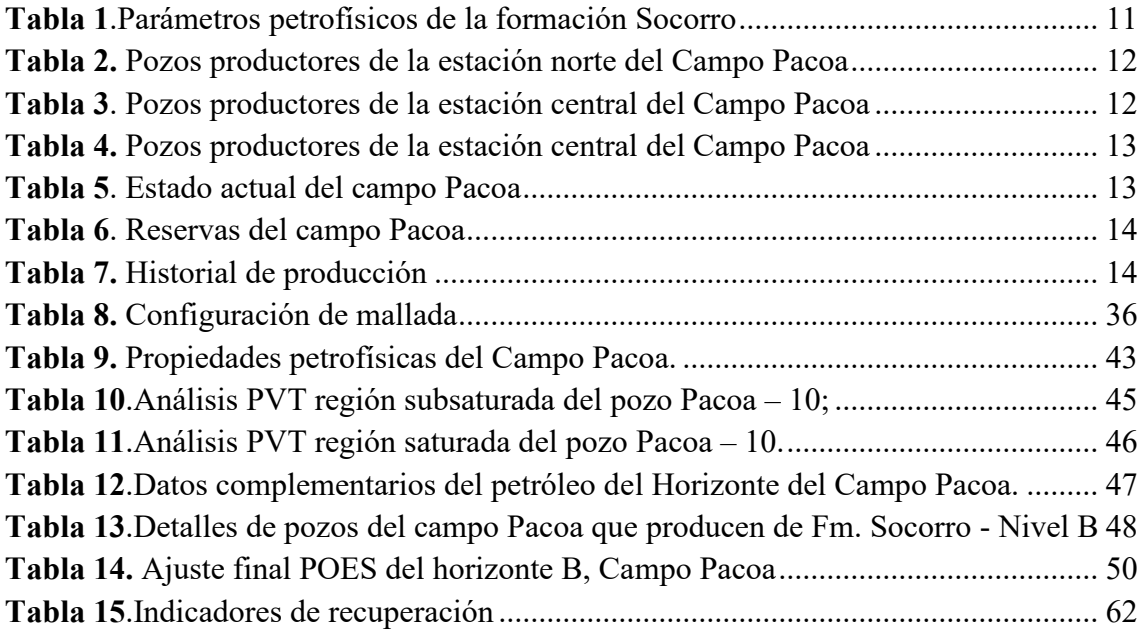

# **ABREVIATURAS**

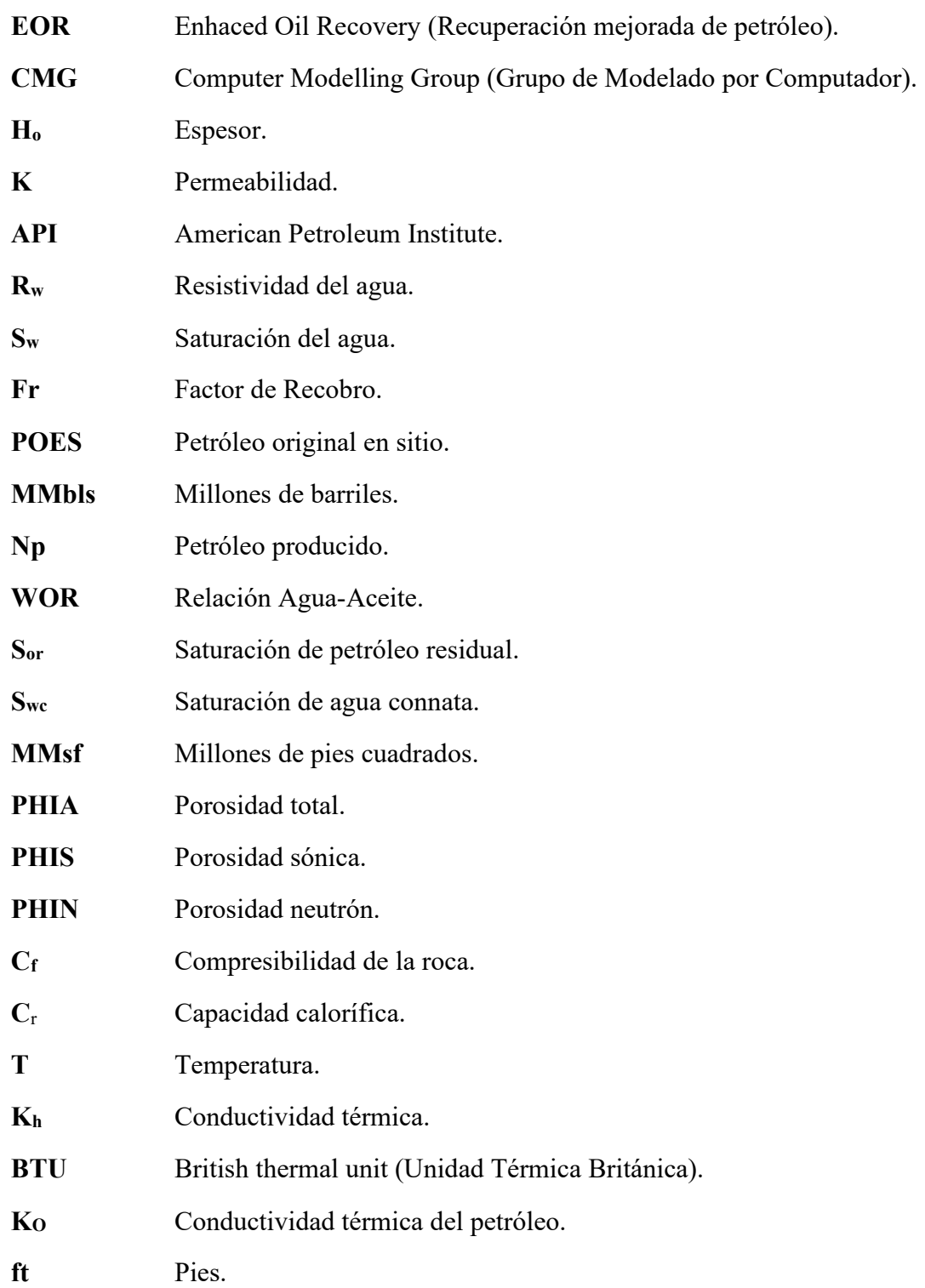

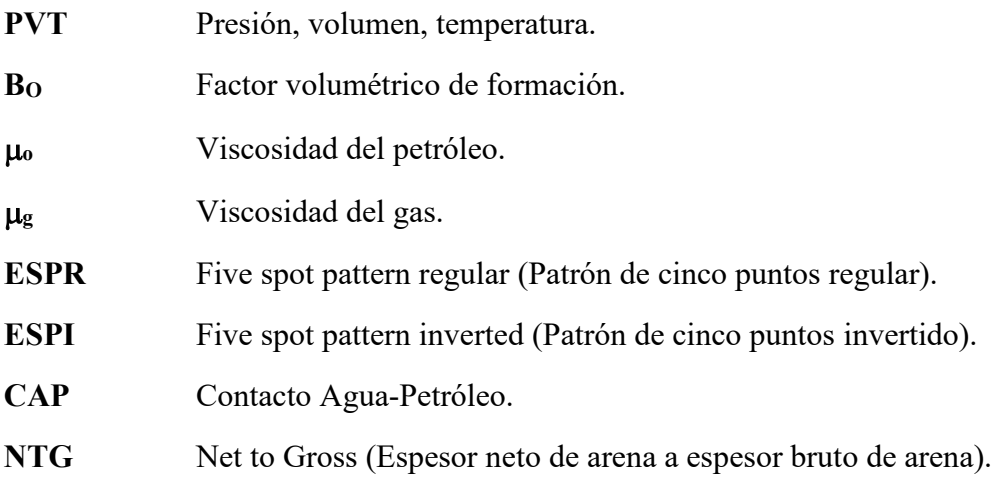

## "ESTUDIO DE RECUPERACIÓN DE PETRÓLEO MEDIANTE UNA SIMULACIÓN DE INYECCIÓN DE AGUA CALIENTE EN EL POZO PACOA 10 PARA OPTIMIZAR LA PRODUCCIÓN DEL CAMPO PACOA EN LA PROVINCIA DE SANTA ELENA"

 **Autor**: Peña Indio Daniela Pilozo Quimí Víctor **Tutor:** Ing. Jorge Ordoñez, MSc.

## **RESUMEN**

En este trabajo se muestra la descripción y generalidades geológicas del Campo Pacoa. Uno de los principales retos del campo en estudio ha sido mantener su productividad debido a su bajo factor de recobro, es por esta razón que este trabajo presentó una alternativa como mecanismo de recuperación mejorada la cual es el método de inyección de agua caliente, donde se irá estableciendo cada uno de los procesos con sus características y las limitaciones del mismo, teniendo en cuenta que el campo debe cumplir con las características requeridas para la aplicación de dicho método.

Para la aplicación de este método se cuenta con un software de simulación de yacimientos llamado CMG (Computer Modeling Group), realizando simulación de diferentes escenarios con variación de volumen de agua caliente a inyectar. Se definen dos arreglos de 5 pozos, uno regular (4 pozos inyectores, 1 pozo productor) y otro invertido (4 pozos productores, 1 pozo inyector), involucrando los pozos: PAC 10, PAC 44, PAC 46, PAC 40 y PAC 43.

Una vez establecidos todos los parámetros se procede a realizar la simulación de inyección de agua caliente con un periodo de 10 años, donde los resultados obtenidos por CMG son evaluados en ambos escenarios obteniendo un factor de recobro del 5,74% para el arreglo regular y 5,78% para el arreglo invertido, definiendo al arreglo de 5 pozos invertidos como el más óptimo debido a su factor de recobro más elevado.

**PALABRAS CLAVE: INYECCIÓN DE AGUA CALIENTE, PRODUCCIÓN DE PETRÓLEO, FACTOR DE RECOBRO.** 

## "ESTUDIO DE RECUPERACIÓN DE PETRÓLEO MEDIANTE UNA SIMULACIÓN DE INYECCIÓN DE AGUA CALIENTE EN EL POZO PACOA 10 PARA OPTIMIZAR LA PRODUCCIÓN DEL CAMPO PACOA EN LA PROVINCIA DE SANTA ELENA"

 **Autor**: Peña Indio Daniela Pilozo Quimí Víctor **Tutor:** Ing. Jorge Ordoñez, MSc.

## **ABSTRACT**

This paper shows the description and geological generalities of the Pacoa Field. One of the main challenges of the field under study has been to maintain its productivity due to its low recovery factor. This is the main reason why this work presented an alternative as an improved recovery mechanism which is the hot water injection method, where it will establish each of the processes with their characteristics and limitations, considering that the field must meet the characteristics required for the application of said method.

For the application of this method, there is a reservoir simulation software called CMG (Computer Modeling Group), simulating different scenarios with variation in the volume of hot water to be injected. Two arrays of 5 wells are defined, one regular (4 injection wells, 1 producing well) and another inverted (4 producing wells, 1 injection well), involving the wells: PAC 10, PAC 44, PAC 46, PAC 40, and PAC 43.

Once all the parameters have been established, the simulation of hot water injection is carried out with a period of 10 years, where the results obtained by CMG are evaluated in both scenarios, obtaining a recovery factor of 5.74% for the regular arrangement and 5.78% for the inverted array, defining the 5-well inverted array as the most optimal due to its higher recovery factor.

## **KEYWORDS: HOT WATER INJECTION, OIL PRODUCTION, RECOVERY FACTOR.**

# **CAPÍTULO I: INTRODUCCIÓN**

En la actualidad alrededor del 85% de la producción global de hidrocarburos son conseguidos por diferentes métodos de recuperación primaria y secundaria obteniendo un factor de recobro de aproximadamente el 35% del petróleo in situ. Debido a que estos tipos de recuperación son medianamente bajos, para incrementar el factor de recobro la industria petrolera ha desarrollado nuevos métodos de recuperación mejorada de petróleo. EOR (del inglés Enhanced Oil Recovery), estos métodos abarcan en su gran mayoría la inyección fluidos ya sean, gas o líquido, dentro del yacimiento. Uno de los métodos más utilizados en la actualidad es la inyección de agua, siendo este uno de las más importantes y conocido de los métodos EOR, hasta el día de hoy este método es el que más ha aportado al recobro extra de petróleo. Sin embargo, cabe mencionar que posteriormente de realizar una invasión con agua en el yacimiento, el petróleo in situ que queda es de alrededor del 50% (Ferrer, 2001).

Este tipo de recuperación térmica es un método en el que es inyectada el agua caliente en un yacimiento a través de pozos de inyección distribuidos especialmente. La inundación con agua caliente reduce la viscosidad del petróleo crudo, permitiéndole moverse con mayor facilidad hacia los pozos productores. La inundación con agua caliente, también conocida como inyección de agua caliente, generalmente, es menos efectiva que un proceso de inyección de vapor porque el agua tiene un contenido calórico más bajo que el vapor. Sin embargo, es preferible en ciertas condiciones, tal como la sensibilidad de la formación al agua dulce así como evitar el efecto de fingering (Schulmberger, 2021).

La inyección de agua caliente es probablemente el método térmico de recuperación más simple y seguro, y dependiendo de las características del yacimiento, puede ser económico o ventajoso (Carreón, 2019).

## **1.1 PROBLEMA DE INVESTIGACIÓN**

La historia de producción en la industria petrolera del Ecuador, indica que después del ciclo de operación y producción en los campos, estos no cuentan con la energía suficiente para seguir produciendo y posteriormente la energía en los reservorios empieza a disminuir de forma natural. Se lo conoce como caída de presión (Cuadros, 2018).

La caída de presión y producción muy baja de petróleo, han sido unos de los problemas más importantes en los pozos del Campo Pacoa en el tiempo que lleva produciendo, el cual es operado por la empresa petrolera Petroamazonas EP, además los diferentes sistemas de levantamiento artificial tales como: bombeo mecánico, SWAB (suaveo) o pistoneo; y las diferentes herramientas locales causan pérdidas de fluido, debido a inconvenientes mecánicos los cuales pueden ser: filtraciones originarios de las válvulas en mal estado, disminución en las presiones por motivo de los cambios de diámetros de líneas de flujo para su caudal ya establecido, incluso los daños de completación (Salinas y Suárez, 2021).

En el siguiente estudio, mediante la aplicación del método de inyección de agua se pretende generar un modelo o representación real del campo con base a la información real, posteriormente se ajusta los datos a una simulación que permita obtener los datos en la aplicación de este método.

Se pretende que la recuperación del hidrocarburo se lo realice mediante la inyección de agua caliente, siendo este, uno de los métodos más tradicionales para la recuperación de petróleo. Es necesario recalcar que, este método es empleado en yacimientos someros que contienen hidrocarburos ligeros con viscosidades bajas del orden de 100 cp, para aprovechar al máximo la explotación de este recurso y por ende la utilidad del mismo (Orrala, 2019).

En este proceso el agua debe ser calentada a una temperatura mayor que la temperatura original del yacimiento, pero menor a la temperatura de vaporización del agua a condiciones de yacimiento. En el yacimiento el agua caliente fluye dentro de la formación perdiendo calor hasta tomar la temperatura del yacimiento. Inmediatamente después de la inyección de agua comienza a formarse una zona caliente y un banco de agua fría.

El banco de agua fría continúa aumentado delante de la zona caliente la cual también aumenta, pero en menor cantidad. Esto ocurre debido a que la transferencia de calor es casi instantánea (De La Rosa, 2015).

## **1.2 ANTEDECENTES**

Los primeros pozos exploratorios en el Bloque 1 del Campo Pacoa fueron perforados por la Compañía Anglo Ecuadorian Oilfields, pero ninguna de las perforaciones realizadas permitió el descubrimiento de yacimientos comerciales de hidrocarburos (Rodríguez y Tomalá, 2012).

En febrero del 2008 una investigación sobre "Estudio de recuperación mejorada de petróleo por inyección de agua caliente en un yacimiento de crudos pesados de un campo del Oriente Ecuatoriano" demostró que, para diseñar un proyecto de inyección de agua, se debe considerar la humectabilidad de la roca, puesto que, de ello dependerá el éxito o el fracaso de un proceso de inyección de agua. Los mecanismos de recuperación de petróleo en un yacimiento de crudos pesados por inyección de agua caliente se deben al mejoramiento de la movilidad del petróleo y como resultado de la reducción de su viscosidad debido al incremento de la temperatura (Orlando, 2008).

El estudio de titulación llamado, "Caracterización geológica de la formación Socorro en el campo Pacoa", corroboró que existen 13 niveles de areniscas, estableciendo a los niveles C y B como los principales yacimientos del campo Pacoa Bloque 1. Con base a los mapas isópacos, los pozos que presentan un mayor índice de producción están localizadas en el centro-sur del campo, puesto que en estas se hayan las facies de areniscas con mejores condiciones (C y B) (Cuadros, 2018).

Otro estudio de titulación llamado, "Inyección de surfactantes en el bloque 1, del campo Pacoa, ubicado en la comuna morrillo, provincia de Santa Elena", presenta mediante la simulación de yacimientos realizada en el software CMG, en la cual se establecieron varios escenarios con arreglos de pozos invertido. En este estudio por ejemplo, colocaron el pozo Pacoa 3 como pozo inyector en el centro, y en las esquinas los pozos productores Pacoa 4, Pacoa 12, Pacoa 32, Pacoa 36, con este arreglo se desarrolló la simulación de algunos tipos de surfactantes. De esta manera en este estudio se corroboró que la producción obtuvo un aumento del 8,3% (Salinas y Suárez, 2021).

## **1.3 HIPÓTESIS**

Se estima recuperar el 5% adicional a la producción actual, aplicando el método de inyección de agua caliente, debido a que con este método la viscosidad disminuye y la presión del yacimiento aumenta, por este motivo, el barrido en la formación Socorro del campo Pacoa mejora considerablemente.

## **1.4 OBJETIVOS**

### **1.4.1 Objetivo General**

 Evaluar el aumento de la recuperación de petróleo mediante el método de inyección de agua caliente y la simulación numérica para la optimización del factor de recobro y el caudal del pozo Pacoa 10 de crudos livianos.

### **1.4.2 Objetivos Específicos**

- Analizar la información del campo y producción del mismo para acoplarlo al modelo a simular.
- Generar un modelo en representación real del campo Pacoa en el simulador.
- Establecer patrones de inyección de agua caliente sobre un modelo a escala de campo en pozos existentes y proponiendo pozos inyectores en las zonas piloto.
- Representar el comportamiento del pozo Pacoa 10, a través del tiempo, mediante curvas de producción de petróleo y factor de recobro.

## **1.5 ALCANCE**

El alcance del trabajo investigativo "Estudio de recuperación de petróleo mediante una simulación de inyección de agua caliente en el pozo Pacoa 10 para optimizar la producción del campo Pacoa en la provincia de Santa Elena", pretende aplicar el método para la producción de crudos livianos de este pozo, posteriormente mejorando la producción del campo y por consiguiente, aumentando el factor de recobro el cual beneficiara también a los pozos aledaños al mismo.

La provincia de Santa Elena también se verá beneficiada, en vista de que los resultados positivos obtenidos en este estudio, serán de mucha importancia al momento de realizar investigaciones posteriores en diferentes escenarios de campos petroleros del país.

## **1.6 VARIABLES**

## **1.6.1 Variables Dependientes:**

Recuperación del petróleo.

## **1.6.2 Variables Independientes:**

- Inyección de agua caliente.
- Temperatura del agua a inyectar.

# **CAPÍTULO II: MARCO TEÓRICO**

## **2.1 DESCRIPCIÓN DEL CAMPO PACOA**

### **2.1.1 Ubicación geográfica del campo.**

La ubicación del campo Pacoa Bloque 1 está situada en el cantón Santa Elena, provincia de Santa Elena entre las comunas: San Pablo, Santa Rosa, Morrillo y Cerro Alto. El campo Pacoa Bloque 1 es un área delimitada de 4.000 Km<sup>2</sup> , donde el 75% se ubica costa afuera, por su parte el Campo Pacoa tiene una extensión territorial de 15  $\text{Km}^2$ como se muestra en la **¡Error! No se encuentra el origen de la referencia.** (Tumbaco, 2019).

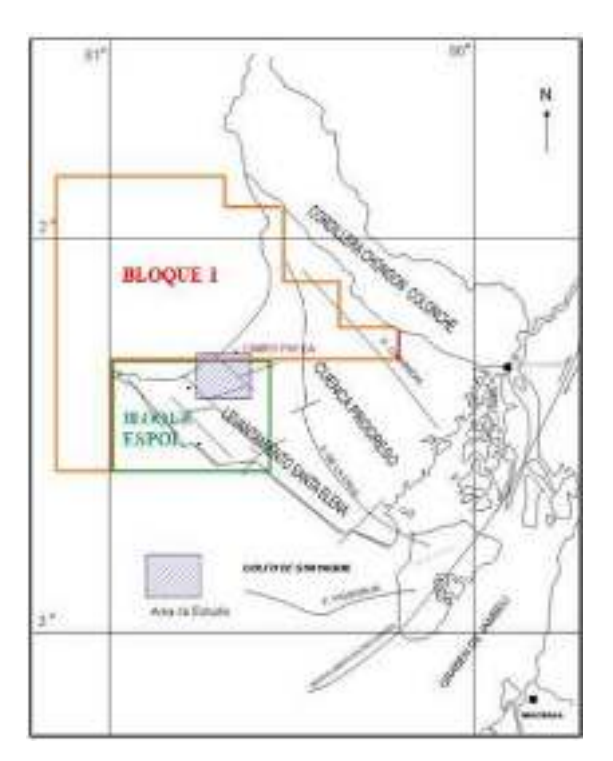

*Figura 1.Ubicación geográfica Bloque 1-Campo Pacoa (Secretaria de hidrocarburos de Ecuador, 2016).* 

### **2.1.2 Geología**

En la cuenca geológica se definen tres unidades estructurales:

- Cordillera Chongón- Colonche
- El levantamiento de Santa Elena.
- Cuenca Progreso.

En la zona norte del levantamiento de Santa Elena se sitúa el bloque 1, la cual comprende el sector norte de la cuenca Progreso. El campo Pacoa está ubicado en la sección oeste del levantamiento de Aguadita. Los límites hacia el sur son inciertos, seguramente, son tectónicos debido a que en su superficie se encuentran afloramientos de la formación Cayo (Chiluiza & Rosales, 2013).

### **2.1.3 Estratigrafía**

El campo Pacoa se encuentra comprendida por tres unidades estratigráficas principales:

- Eoceno medio.
- Paleoceno.
- Cretáceo.

Esta división ha sido establecida a partir de estudios bioestratigráficos. Su reconocimiento ha permitido una mejor comprensión de la geología del subsuelo como se muestra en la Figura 2 y una correcta evaluación de prospectos con potencial petrolífero (Rodriguez & Tomalá, 2012).

La columna estratigráfica es la siguiente:

- a) El basamento oceánico, Piñón.
- b) Cobertura volcano clástica con edad del Cretácico superior Paleoceno además la formación Cayo y la formación Santa Elena / Rosario.
- c) Los depósitos turbidíticos del grupo Ancón: CPB (Clay Pebble Beds), Socorro, Seca y Punta Ancón.

#### **Formación Seca**

En el campo Pacoa, la formación Seca está ausente en la mayoría de los pozos, que pueden ser por efectos erosivos o tectónicos.

Está formada de lutitas grises a café oscuro, lodolitas con yeso, entre estratos con areniscas con granos de fino a medio de estratificación gradada y con sucesiones de Bouma. Esta representa una fauna que ha sido desplazada por eventos de sedimentación gravitacional (corrientes turbulentas) hacia entornos más profundos, con base a esto se le atribuye un medio ambiente sedimentológico marino distal (Tumbaco, 2019).

### **Formación Socorro**

Es el principal reservorio en el campo al contener en su estructura litológica areniscas en un orden de grano fino a interestratificadas con lutitas, limolitas y lodolitas. Básicamente está dividida en tres miembros: Sedimentario y Tobáceo, con un espesor promedio de 451m (Yagual, 2014).

#### **Formación Clay Pebble Beds**

La Formación Clay Pebble Beds se interpreta como depositada por procesos sedimentarios gravitacionales en un ambiente de talud. Contiene una secuencia maciza de origen arcilloso, con bloques de superficie lisa, conformada por cuarcitas negras calcáreos y areniscas formada por pelitas duras con estratos delgados de arenisca, también Arenisca Santo Tomas formada por un conjunto de areniscas de potencias modestas (Peralta & Dumani, 2013).

#### **Formación Santa Elena**

La Formación presenta un alto grado de cementación y compactación que imposibilitan la presencia o formación de hidrocarburo, resultado interpretado de los valores muy altos de los registros de inducción eléctrica y los bajos valores de los registros de velocidad sónica (Cadena, 2017).

### **Formación Rosario**

Esta formación presenta una extensa distribución areal. Se determinó como resultado de estudios sísmicos y también de las propiedades por pozos exploratorios distantes, plasmados en el reporte emitido por Canadá Grande, estableciendo a la formación el Rosario como "brecha" causada por meteorización afectando a dos de sus niveles estratigráficos, por lo tanto, estos son considerados intervalos de interés para la exploración petrolera (ARCH, 2011)

#### **Formación Cayo**

Está conformada por varias series gruesas de turbiditas volcánicas elásticas de gran densidad, situadas en lo profundo de un abanico submarino. No tiene presencia en el campo, pero se encontró evidencia de esta en los pozos exploratorios Aragón 2 y Aragón 3 a una profundidad de 1390.5 m (Chiluiza & Rosales, 2013).

### **Formación Piñón**

La formación Piñón con base a la literatura ha sido encontrada aflorando entre las cordilleras Chongón Colonche y Costera, así mismo en la Cuenca de Esmeraldas. Representa un complejo de rocas volcánicas básicas, representadas por rocas basálticas de grano fino de color gris oscuro azulado y de un color ocre, con abundantes pátinas ferrosas, es decir, por rocas meteorizadas (Tumbaco, 2019).

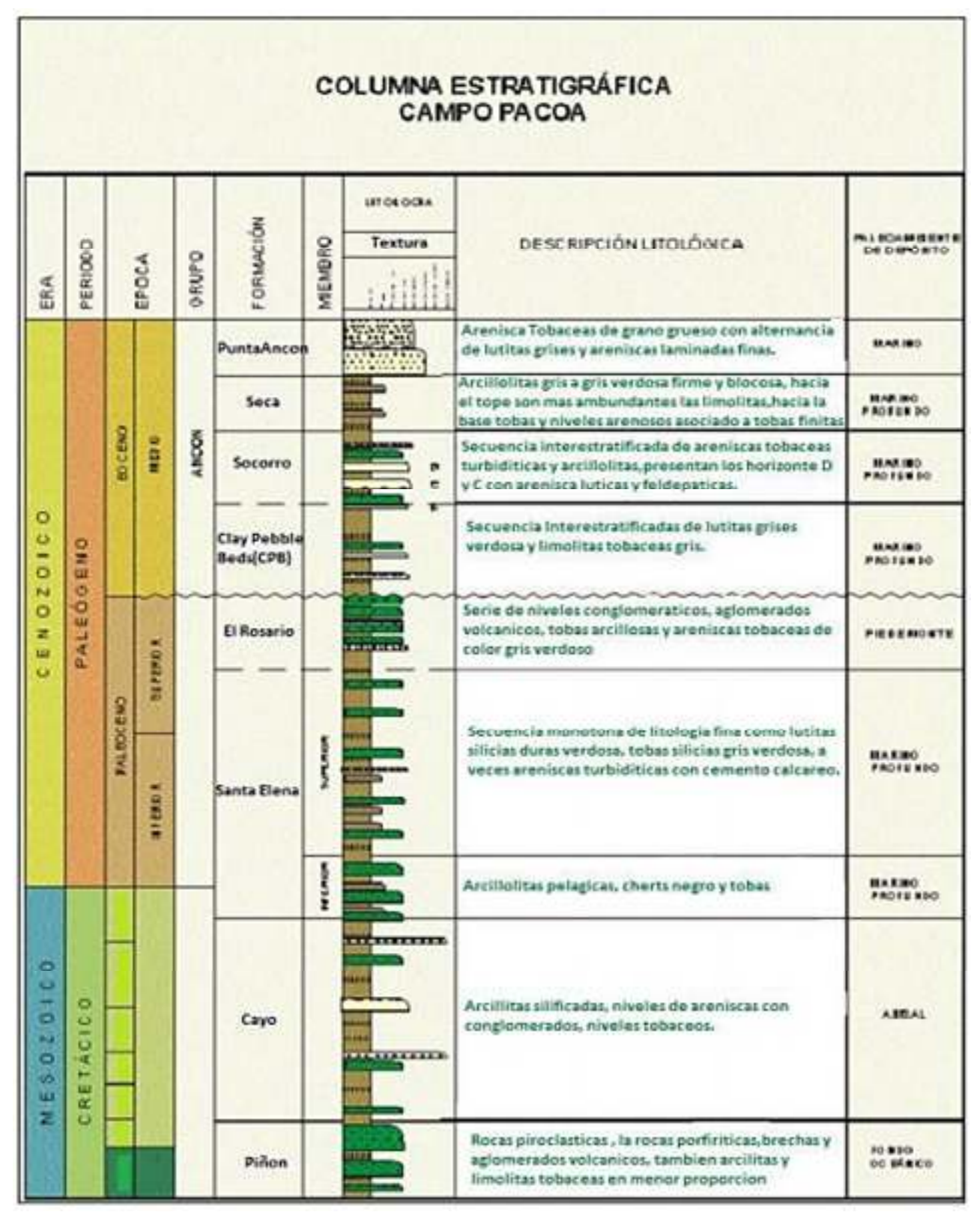

*Figura 2. Estatigrafía Campo Pacoa (Tripetrol Exploration and Production Co., 1993)* 

#### **2.1.4 Niveles productores**

En la formación Socorro se encuentran los siguientes niveles productores, ver Tabla 1.

|              |            |                     |      |                        |         |         |           | PARÁMETROS PETROFÍSICOS DE LA FORMACIÓN SOCORRO |         |
|--------------|------------|---------------------|------|------------------------|---------|---------|-----------|-------------------------------------------------|---------|
| <b>Nivel</b> | $H_0$ (ft) | $\boldsymbol{\phi}$ | K    | <b>API<sup>o</sup></b> | $R_{w}$ | $S_{w}$ | <b>FR</b> | Presión                                         | Presión |
|              |            | $(\%)$              | (md) |                        |         | (%)     | (%)       | inicial                                         | actual  |
|              |            |                     |      |                        |         |         |           | (psi)                                           | (psi)   |
| D            | 39.38      | 16.5                | 114  | 34.3                   | 0.19    | 41      | 82.5      | 649                                             | 320     |
| $\mathbf C$  | 34         | 16.8                | 286  | 34                     | 0.24    | 45      | 11.45     | 966                                             | 520     |
| B            | 25.4       | 25.4                | 444  | 40.8                   | 0.2     | 39      | 13.51     | 968                                             | 490     |
| E            | 35         | 21                  |      |                        | 0.21    | 51      | 10        |                                                 |         |

*Tabla 1.Parámetros petrofísicos de la formación Socorro (Santa Elena Petroleum S.A., 2019)*

- **Nivel D:** Contiene una distribución secuencial, formada por areniscas arcillosas, lutitas intercaladas y limos finos. El agua de formación de este nivel tiene una salinidad de 46.200 partes por millón (ppm) de cloruro de sodio (ClNa). Inicialmente, este yacimiento registró una presión inicial de 649 psi. Actualmente, la presión del punto de burbuja es 450 psi. Se corrobora que este nivel es el que alberga mayor volumen de hidrocarburo, sin embargo no toda la arena tiene las mismas condiciones para producir (Salinas & Suarez, 2021).
- **Nivel C:** Este nivel como portador de hidrocarburos líquidos en muy restringido. Contiene una gran continuidad estratigráfica, con lutitas intercaladas y varias calizas feldespatos. La presión inicial registrada para este yacimiento fue de 966 psi. El nivel productor tiene un espesor de 34 pies (ft) presentando porosidades de alrededor del 16.8% (Tumbaco, 2019).
- **Nivel B:** Este nivel muestra valores de porosidad promedia de 25,40% y espesores netos de 25 ft respectivamente. (Rodriguez & Tomalá, 2012).
- **Nivel E:** La arenisca presente en el nivel E tiene presencia de depósitos clastos líticos y feldespáticos de baja porosidad. El nivel E está dividido en otros dos niveles llamados "E" superior y "E" inferior. Teniendo en cuenta que de este nivel no se tiene la suficiente información (Rodriguez & Tomalá, 2012).

### **2.1.5 Facilidades de superficie del campo**

Está dividida en 3 secciones estaciones de producción: Norte, Sur y Central

 **Estación norte:** La estación Norte se encuentra fuera de servicio y la producción diaria de los pozos es llevada a la estación Central, como se muestra en la Tabla 2.

|             | (Tumbaco, 2019).<br><b>ESTACIÓN NORTE</b> |
|-------------|-------------------------------------------|
| $PAC - 014$ | $PAC - 026$                               |
| $PAC - 015$ | $PAC - 028$                               |
| $PAC - 016$ | $PAC - 030$                               |
| $PAC - 017$ | $PAC - 031$                               |
| $PAC - 018$ | $PAC - 033$                               |
| $PAC - 020$ | $PAC - 034$                               |
| $PAC - 023$ | $PAC - 035$                               |
| $PAC - 025$ | La Mata Chivato                           |

*Tabla 2. Pozos productores de la estación norte del Campo Pacoa* 

 **Estación central:** Recibe la producción de todo el campo, es decir, tanto de las estaciones Norte y Sur. La producción solo de esta estación, se debe a los siguientes pozos, como se muestra en la Tabla 3.

|             | <b>ESTACIÓN CENTRAL</b> |  |
|-------------|-------------------------|--|
| $PAC - 004$ | $PAC - 038$             |  |
| $PAC - 012$ | $PAC - 039$             |  |
| $PAC - 024$ | $PAC - 046$             |  |

*Tabla 3. Pozos productores de la estación central del Campo Pacoa (Tumbaco, 2019).* 

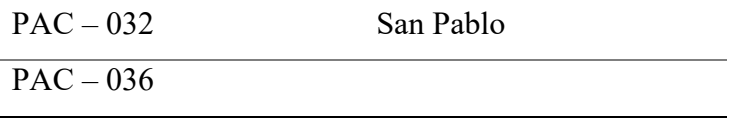

 **Estación sur:** La estación sur procesa el: petróleo, agua y gas. Se encuentra fuera de servicio toda la producción, también se traslada a la estación Central del campo, como se muestra en la Tabla 4.

|                    | (Tumbaco, 2019).<br><b>ESTACIÓN SUR</b> |
|--------------------|-----------------------------------------|
| $PAC - 001$        | $PAC - 011$                             |
| $PAC - 002$        | $PAC - 022$                             |
| $PAC - 005$        | $PAC - 040$                             |
| $PAC - 006$        | $PAC - 041$                             |
| $PAC - 007$        | $PAC - 042$                             |
| $PAC - 009$        | $PAC - 043$                             |
| $\text{PAC} - 010$ | $PAC - 044$                             |

*Tabla 4. Pozos productores de la estación central del Campo Pacoa* 

## **2.2 ACTUALIDAD DEL CAMPO**

 En la actualidad el campo Pacoa presenta 46 pozos, 39 de ellos son productores, 5 se encuentran cerrados, 1 pozo está abandonado y 1 pozo es reinyector, como se muestra la **¡Error! No se encuentra el origen de la referencia.**. Entre los mecanismos empleados para la extracción de los pozos productores están los siguientes: bombeo mecánico, por flujo natural y pistoneo (Santa Elena Petroleum S.A., 2019).

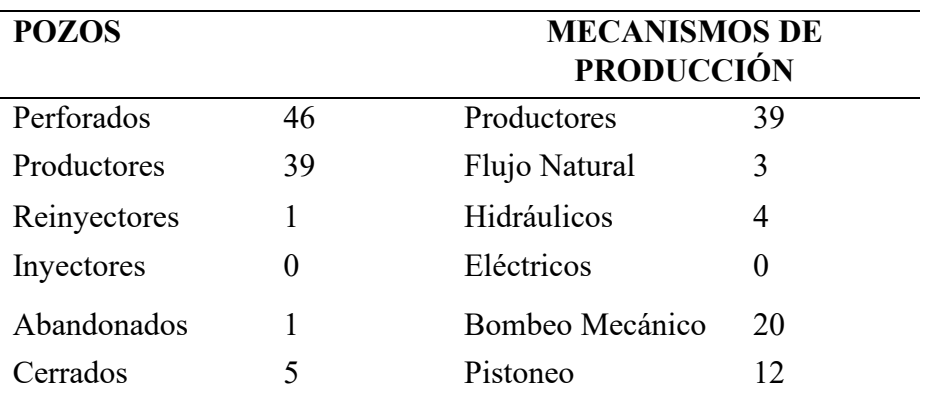

*Tabla 5. Estado actual del campo Pacoa (Santa Elena Petroleum S.A., 2019).* 

### **2.2.1 Reservas**

El POES (Petróleo Original en sitio) oficial del campo es de 45,412 MMBls, presentando un factor de recobro inicial por cada uno de sus niveles: Nivel D: 8,25%; Nivel C: 11,45%; Nivel B: 13,51%; y Nivel E: 10%, como se muestra en la Tabla 6. Las reservas probadas originales han sido estimadas en 4,8 MMBls. La producción acumulada al 30 de abril del 2011 es 1,7 MMBls, y las reservas remanentes 2,8 MMBls (Chiluiza & Rosales, 2013).

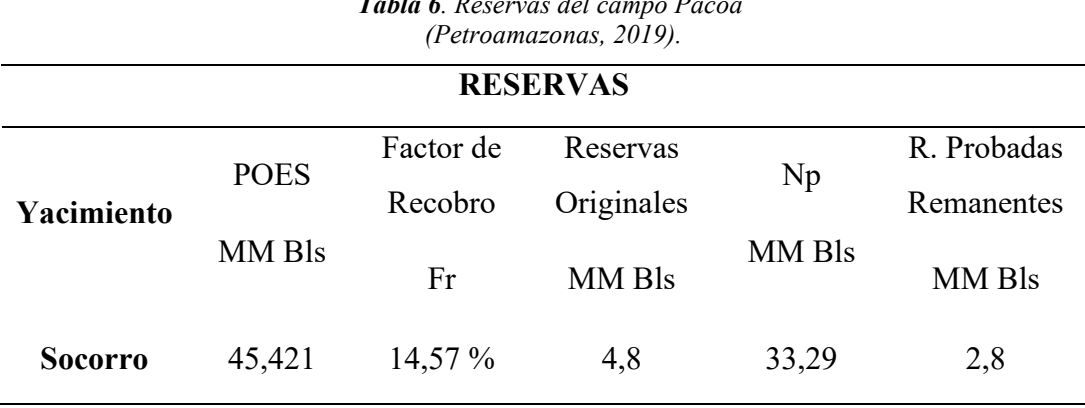

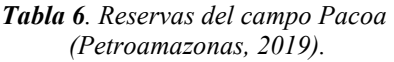

### **2.2.2 Historial de producción**

Con base a los datos otorgados por la empresa Santa Elena Petroleum S.A, en 1995 se registró la mayor producción del campo con 755,31 bp; y desde el 2005 hasta el año 2017 la producción fue disminuyendo de 153,05 bp a 42,67 bp respectivamente. A continuación en la continuación en la continuación en la continuación en la continuación de la continuación de la

Tabla **7** se muestra el Historial de producción.

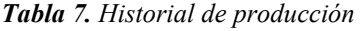

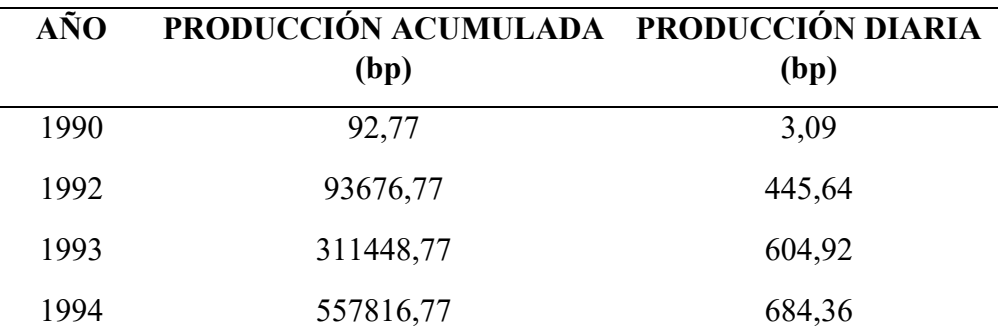

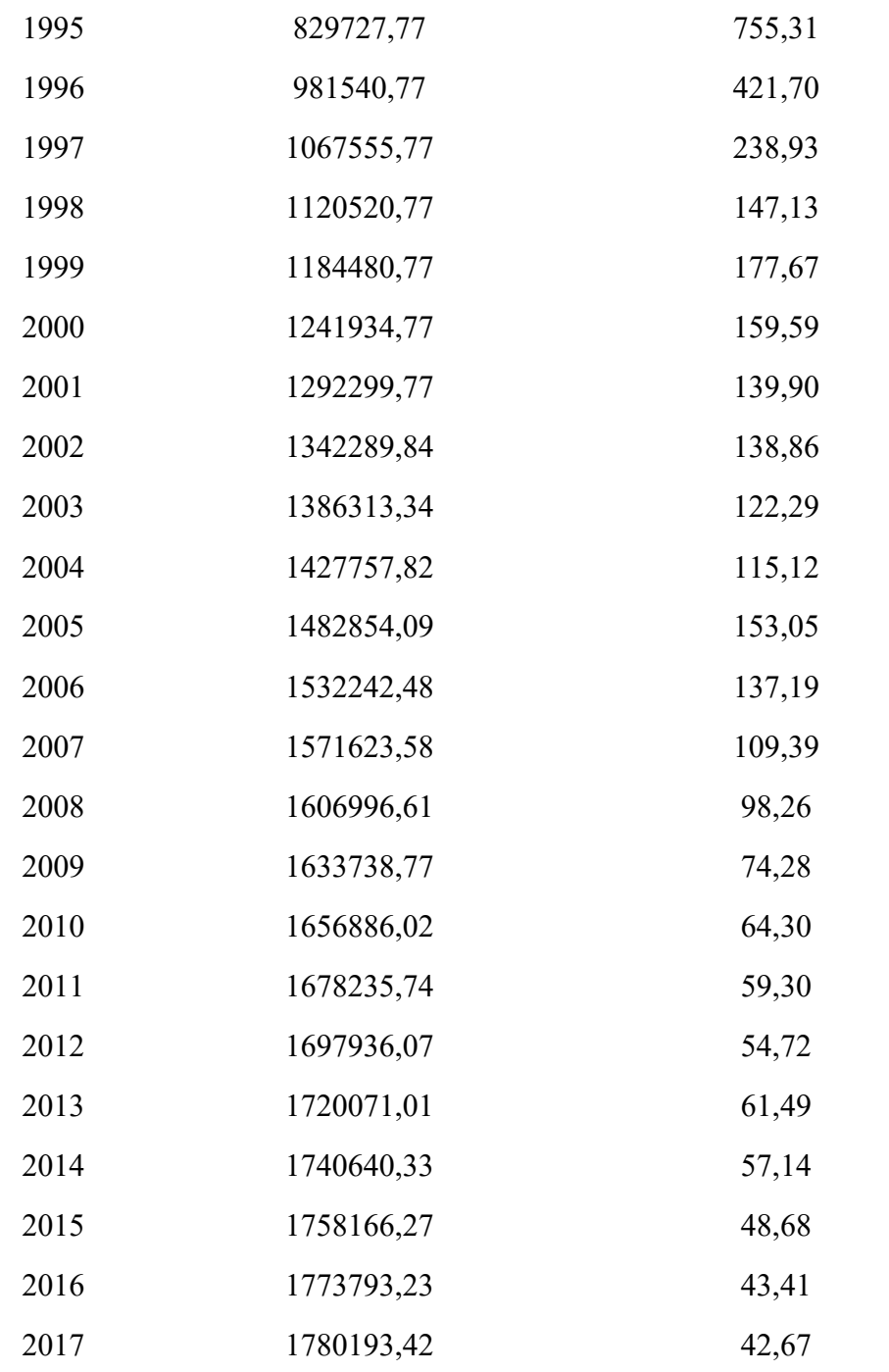

*(Santa Elena Petroleum S.A., 2019).*

## **2.3 CONCEPTOS GENERALES DE LAS PROPIEDADES DEL YACIMIENTO**

### **2.3.1 Geometría y litología del yacimiento**

#### **Geometría**

Lo primero que se debe hacer después de obtener la información de un yacimiento en específico y poder así realizar un estudio de inyección, es definir su geometría, debido a que, la estructura y estratigrafía del mismo intervienen en la ubicación de los pozos, y además ayudan a determinan el tipo de método por el que será producido el yacimiento, mediante las de prácticas de inyección de agua o gas (Ferrer, 2001).

#### **Litología**

Es un factor de gran importancia en la eficacia de la inyección de agua en un yacimiento. La porosidad, la permeabilidad y el contenido de arcilla, son factores litológicos importantes debido a que afectan el proceso de invasión. En otros sistemas más complicados, pequeñas partes de la porosidad total, así como las nuevas porosidades ocasionadas por fracturas tendrán un alto nivel de permeabilidad para hacer más precisas las operaciones de inyección de agua (Duque, 2021).

### **2.3.2 Profundidad y temperatura del yacimiento**

#### **Profundidad**

La profundidad es un factor de vital importancia en los aspectos técnicos y económicos del proyecto de inyección de agua, pues, para empezar, la presión máxima de inyección aumentará a medida que aumente la profundidad del pozo inyector. Además, el costo de levantamiento de pozos productores profundos, estará limitado económicamente por la máxima relación agua-aceite (WOR) que se pueda tolerar, disminuyendo así la recuperación final estimada (EUR) e incrementando los costos totales de operación del proyecto (Holguín, 2009).

Es importante aclarar que, si el yacimiento es somero, existe una restricción sobre la presión de inyección, que puede aplicarse durante el proceso, debido a que, esta debe ser menor a la presión de fractura. En el caso que se llegue a generar una fractura, el agua seguirá estos nuevos canales de alta permeabilidad hasta el pozo productor, sin barrer la zona de interés. Para impedir aquello, se debe asumir una presión de inyección crítica de aproximadamente 0.75 psi/ft de profundidad, lo que permite tener el suficiente margen de seguridad para evitar dichas fracturas indeseadas en la formación (Suárez, 2010).

### **Temperatura**

En la práctica se toman medidas de temperatura en los pozos, para tener idea del gradiente de temperatura, los cuales son expresados en un grado centígrado en por ciento intervalo constante de profundidad. El conocimiento del gradiente es importante para estudios de producción y de yacimientos (Martín, 2011)

### **2.3.3 Porosidad y permeabilidad**

### **Porosidad**

Para almacenar fluidos, la roca debe tener espacios vacíos, por esta razón, que desde el punto de vista de la Ingeniería de Yacimientos, entre las propiedades más importantes de la roca, es la porosidad una medida del espacio disponible para el almacenamiento de fluidos. Esta se define como la relación que existe entre el espacio disponible en la roca y el volumen total de la roca, como se muestra en la Figura 3 (Gutiérrez, 2017).

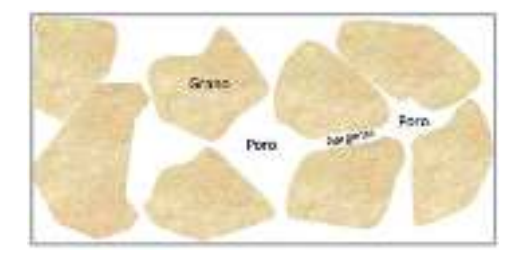

*Figura 3. Esquema del medio poroso (Martin, 2014).* 

La expresión matemática que define a la porosidad es la siguiente:

$$
\emptyset = \frac{V_{pt}}{V_r}
$$
 *Ecuación 1*
La simbología φ representa a la porosidad absoluta,  $V_{pt}$  es el volumen de poros total y  $V_r$  es el volumen de roca.

Los poros permiten el almacenamiento de los fluidos: petróleo, agua y/o gas. Es por eso que, la porosidad representa el volumen de estos fluidos presentes en el yacimiento, además es un dato importante en el momento de planificar la producción o recuperación de hidrocarburo. Para ello, se han definido varios tipos de porosidades tales como (Steemit, 2018):

> a) **Porosidad efectiva**: Conocida como porosidad interconectada, se la llama así debido al porcentaje de espacios vacíos (poros) conectados entre sí, es por esta razón que los poros se pueden comunicar unos con otros, teniendo en cuenta el volumen total de la roca. Este tipo de porosidad ayuda a la circulación de los fluidos por las rocas (La Comunidad Petrolera, 2010).

$$
\emptyset = \frac{Volume\,poroso\,interconectado}{volume\,not\,al} \qquad \qquad Ecuador
$$

b) **Porosidad no efectiva**: Conocida como porosidad no interconectada. Se la llama así al porcentaje de espacios vacíos (poros) que no están conectados entre sí, es decir, poros aislados o cerrados. Por esta razón al fluido le será imposible poder salir o desplazarse con libertad (Steemit, 2018).

$$
\emptyset = \frac{Volume \, poroso \, no \, interconectado}{volume \, total} \qquad \qquad Ecuador \, 3
$$

c) **Porosidad absoluta**: También conocida como porosidad total, se la llama así al porcentaje de los espacios vacíos (poros) totales, tanto los poros interconectados así mismo los no interconectados, teniendo el cuenta el volumen total de la roca, es decir, es la sumatoria de la porosidad efectiva y la no efectiva (Valdes, 2013).

$$
\emptyset = \frac{Volume\,poroso\ total}{volume\ total} = \frac{Volume\ total - volume\ n\ de\ granos}{volume\ total}
$$

 *Ecuación 4*

#### **Permeabilidad:**

 La capacidad, o medición de la capacidad de una roca, para transmitir fluidos, medida normalmente en darcies o milidarcies. Henry Darcy, fue quien demostró que la matemática común de la transferencia del calor, podía ser modificada para describir correctamente el flujo de fluidos en medios porosos. Las formaciones impermeables, tales como las lutitas y las limolitas, suelen tener granos más finos o un tamaño de grano mixto, con poros más pequeños, más escasos o menos interconectados. La permeabilidad absoluta es la medición de la permeabilidad obtenida cuando sólo existe un fluido, o fase, presente en la roca (Schulmberger, 2021)

 La permeabilidad de un yacimiento interviene, en su mayoria, la tasa de inyección de agua que asimila un pozo de inyección, para una determinada presión en la cara de la arena. Para conocer la eficacia de inyección de agua de un yacimiento, se debe tener conocimiento de los siguientes parámetros: la máxima presión de inyección con respecto a la profundidad del yacimiento, la relación entre tasa y el espaciamiento con base a los datos de presión-permeabilidad.

Con esta información se puede determinar con mayor rapidez los pozos que se deben añadir y que deben ser perforados, para poder así efectuar con el programa de inyeccion en un tiempo establecido (Ferrer, 2001).

Los tipos de permeabilidad son:

- **Permeabilidad absoluta.** Es aquella permeabilidad que se mide cuando un fluido satura 100 % el espacio poroso. Normalmente, el fluido de prueba es aire o agua (Escobar, 2012).
- **Permeabilidad efectiva.** Es la medida de la permeabilidad a un fluido que se haya en presencia de otro o varios fluidos que saturan el medio poroso. La permeabilidad efectiva es función de la saturación de fluidos. Siempre las

permeabilidades relativas son menores que la permeabilidad absoluta (Duran, 2010).

 **Permeabilidad relativa**. Es la relación que existe entre la permeabilidad efectiva y la absoluta. Es de vital importancia en la ingeniería de yacimientos, debido a que da una medida de la forma, como un fluido se desplaza en el medio poroso.

La sumatoria de las permeabilidades relativas debe ser menor a 1.0. A la saturación residual de crudo, Sor o a la saturación de agua connota, S<sub>wc</sub> se tiene que k<sub>f</sub>  $\approx$ kabs. Si un 2-3 % de fase no-mojante se introduce, esta se introduce a los poros grandes y obstruye el flujo de la fase mojante. Si los poros fueran iguales, no habría obstáculos (Madrid, 2012).

#### **2.3.4 Tensión superficial e interfacial**

En ocasiones se da el caso en que dos fases inmiscibles conviven en un mismo medio poroso, la energía de superficie relacionada con las interfaces de los fluidos interviene en su saturación, distribución y desplazamiento. En la Figura 4, se muestra que el agua y el petróleo conviven en el mismo yacimiento, aunque en este no haya ingresado el agua (Ferrer, 2001).

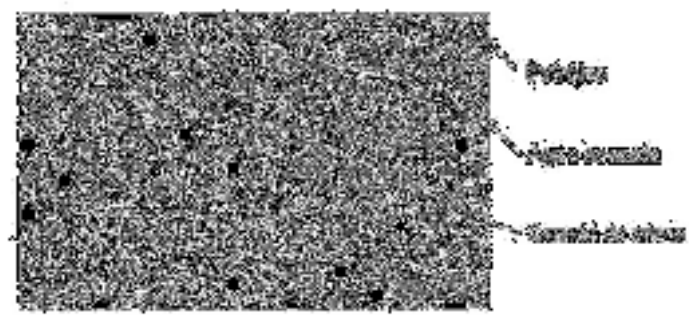

*Figura 4. Vista microscópica de un sistema roca fluido (Ferrer, 2001).* 

#### **2.3.5 Presión Capilar**

Esto es el resultado combinado de los efectos de la tensión superficial e interfacial entre la roca y los fluidos, el tamaño y geometría de los poros, así como también de la humectabilidad del sistema. En las prácticas de recuperación mejorada se tiene un proceso

de desplazamiento de fluidos inmiscibles, en los cuales existe y la diferencia de presión entre las fases. Esta diferencia de presión se conoce como presión capilar (Willhite, 1998).

$$
P_c = P_{mn} - P_m
$$
 *Ecuación 5*

Dónde: m es la fase mojante y mn, la fase no mojante.

En el sistema de agua-petróleo se establece:

$$
P_c = P_o - P_w
$$
 *Ecuación 6*

#### **2.3.6 Propiedades de los fluidos y presiones**

#### **Presión del reservorio:**

Se define como presión original o inicial de yacimiento, a aquella presión en la que están confinados los hidrocarburos dentro de la formación. Es el primer valor que se obtiene como producto del disturbio de presión, ocasionado en el proceso del descubrimiento de dicha formación al establecer comunicación entre el yacimiento y el pozo. La presión original del yacimiento se la puede identificar durante o después del proceso de perforación, así mismo, cuando ya se ha terminado el pozo (Bravo, 2009).

#### **Saturación:**

La saturación de un fluido en un medio poroso, es aquella medida de volumen del fluido en el espacio poroso de una roca (aceite, agua o gas), a las condiciones de presión y temperatura a que se encuentra en el yacimiento (Madrid, 2012).

Esta propiedad matemáticamente se expresa para cada fluido como:

- $\bullet$  S<sub>o</sub> = Saturación de aceite.
- $S_0$  = Volumen de aceite/volumen de poros.
- $S_g$  = Saturación de gas.
- $S_g = \text{Volume}$  de gas/volumen de poros.
- $S_w =$  Saturación de agua.

 $S_w = \text{Volume}$  de agua/volumen de poros.

Por definición:

$$
S_o + S_g + S_w = 1
$$
 *Ecuación 7*

Dependiendo de las condiciones a las que se encuentre, existen diferentes formas de clasificar las saturaciones. Dentro de las más comunes se encuentran: (Macualo, 2012).

- a) **Saturación inicial:** Saturación a la que es descubierto el yacimiento, se la denomina saturación congénita y es el resultado de los medios acuosos donde se forman los hidrocarburos. Dependiendo de su valor, el agua congénita podrá tener movimiento o no (Garcia & Medina, 2018).
- b) **Saturación residual:** Es aquella que se obtiene después de un lapso de explotación en una zona determinada. Dependiendo del movimiento de los fluidos, los procesos a los cuales se está sometiendo el yacimiento y el tiempo, esta puede ser igual, menor o en casos excepcionales mayor que la saturación inicial (Bravo, 2009).
- c) **Saturación Crítica:** Será aquella a la que un fluido inicia su movimiento dentro del medio poroso (Garcia & Medina, 2018).
- **Mojabilidad:**

En el momento de estudiar un yacimiento es imprescindible tener en cuenta todas las características y propiedades de las rocas que conforman el yacimiento y los fluidos que se encuentran presentes en su espacio poroso, así como también es importante el estudio de las interacciones roca-fluido.

Esto se puede determinar mediante un parámetro denominado mojabilidad el cual se puede como la tendencia de un fluido a adherirse a una superficie sólida en presencia de otros fluidos inmiscibles, el cual trata de ocupar la mayor área de contacto posible con dicho sólido. La mojabilidad es una función del tipo de fluido (por lo general petróleo y agua) y de la superficie sólida (con referencia al medio poroso, roca) (Petrolera, 2009).

En base a la mojabilidad, los fluidos pueden clasificarse en:

- a) **Mojantes**: Son fluidos que tienden a adherirse a la roca con mayor facilidad. Como dato referencial se encuentra el agua debido a que, la mayoría de las rocas yacimiento mojadas principalmente por agua (Salgado & Gonzalez, 2005).
- b) **No mojantes:** Son aquellos que no se incrustan a la roca o lo hacen en pequeñas cantidades (Salgado & Gonzalez, 2005).

#### **Densidad:**

Se define como la cantidad de masa contenida por unidad de volumen. Esta depende de varios parámetros como la presión y temperatura.

En la industria petrolera se mide en ° API. La densidad de un crudo es de mucha relevancia en los procesos de refinación, mas no en los procesos de extracción y transporte. No existe una relación directa entre la densidad de un crudo y su viscosidad, pero es una medida para caracterizar al tipo de crudo que se tiene y determinar si se tiene un crudo liviano, pesado o ultrapesado (Orlando, 2008).

#### **Viscosidad** ( $\mu$ ):

Es la resistencia de un fluido al movimiento. La palabra "viscosidad" representa las propiedades del flujo, pero la sola palabra puede describir las características como: espeso, delgado, aceitoso, entre otros (Robles, 2010).

## **2.4 MECANISMOS DE PRODUCCIÓN**

#### **2.4.1 Recuperación primaria**

Cuando se confirma la existencia de hidrocarburos a través de pozos exploratorios en un yacimiento o campo, es necesario obtener una gran cantidad de información del mismo y se realizan varios estudios a la formación productora. Esto con el propósito de evaluar el potencial petrolero del nuevo descubrimiento y conocer sus características iniciales. Después, a través de la perforación de pozos delimitadores, se puede conocer mejor su tamaño y el volumen original in situ que contenga (Martinez, 2016).

La recuperación del petróleo se obtiene mediante un proceso de desplazamiento, también llamado mecanismo de producción. El cambio de presión obliga al petróleo a fluir hacia los pozos, pero ese movimiento se verifica solamente si otro material llena el espacio desocupado por el petróleo y mantiene, en dicho espacio, la presión requerida para continuar el movimiento de los fluidos. De cierta manera, el petróleo no fluye del yacimiento, sino que, es expulsado mediante un mecanismo de producción, siendo los principales el del gas y el del agua (Schulmberger, 2021)

Con la información obtenida al descubrimiento, se pueden identificar los mecanismos de producción que existen en el yacimiento o la combinación de los mismos.

Los cinco mecanismos naturales de producción primaria que existen en los yacimientos en el posible orden de ocurrencia son: (Martinez, 2016):

- Empuje por expansión de la roca.
- Empuje por gas disuelto.
- Empuje por la capa de gas.
- Empuje hidráulico (debido al acuífero).
- Empuje por segregación gravitacional.

#### **2.4.2 Recuperación secundaria**

Este proceso de recuperación agrega energía a la que naturalmente contiene el yacimiento, con el objetivo de otorgar un empuje adicional mediante la inyección de fluidos en forma inmiscible (Gas, agua y combinación agua-gas) (Morales, 2012).

Al realizar un proceso de recuperación secundaria, se intenta reemplazar total o parcialmente, un mecanismo primario por uno secundario, con base a un desplazamiento inmiscible. La efectividad y rentabilidad de este método, en alguna etapa de la vida productiva del yacimiento, establece el momento óptimo para iniciar un proceso de inyección de fluidos (Andrade & Cruz, 2015) .

#### **2.4.3 Recuperación mejorada o terciaria**

Posteriormente de la explotación de los yacimientos a través de la recuperación primaria y de la recuperación secundaria, la industria petrolera ha establecido que aún existe la posibilidad de aumentar el factor de recuperación final de los mismos, especialmente cuando los precios del petróleo son elevados (Salager, 2005).

Estos diferentes métodos inyectan materiales, que normalmente no están presentes en el yacimiento, o materiales que comúnmente están en el yacimiento pero que son inyectados a condiciones específicas, con la finalidad de alterar considerablemente el comportamiento físico-químico del sistema roca-fluido y de los fluidos del yacimiento.

El fin de la recuperación mejorada es disminuir la saturación residual de petróleo que se encuentra en los poros de la formación retenida por las fuerzas capilares y viscosas, que no permiten que el petróleo fluya hacia los pozos (Rivera, Morales, & Morales, 2019).

Dichos métodos se clasifican en:

- Térmicos.
- Ouímicos.
- $\bullet$  Inyección de Gases.

La aplicación de cada uno de estos procesos en particular, depende de las características propias del yacimiento al que se va a aplicar (Martinez, 2016):

- Formación Productora.
- Tipo.
- Porosidad.
- Permeabilidad.
- Mojabilidad.
- Otros.
- Tipo de aceite en el yacimiento.
- Relación Agua-Aceite y Gas-Aceite.
- Presión del yacimiento en el momento de iniciar el proceso EOR.

Profundidad de la formación productora.

### **2.5 ARREGLOS DE POZOS**

Cuando un proceso de recuperación secundaria se lleva a cabo, el campo debe estar situado sobre un tipo de arreglo regular en el que los pozos inyectores y productores forman figuras geométricas. Actualmente los arreglos de pozos se realizan de manera uniforme, usando arreglos geométricos compuestos por pozos inyectores y productores (Steemit, 2018).

Los factores que influyen en la selección de tipo de arreglo son los siguientes:

- La permeabilidad del yacimiento.
- La forma como se ha sido producido el yacimiento.
- La razón de movilidad.
- La viscosidad de los fluidos.
- La razón poyos inyectores a pozos productores.
- Características Geológicas del yacimiento.
- La estructura del yacimiento.

Los principales factores que se deben tener en cuenta para elaborar un arreglo de pozos son los siguientes:

- La relación d/a, en donde "d" es la distancia más corta entre líneas de pozo de diferente tipo, ubicadas en columnas y "a" es la distancia más corta entre pozos del mismo tipo, que están ubicados en una misma fila.
- La razón de pozos inyectores a pozos productores, que se calcula dividiendo el número de pozos inyectores, que afectan a cada pozo productor entre el número de pozos productores que reciben el efecto de un inyector.
- La unidad de arreglo, es la menor porción que se aprecia en un arreglo de pozo, el cual presenta una simetría de flujo con los otros pozos y de donde esta unidad debe incluir al menos un pozo inyector y un producto (Steemit, 2018).

### **2.5.1 Tipos de drenaje**

- **Empuje de línea recta**, se establece por los inyectores y productores en línea recta.
- **Empuje de línea alternada**, se establece por los inyectores y productores en línea alternada.
- Arreglo regular de 5 pozos, en el centro el productor y en las esquinas 4 inyectores.
- Arreglo invertido de 5 pozos, el inyector en el centro y en las esquinas 4 productores.
- Arreglo regular de 7 pozos, en el centro el productor y en las esquinas 6 inyectores.
- Arreglo invertido de 7 pozos, el inyector en el centro y en las esquinas 6 productores.
- Arreglo regular de 9 pozos, el productor en el centro y en las esquinas los 8 inyectores.
- Arreglo invertido de 9 pozos, en el centro el inyector y en las esquinas los 8 productores, como se muestra en la Figura 5.

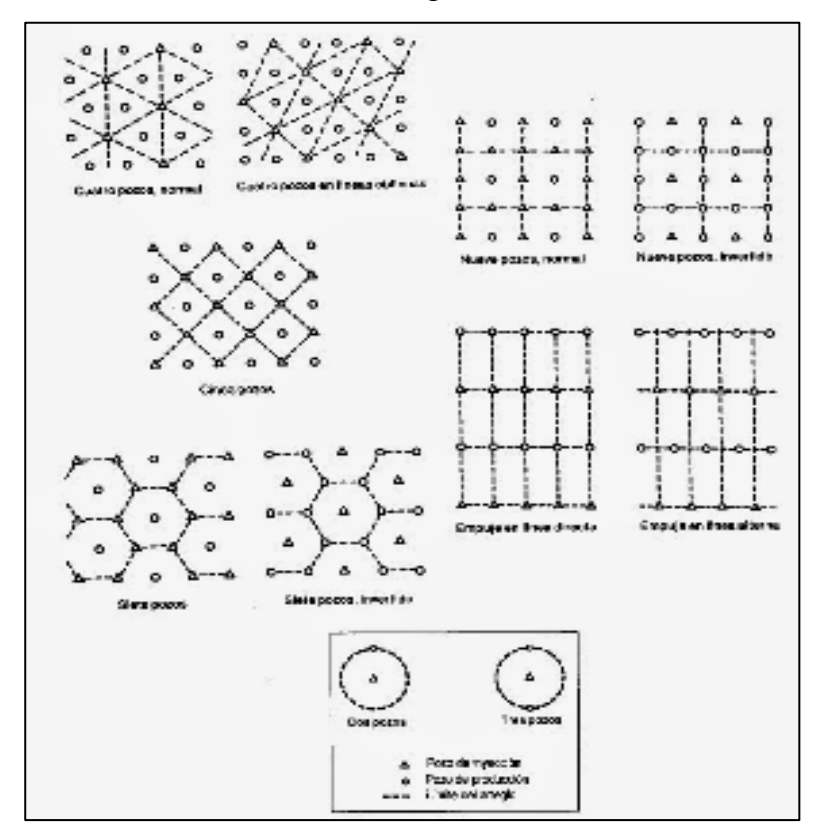

*Figura 5. Diferentes tipos de arreglos de pozos* 

#### *(Ferrer, 2001).*

## **2.6 RECUPERACIÓN MEJORADA DE PETRÓLEO POR INYECCIÓN DE AGUA**

#### **2.6.1 Recuperación de petróleo por inyección de agua caliente**

La inyección de agua caliente es un proceso térmico de desplazamiento, el proceso consiste en inyectar agua caliente a través de un cierto número de pozos y producir el petróleo por otros. Los pozos de inyección y producción se perforan en arreglos, tal como en los procesos de inyección convencional de agua (waterflooding) (Orlando, 2008).

La inyección de agua caliente involucra el flujo de dos fases: agua y petróleo. Cabe recalcar que, los elementos de la inyección de agua caliente son relativamente fáciles de describir, puesto que, se trata básicamente de un proceso de desplazamiento en el cual el petróleo es desplazado inmisciblemente, tanto por agua caliente como fría (Oscar, Josue, Gerardo, & Diego, 2018).

Exceptuando los efectos de temperatura y el hecho que generalmente se aplican a crudos relativamente viscosos, la inyección de agua caliente tiene varios elementos comunes con la inyección convencional de agua (Oscar, Josue, Gerardo, & Diego, 2018).

#### **2.6.2 Mecanismos de recuperación**

Cuando se inyecta agua caliente a través de un pozo, la formación en la vecindad del pozo es calentada, mientras que al mismo tiempo parte del calor inyectado se pierde hacia las formaciones adyacentes. El agua caliente inyectada suministra el calor necesario y como resultado su temperatura disminuye. Además, como el agua caliente se mueve alejándose del pozo de inyección, esta fluye con los fluidos del yacimiento formando una zona calentada, en la cual la temperatura varía desde la temperatura de inyección en el pozo inyector hasta la temperatura del yacimiento a una cierta distancia del pozo inyector (Orlando, 2008).

La recuperación de petróleo mediante el desplazamiento con agua caliente se debe principalmente a los siguientes mecanismos (Ferrer, 2001):

- Mejoramiento de la movilidad del petróleo como resultado de la reducción de su viscosidad debido al incremento de la temperatura.
- Reducción del petróleo residual a altas temperaturas.

#### **2.6.3 Cálculo de la recuperación de petróleo**

Para estimar el comportamiento de la inyección de agua caliente se han propuesto tres enfoques. El primero propuesto por Van Heiningen y Schwarz, los cuales utilizan el efecto de la viscosidad del petróleo en los procesos isotérmicos, se ignoran, los efectos de la temperatura sobre la expansión térmica y en las fuerzas de superficie. En la aplicación de este procedimiento, los principales elementos requeridos son: la relación de viscosidad petróleo/agua en función de la temperatura, y la temperatura promedio del yacimiento en función del tiempo (Aziz & Ramey, 1991).

El segundo enfoque es también prestado de la tecnología de la inyección convencional de agua, y se basa en la ecuación de Buckley y Leverett para el desplazamiento isotérmico en los procesos de extracción. Los cuales se realizan las modificaciones correspondientes en la ecuación de flujo fraccional (Garcia D. A., 2016).

$$
f_w(S_w, T) = \frac{1}{1 + \frac{\mu_w}{\mu_o}(T)\frac{k_{ro}}{k_{rw}}}
$$
 *Ecuación 8*

La curva de flujo fraccional es una función de la saturación debido a las permeabilidades relativas y de la temperatura debido a la viscosidad. Es utilizada frecuentemente como una manera sencilla de estimar el comportamiento de la extracción mediante la inyección de agua caliente en sistemas lineales y radiales, el cual se aplicará en el presente estudio (Martinez, 2016).

El tercer enfoque para estimar el comportamiento de la inyección de agua caliente es mediante el uso de simuladores térmicos numéricos. Los simuladores son capaces de calcular con mayor exactitud el comportamiento de extracción de lo que se puede lograr con los dos métodos sencillos que se acaban de exponer. Sin embargo, los simuladores tienen dos limitaciones: el alto costo especialmente de preparar los datos requeridos para alimentar el modelo y la calidad de los datos de alimentación (Aziz & Ramey, 1991).

### **2.7 SOFTWARE CMG**

El programa CMG es un software para la elaboración de simulación de yacimientos en cualquier industria a cargo de un yacimiento petrolero, este software es propiedad de la empresa Computer Modelling Group; este software ayuda a modelar un yacimiento petrolero con base a los parámetros estáticos y dinámicos del campo en estudio y así poder elaborar predicciones futuras en la producción de fluidos (Locayo, 2010).

Empezó como una pequeña empresa canadiense hasta convertirse en la suplidora de softwares de modelaje para más de 250 compañías con oficinas en cinco países incluyendo a Venezuela. Los programas que desarrolla CMG son: Builder, STARS, GEM, WinProp, Results y finalmente IMEX (Davila, 2007)

# **CAPÍTULO III: METODOLOGÍA**

## **3.1 MODALIDAD DE LA INVESTIGACIÓN**

Se plantea una investigación cuantitativa porque permite la recolección de información tanto de los hechos, es decir, la investigación se la realizará en el campo Pacoa Provincia de Santa Elena.

## **3.2 TIPOS DE INVESTIGACIÓN**

Los tipos de investigación utilizados son:

- $\bullet$  Investigación descriptiva.
- Investigación bibliográfica.

 $\bullet$  Investigación explicativa.

#### **3.2.1 Investigación descriptiva**

Se definen las características de las propiedades de la roca reservorio del campo Pacoa.

#### **3.2.2 Investigación bibliográfica**

Se la aplica con el fin de adquirir información relevante al tema de estudio a partir de datos existentes como: textos, documentos, libros y publicaciones de donde se recaba la información teórica.

#### **3.2.3 Investigación explicativa**

Mediante la simulación del yacimiento con respecto al método de inyección de agua caliente, se puede definir si existe un aumento en el barrido en la formación Socorro del Campo Pacoa.

## **3.3 POBLACIÓN Y MUESTRA**

#### **3.3.1 Población**

La población es el campo Pacoa el cual está ubicado en la provincia de Santa Elena, la cual es administrada por parte de la empresa Petroamazonas.

#### **3.3.2 Muestra**

La muestra dependió de la ubicación de los pozos perforados pertenecientes al nivel B, en la formación Socorro del campo Pacoa.

## **3.4 DESARROLLO DEL MODELO – RESERVORIO DE SIMULACIÓN-SECCIÓN ESTÁTICA**

#### **3.4.1 Construcción de mapas de tope y espesor**

Entre los diferentes pasos que requiere el software CMG (módulo Builder) se encuentra la importación o carga del mapa del yacimiento (tope de la arena) y su respectivo mapa de espesor, en caso de no considerar un valor constante para estas propiedades en todas las regiones del modelo, caso contrario se lograría un modelo de forma regular (paralelepípedo). En el presente caso de estudio, se consideró los mapas mostrados en el trabajo de (Cuadros, 2018) con lo cual se busca obtener los archivos necesarios para obtener un modelo lo más cercano a la realidad.

Para lograr la digitación se utilizó la aplicación Didger – Versión 3.02, como se muestra en la Figura 6, desarrollado por la empresa Golden Software, Inc.

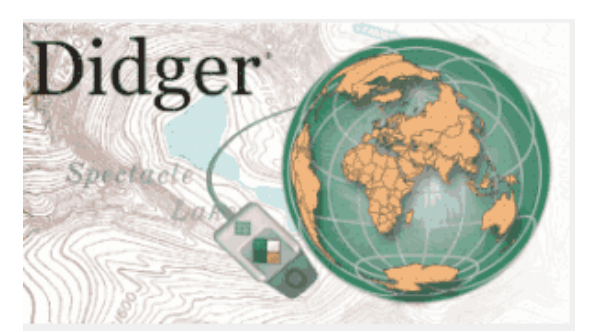

*Figura 6. Portada de Software Didger 3* 

Gracias a las diversas herramientas que brinda el programa, tales como: Líneas, curvas, polígonos, y demás; se puede realizar diferentes proyectos. En este caso, digitalizar el mapa de líneas de isopropiedad junto a los correspondientes valores tanto para profundidad (tope) y espesor, Figura 7 y

Figura **8**, respectivamente.

La Figura 7 refleja la construcción de cada línea de igual valor de profundidad relacionado al tope de la formación Socorro – nivel B del Campo Pacoa. Mientras que, la

Figura **8** es la digitación de las líneas isópacas de la formación Socorro - nivel B1.

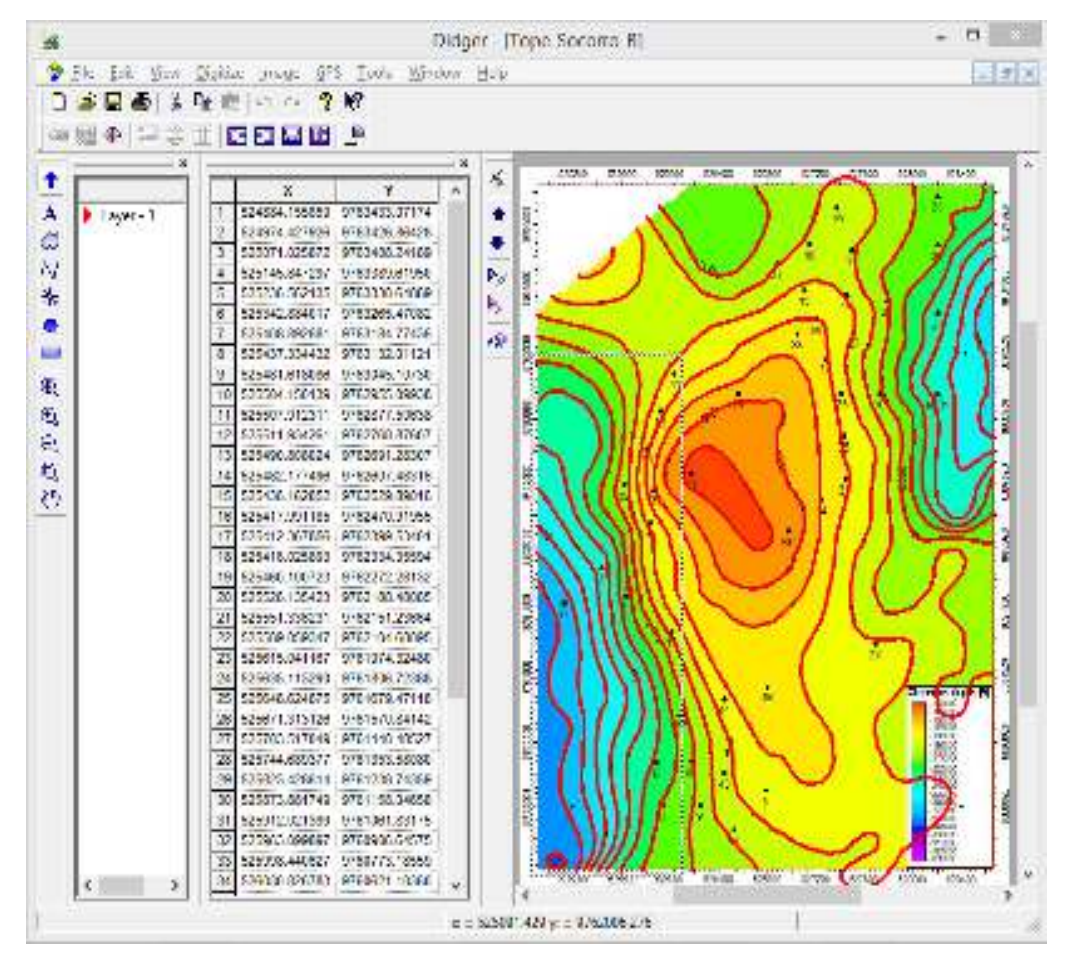

*Figura 7. Mapa estructural tope - formación Socorro. Didger 3 – Versión 3-02* 

|                                                                 |                           |                                                                                                    | Didger - IEspesor B1                                                               |                                                                                                    |
|-----------------------------------------------------------------|---------------------------|----------------------------------------------------------------------------------------------------|------------------------------------------------------------------------------------|----------------------------------------------------------------------------------------------------|
|                                                                 | File Edit<br>View         | Digitize Image GPS Tools Window Help                                                                                                    |                                                                                    | $=$ $\frac{H}{2}$ (K)                                                                                                    |
| 330<br>姗<br>1<br>A<br>ø<br>N<br>۰<br>ш<br>Q<br>ą<br>ą<br>ą<br>ø | 中の田<br>⊕<br>$+$ Layer - 1 | <b>CHAINE</b><br>w<br>Ÿ<br>在立高度 2<br>Y<br>x<br>×<br>624904.138881<br>9763788.47362<br>525025.292727.<br>9763723.96446<br>2<br>S25171.701055<br>9763638.29788<br>з<br>525232.294138<br>9763567.98477<br>٤<br>s<br>525298 043883 9763587 27898<br>525328.386864 9763481.92609<br>18<br>S25383.947094 9763421.61298<br>7<br>S25670.701667 9763338.90719<br>8<br>8<br>S25626.196942   9763315.70956<br>S25707.116486 9763204.92750<br>101<br>525737.627271 9763489.02566<br>1T<br>525833.658648 9782888.24203<br>12<br>S29990.175558 9782887.49839<br>13<br>526131.428444 9782852.18392<br>18<br>526262-831322 9782881.79182<br>18<br>526333 187911 9762726 20423<br>161<br>526303.441141 9762588-14555<br>17 | 12081<br>414240<br><b>ICBASS</b><br>53603<br>14860<br>术<br>٠<br>٠<br>Þ,<br>h,<br>鹵 | 41186<br>12966<br>6,900<br>52405                                                                                           |
| c<br>I object selected                                          | э                         | 526258.244323 9762589.51876<br> 18 <br>526253.485839 9762418.01297<br>19<br>526152.736725 9762343.22539<br>DO)<br>636031 738658 9762343 22539<br>17t<br>S25835.877289 9782388.42144<br>12<br>S25844.987388 9782428.89139<br>23<br>S25T79.204965 9762534.71481<br>24<br>525728.604846 9762615.34160<br>16<br>525582.382689<br>9782655.89529<br>26<br>S2S601.752416 9762606-22397<br>n<br>S2S4S1.536238 9762586.51876<br>18<br>29<br>S2S371.034525 9762433.83060<br>525340.641528 9762363.38223<br>301<br>525331.060900 9762272.67644<br>3t<br>32<br>525376.720120 9762146.66676<br>525462.738047 9782010.63865<br>33<br>34<br>525453.815589 9761849.38489                                                  | <b>SOMM</b><br>1.ESOCI<br><b>CONT</b><br><b>INTERNATIONAL PROPERTY</b><br>e        | ğ<br>į<br><b>Bigkiess Unph F2</b><br><b>CESS</b><br><b>CARTING</b><br><b>HEBOOT</b><br><b>CHAIL</b><br>THITING<br>Laye - 1 |

*Figura 8. Mapa isópaco – Nivel B1 de formación Socorro* 

#### **3.4.2 Inicialización aplicación builder (software CMG)**

Mediante el Launcher del software, se inicia el módulo Builder para construir el modelo de simulación del yacimiento del Campo Pacoa.

La fecha de inicio igual o cercana a la fecha de apertura, está entre los primeros datos obligatorios a establecer, en este caso la fecha de apertura del Horizonte B es registrada en septiembre de 1992 (Peralta & Dumani, 2013). Cabe mencionar que, este dato debe ser determinado con cautela puesto que una vez ingresado no hay opción de cambio y desde dicha fecha regirá el inicio de simulación, caso contrario si posterior se desea cambiar la fecha inicial, se deberá comenzar desde 0 el modelamiento, como se muestra en la

Figura **9**.

Cabe mencionar que, la selección del horizonte b es soportada bajo el favorable registro de producción y las condiciones de dos propiedades esenciales como lo son: porosidad y permeabilidad; con respecto a los otros horizontes (Salinas & Suarez, 2021).

Para nuestra simulación se seleccionó el módulo STARS, debido a que es el módulo diseñado por CMG para trabajar con simulaciones, en las cuales se incluyan variaciones de temperaturas. Con respecto a las unidades de trabajo, se selecciona FIELD como unidades de campo, debido a que la información proveída por la empresa operadora está en unidades de campo. En el caso que no se encuentre en dichas unidades de campo se procede a convertirlas respectivamente, y referente a la porosidad se selecciona Single Porosity (porosidad única) debido a que el modelo de porosidad diseñado por CMG permite trabajar con una sola porosidad, es decir, que no existen fracturas, matrices, entre otros.

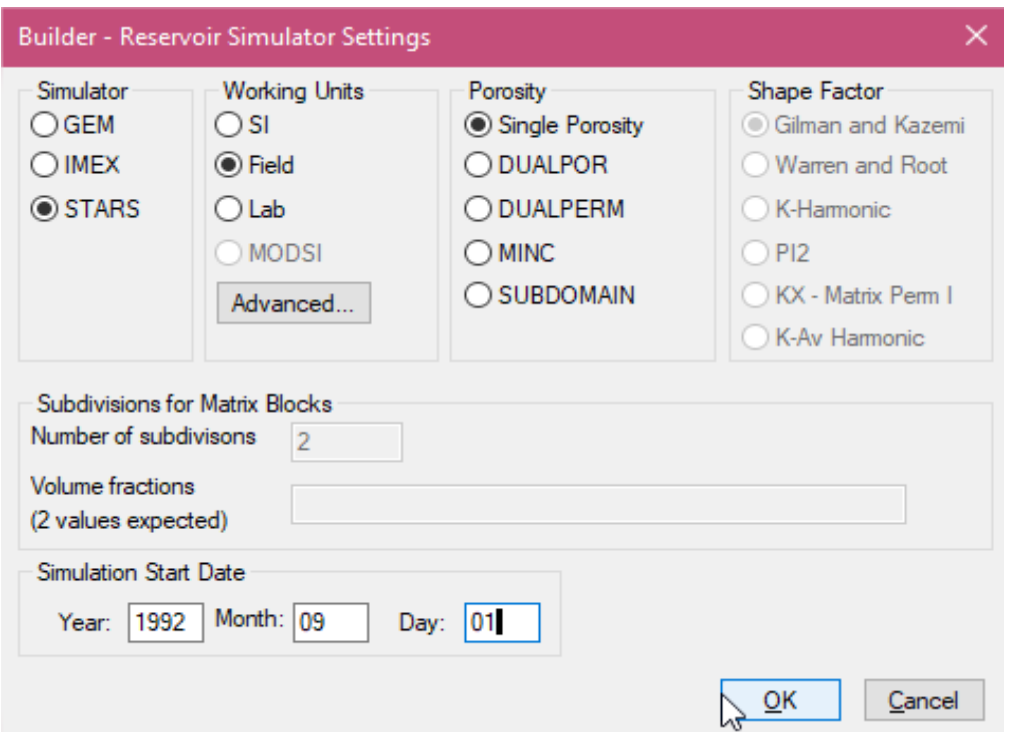

*Figura 9. Fecha de inicialización del horizonte B en el modelo Pacoa.* 

#### **3.4.3 Ingreso de mapa estructural de la Fr. Socorro**

Un aspecto fundamental en el modelamiento de yacimientos, es definir el área del campo lo cual se puede lograr a través de los mapas estructurales. Sin embargo, para dicho propósito se provee al software con la información de las trayectorias de los pozos que

influyen en la producción de la Formación Socorro – nivel B. Esta información es recopilada del trabajo de Salinas y Suárez, 2021.

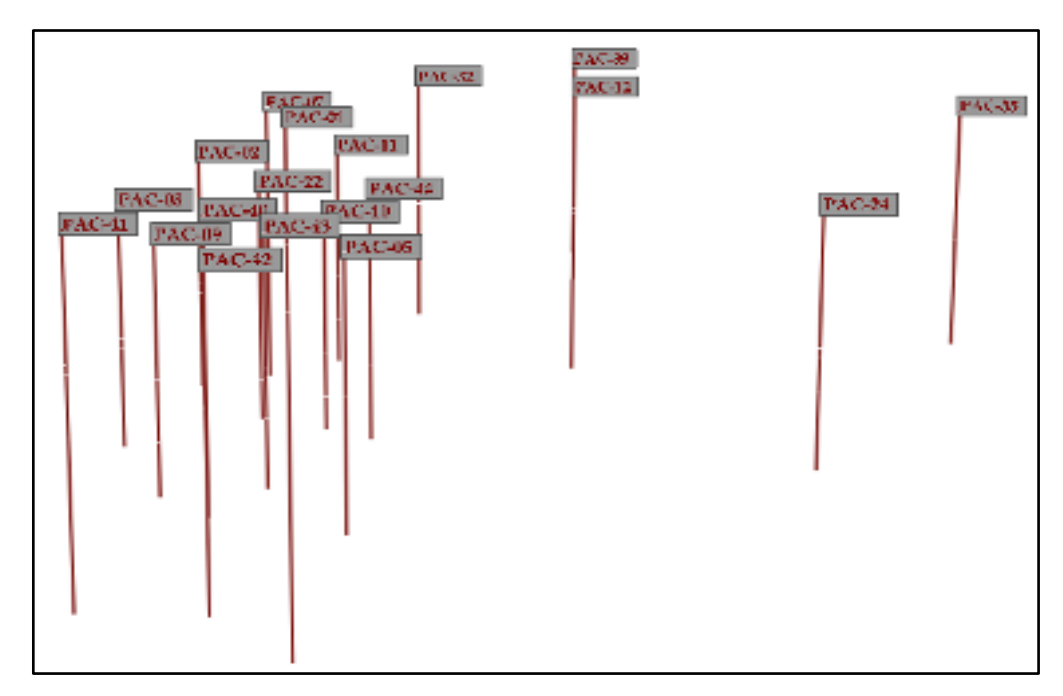

*Figura 10. Trayectorias de pozos productores del horizonte B, campo Pacoa.* 

Como se mencionó al inicio del capítulo, para el análisis del modelamiento se requiere importar los mapas tanto del tope como del espesor. Entonces, el archivo Tope\_Socorro\_B.bna se carga en la opción "Open Map File" bajo el formato "Atlas Boundary Format" y conociendo las unidades de las coordenadas, para este caso se selecciona la alternativa: metros (m). Cabe mencionar que, existen diferentes tipos de formatos acorde al programa usado para generar los mapas y por obvias razones las unidades de medida (acorde a los valores y unidades del mapa utilizado como referencia), como se muestra en la Figura 10.

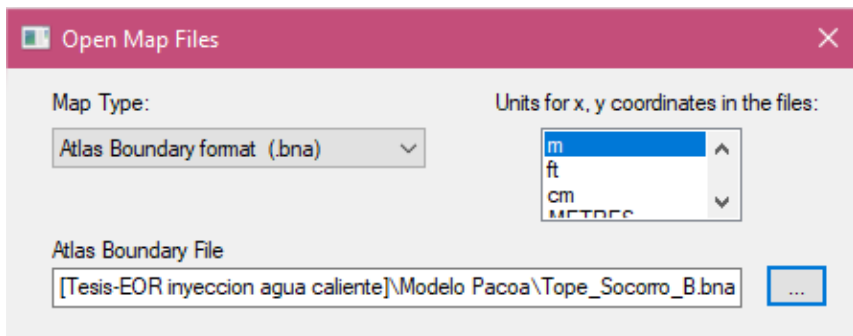

*Figura 11.Subida de archivo, mapa estructural de la Fr. Socorro.* 

Posterior a aceptar la importación de data, se muestran el mapa estructural y la ubicación de los pozos en la pantalla de trabajo del simulador.

En este paso del modelamiento es recomendable guardar el archivo en el presente caso como "Modelo-Reservorio Campo Pacoa Nivel B", y realizar una copia para que, en un eventual caso de ingreso erróneo de información, se tenga un punto de inicio avanzado y no desde "cero". Posteriormente se procede a la definición de los límites de la malla.

#### **3.4.4 Definición de límites de la malla**

Debido a que el modelamiento del yacimiento es tridimensional, un paso importante es la limitación del mallado, misma que es desarrollada en el simulador a través de la opción "Create Grid" y se establece el número de celdas para las tres direcciones (i, j y k), con su respectivo ancho. Los valores considerados son mostrados en la Tabla 8. Cebe recalcar que MMsf es: millones de pies cuadrados.

| <b>Dirección</b> | $N^{\circ}$ celdas | Ancho de celda             | Longitud total | Area                              |  |  |
|------------------|--------------------|----------------------------|----------------|-----------------------------------|--|--|
| $1 \rightarrow$  |                    | 55 ft                      | $2750$ ft      | $9.68$ MMsf<br>$\approx 0.9 km^2$ |  |  |
| $1\downarrow$    | 64                 | 55 ft                      | 3520 ft        |                                   |  |  |
| $k \Delta$       |                    | Definido por mapas isopaco |                |                                   |  |  |

*Tabla 8. Configuración de mallada* 

Posterior a la aceptación de los datos ingresados en la definición de las grillas ("grid"), se tendrá un avance del modelamiento como se muestra en la Figura 12.

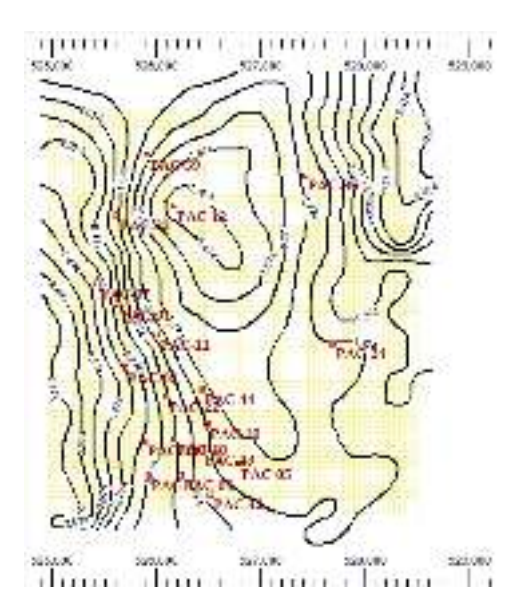

*Figura 12. Límite de malla ejecutados; CMG-2020* 

#### **3.4.5 Especificación de parámetros estáticos del horizonte B.**

En esta sección se requiere volver a cargar el mapa del tope de la arena de estudio, debido a que, en el procedimiento del sub capítulo III, se cumplía el objeto de determinar el área de estudio, más no establecer el valor de profundidad del tope de la misma.

Entonces, en las propiedades del mallado se carga nuevamente el archivo denominado Tope\_Socorro\_B.bna en la sección de "Grid Top", mientras que, con un procedimiento similar al detallado en el párrafo anterior, se importa el mapa "Espesor B.bna" en "Array Properties". Como las capas verticales (k) fueron establecidas en 5, se debe cargar en cada capa el archivo "Espesor\_B. bna" y considerar el multiplicador 0.2 debido a que el espesor es definido entre 5.

Con estos datos iniciales se calculó las esquinas de la malla **Figura 13**.

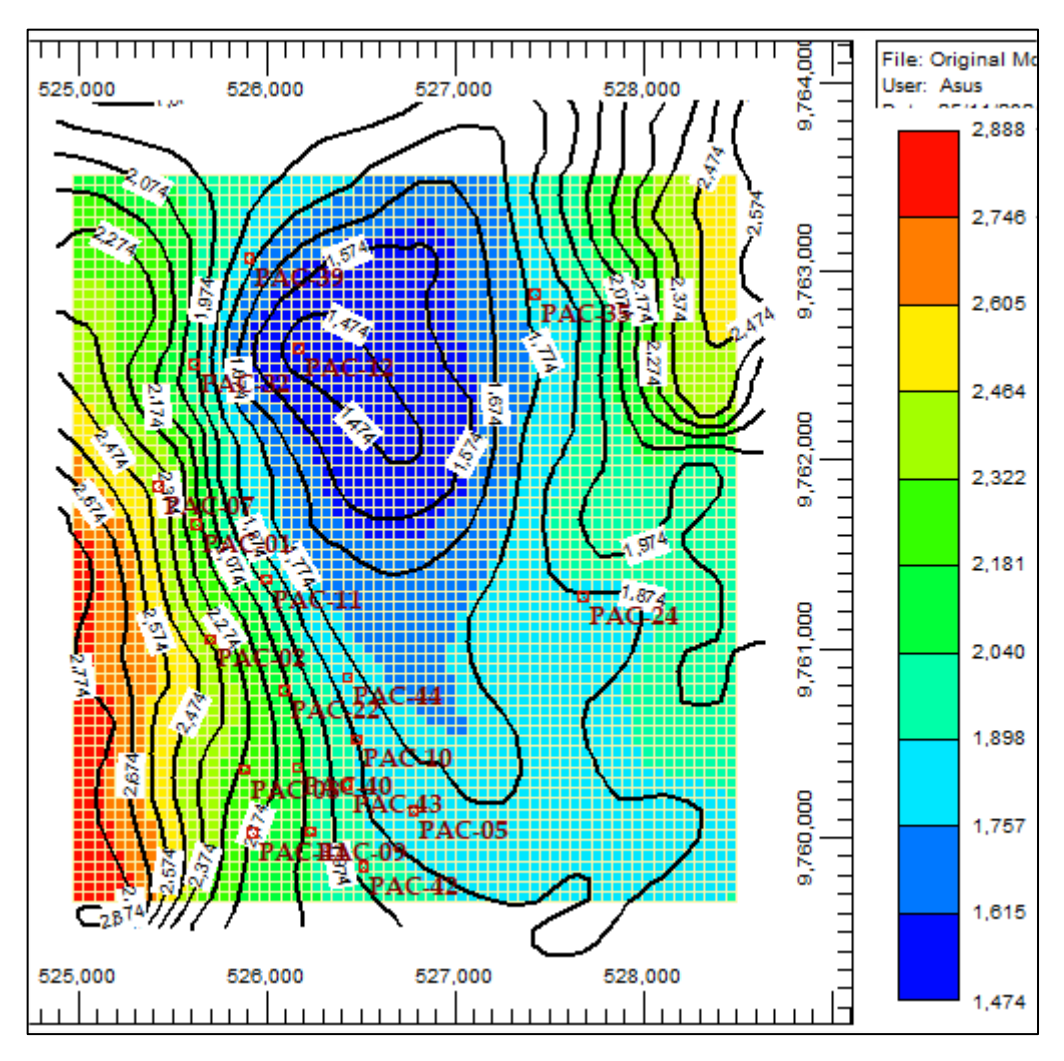

*Figura 13. Vista en 2D de la malla y tope de formación calculado.* 

#### **3.4.6 Generación del modelo de porosidad**

Gracias a la disponibilidad de los archivos de los pozos se puede generar el modelo de porosidad, con lo cual se logra un mejor modelo del yacimiento, a través de, los siguientes pasos que se detallan a continuación:

Se crea una nueva propiedad en el presente caso, esta es denominada: PoroSim, a la cual se importarán todos los registros de los pozos (archivos LAS).

Considerando que la porosidad a ser importada debe ser la porosidad total (PHIA), misma que no está disponible en la data, se procede a utilizar la siguiente ecuación:

$$
PHIA = \frac{PHIS + PHIN}{2}
$$
 *Ecuación* 9

Esta ecuación es dependiente de la porosidad sónica y neutrón (Crain, 2000), PHIS y PHIN, respectivamente. Según los registros de los pozos se tiene PHIS y PHIN. Entonces, los registros que se tomaron desde los pozos son los de PHIS y RHOB, que fueron guardados como: CMGLCustom\_PoroSonic, CMGLCustom\_PoroNeutron.

El simulador por default calcula un modelo previo de estas dos variables. Sin embargo, no es el modelo definitivo de porosidad.

A través de la opción "Formula Manager" se establece el modelo de porosidad, que se regirá a través de la Ecuación 9 con las dos variables guardadas de CMGLCustom, para este caso, el modelo de porosidad será denominado como "Porosity-Fraction", (**Figura 14**)

El modelo de porosidad se carga en las propiedades del mallado y consecuentemente el simulador calcula la propiedad para el modelo (**Figura 15**).

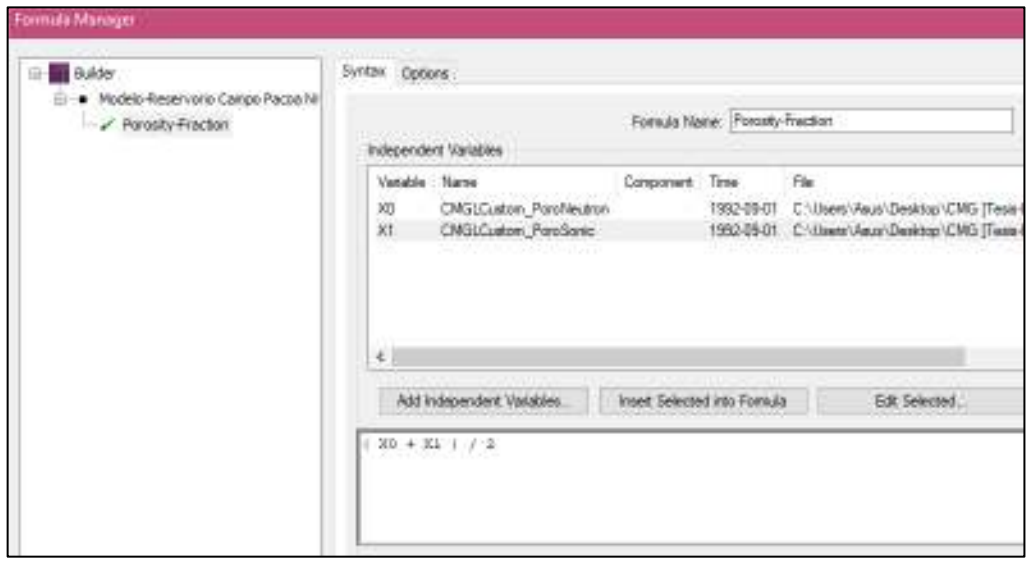

*Figura 14. Creación de fórmula de porosidad* 

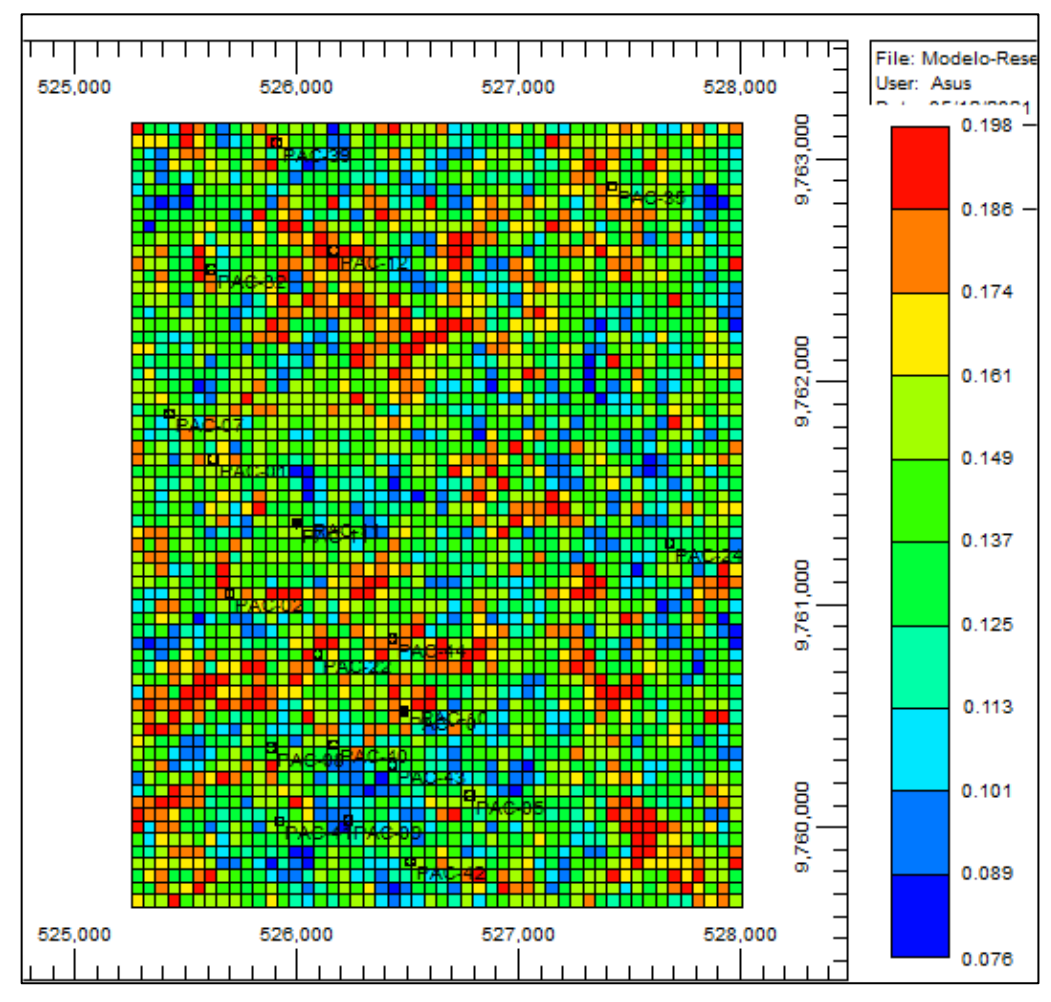

*Figura 15. Modelo-Porosidad del campo Pacoa.* 

#### **3.4.7 Generación del modelo de permeabilidad**

Existen modelos que correlacionan la permeabilidad con la porosidad efectiva, sin embargo, los registros disponibles de los pozos no poseían dicha data. Entonces, se empleó la siguiente ecuación que correlaciona los valores generados por la fórmula de porosidad con la permeabilidad (*Geomodelling for Reservoir Engineers Builder V . 2018 . 10 Tutorial*, 2018).

$$
k \text{ (md)} = 3000 \frac{(\phi + 0.1)^3}{(1 - \phi)^2}
$$
 *Ecuación 10*

Esta ecuación se establece en la misma opción utilizada para el modelo de porosidad, "Formula Manager". Y de igual manera se cargó en propiedades del mallado dando como resultado un modelo de permeabilidad, Figura 16. El coeficiente 3000 fue ajustado a 10000 pues esta es un multiplicador que acondiciona la respuesta del History Matching y es propia de cada arena.

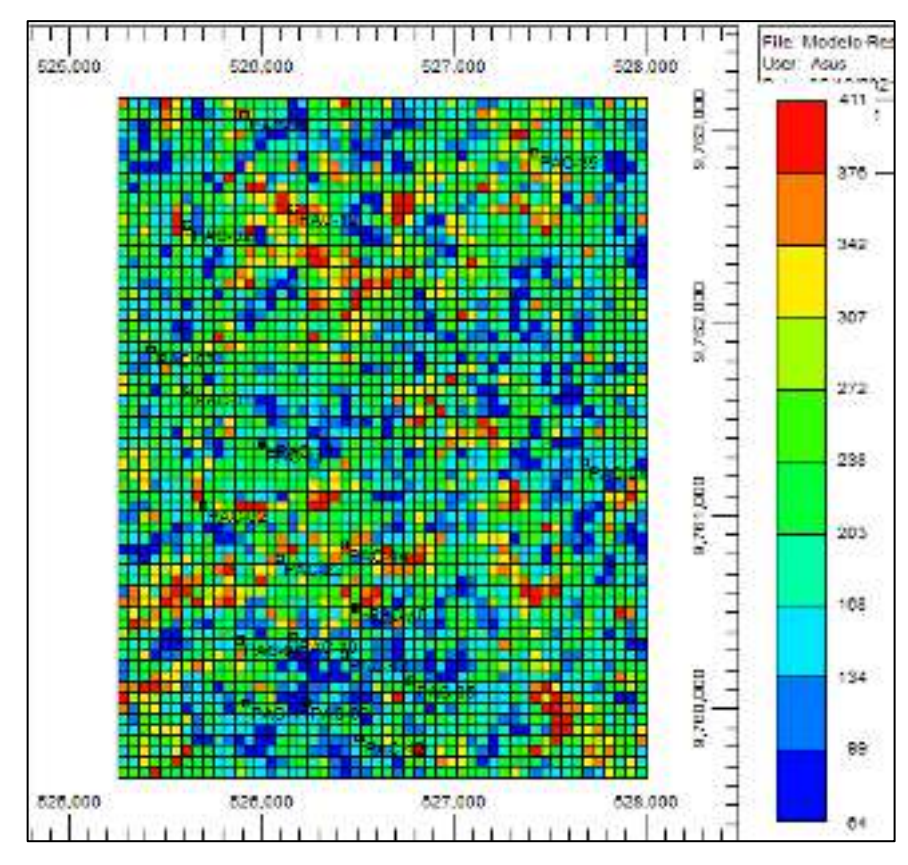

*Figura 16.Modelo-Permeabilidad del campo Pacoa.* 

Para este estudio el valor de la permeabilidad vertical a usar es del 30% de la permeabilidad horizontal.

Posterior a aceptar los valores ingresados, el simulador automáticamente calcula las propiedades del mallado y se genera un modelo previo Figura 17.

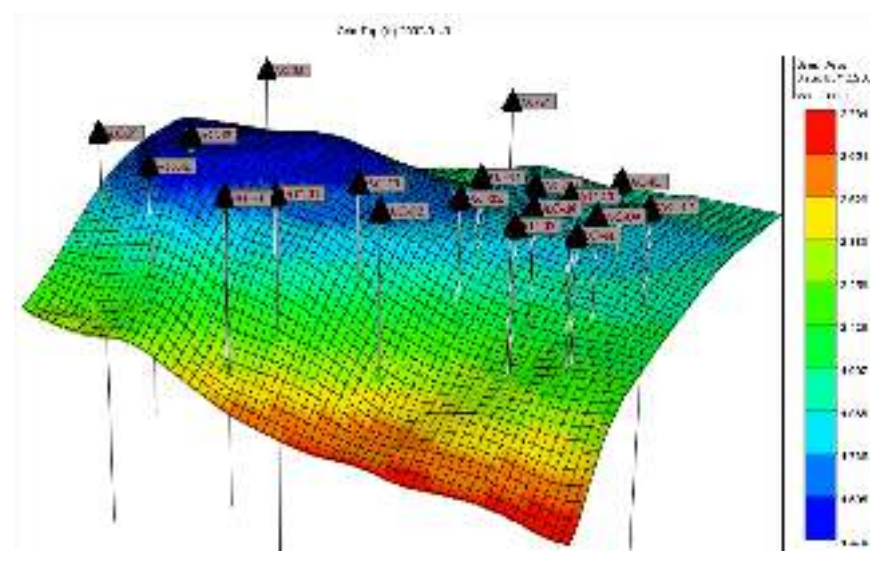

*Figura 17. Vista 3D del modelo-reservorio, preliminar.* 

#### **3.4.8 Propiedades de roca y fluidos.**

Una de las limitaciones para realizar el presente trabajo es la falta de información actualizada, inicial y/o de una fuente confiable, que puede ser de la empresa encargada de la explotación del campo o alguna empresa que haya prestado servicios a la misma. Sin embargo, como método práctico se considera información citada del trabajo de (Cuadros, 2018) y (Salinas & Suarez, 2021).

Acorde a la información soportada por (Salinas & Suarez, 2021) la Fm. Socorro es caracterizada por ser constituida por intercalaciones de arenisca y lutitas. Sin embargo, como la zona de interés del presente caso de estudio se centra en el nivel B de dicha formación, se considera que la misma es conformada por arenisca, además que, en dicho estrato por lo general se presenta agua hasta el tope esto soportado considerando el trabajo de (Cuadros, 2018).

Como se manifestó hay limitación de información, por lo tanto, se utiliza correlaciones para determinar diferentes parámetros necesarios en la definición de las propiedades de roca y fluidos, mismos que son descritos a continuación:

La compresibilidad de roca  $(C_f)$  fue obtenida por la correlación de Newman Ecuación para arenisca (Satter & Iqbal, 2016), la capacidad calorífica  $(C_r)$  (Chapter II. Heat Capacities of Rocks, 1992) y conductividad térmica  $(K_h)$  de este mismo tipo de roca de (Chapter V. Thermal Conductivity of Rock/Fluid Systems, 1992).

$$
C_f = \frac{97.32 \times 10^{-6}}{(1 + 55.87210)^{1.42859}}
$$
 *Ecuación 11*

Dónde:

∅: Porosidad [fracción]

C<sub>f</sub>: Compresibilidad de la roca [psi<sup>-1</sup>]

Para  $68^{\circ} \leq T \leq 554^{\circ}C$ 

$$
C_{r} = (1 - \emptyset)(0.49 + 0.91x10^{-3}T - 0.80x10^{-6}T^{2}) + \emptyset[S_{o}(0.389 + 0.44x10^{-3}T)]
$$
  
 
$$
+ S_{w}(1.0145 - 0.44x10^{-3}T)]
$$
 *Euación 12*

Donde:

∅ : Porosidad [fracción]

C<sub>r</sub>: Capacidad calorífica [cal/cm<sup>3</sup>-°C] y

T: Temperatura [°C]

Además, se emplea el factor de conversión:

$$
1 \frac{cal}{cm^{3} {}^{o}C} = 62.4 \frac{BTU}{ft^{3} {}^{o}F}
$$
 *Ecuación 93*

$$
K_h = 5.16(1 - \emptyset)^4
$$
 *Ecuación 14*

Donde:

Kh: Conductividad térmica [W/m-K]

Además, se emplea el factor de conversión:

$$
1\frac{W}{m-K} = 13.8672 \frac{BTU}{day - ft - \text{°F}}
$$
 *Ecuación 15*

Para obtener la conductividad térmica del petróleo (Ko) se empleó la siguiente ecuación (Cragoe, 1929):

$$
K_o = \frac{0.06775}{\gamma} [1 - 0.0003(T - 32)]
$$
 *Ecuación 16*

Donde:

Ko: Conductividad térmica del petróleo 
$$
\left[\frac{BTU}{day-ft^{-\circ}F}\right]
$$
 y T [°F]

A continuación, se resume las propiedades propias y algunas calculadas de la roca:

| (Peratua & Dumani, 2015). |             |                        |  |  |  |
|---------------------------|-------------|------------------------|--|--|--|
| <b>Variables</b>          | Roca        | <b>Unidades</b>        |  |  |  |
|                           | (Arenisca)  | de campo               |  |  |  |
| <b>Temperatura</b>        | 97          | °F                     |  |  |  |
| <b>Porosidad</b>          | 25.4        | $\frac{0}{0}$          |  |  |  |
| Permeabilidad             | 444         | Md                     |  |  |  |
| So                        | 0.61        | $\frac{0}{0}$          |  |  |  |
| Pi                        | 1150        | psi                    |  |  |  |
| $S_{\mathbf{W}}$          | 0.39        | $\frac{0}{0}$          |  |  |  |
| Compresibilidad           | $2x10^{-6}$ | 1/psi                  |  |  |  |
| Capacidad                 |             | $BTU/ft^3$ -           |  |  |  |
| calorífica                | 34.38       | $\circ$ F              |  |  |  |
| Conductividad             |             | BTU/day-               |  |  |  |
| Térmica                   | 22.16       | $ft$ - $\rm ^{\circ}F$ |  |  |  |

*Tabla 9. Propiedades petrofísicas del Campo Pacoa. (Peralta & Dumani, 2013).* 

Para generar el perfil de permeabilidades relativas de esta arenisca, se definió como "arenisca y conglomerado medianamente húmeda" en el simulador debido a que, la información obtenida de la bibliografía el campo Pacoa es definido como tal, **Figura 18**.

| Sandstone and conglomerate intermediate wet |                                                 |       |  |
|---------------------------------------------|-------------------------------------------------|-------|--|
|                                             | <b>Show Equations</b>                           |       |  |
|                                             | Liquid saturations do not include connate water |       |  |
| #                                           | Description                                     | Value |  |
| 1                                           | SWCON - Endpoint Saturation: Connate Water      | 0.39  |  |
| $\overline{2}$                              | SWCRIT - Endpoint Saturation: Critical Water    | 0.39  |  |
| 3                                           | SORW - Endpoint Saturation: Residual Oil for    | 0.39  |  |
| 4                                           | SORG - Endpoint Saturation: Residual Oil for    | 0.1   |  |
| 5                                           | SGCRIT - Endpoint Saturation: Critical Gas      | 0.1   |  |
| 6                                           | KRGCL - Krg at Connate Liquid                   | 0.1   |  |
| 7                                           | POR - Porosity                                  | 0.254 |  |
|                                             |                                                 |       |  |

*Figura 18.Para generar el perfil de permeabilidades relativas de esta arenisca.* 

Posterior al ingreso y definición de los valores de propiedades de saturación, el software genera la curva de permeabilidades relativas acorde a la correlación definida por el usuario como se muestra en la Figura 19.

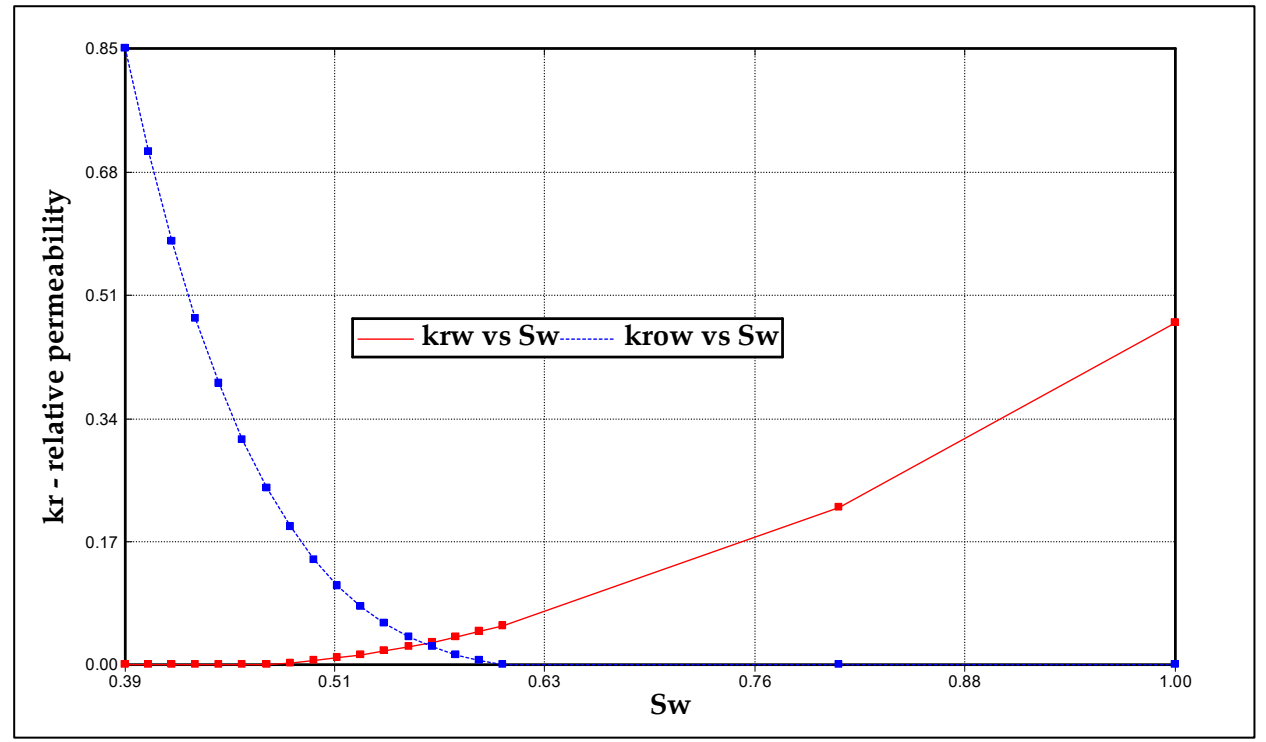

*Figura 19. Perfil generado de permeabilidades relativas.* 

## **3.5 CONSTRUCCIÓN MODELO-RESERVORIO SECCIÓN DINÁMICA.**

Dentro de la interfaz de "Component Properties" se define un tipo/modelo de petróleo para poder crear los componentes del fluido, considerando que este fluido está en el rango de aplicación del petróleo negro o más conocido como "black oil" (GOR<=1000 SCF/STB; API<=45), se selecciona dicha alternativa.

Una de las limitantes para realizar el trabajo de titulación es la poca disponibilidad de información, por lo cual las propiedades PVT disponibles para el petróleo del horizonte B son muy escasas. Entonces, considerando que:

- Temperatura del nivel B = 97 °F y del nivel C = 98 °F
- Densidad del petróleo en el nivel B = 40.8 °API y en el nivel C = 41.3 °API;
- Se procede a emplear los valores PVT de dicho nivel.

Para cargar los datos del PVT provenientes de las pruebas de liberación diferencial, relación de presión-volumen, viscosidad; se deben considerar 2 categorías, como lo son: PVT Región Subsaturada y PVT Región Saturada.

#### **PVT Región Subsaturada**

| Exploracion y Desarrollo de Yacimientos, Petroecuad |           |              |                         |  |  |
|-----------------------------------------------------|-----------|--------------|-------------------------|--|--|
| Presión                                             |           |              | $c_{\text{o}}(10^{-6})$ |  |  |
| [psi]                                               | <b>Bo</b> | $\mu_o$ [CP] | $[psi^{-1}]$            |  |  |
| 5000                                                | 1.0895    |              |                         |  |  |
| 4750                                                |           |              | 5.712                   |  |  |
| 4500                                                | 1.0925    |              |                         |  |  |
| 4250                                                |           |              | 5.793                   |  |  |
| 4000                                                | 1.0956    | 4.98         |                         |  |  |
| 3750                                                |           |              | 6.357                   |  |  |
| 3500                                                | 1.0999    | 4.56         |                         |  |  |
| 3250                                                |           |              | 7.101                   |  |  |
| 3000                                                | 1.1056    | 4.16         |                         |  |  |

*Tabla 10.Análisis PVT región subsaturada del pozo Pacoa – 10; (Unidad de Exploración y Desarrollo de Yacimientos, Petroecuador 1993)* 

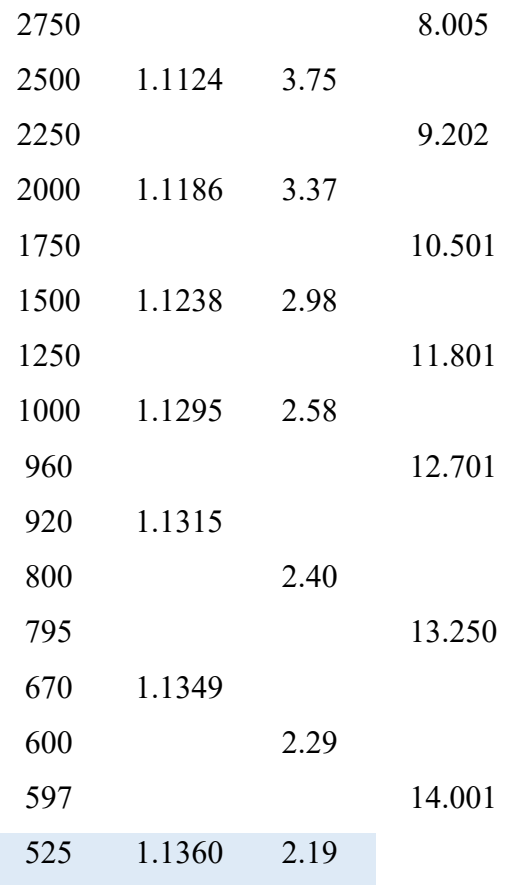

Zona marcada de azul es a presión de saturación o de burbuja.

## **PVT Región Saturada**

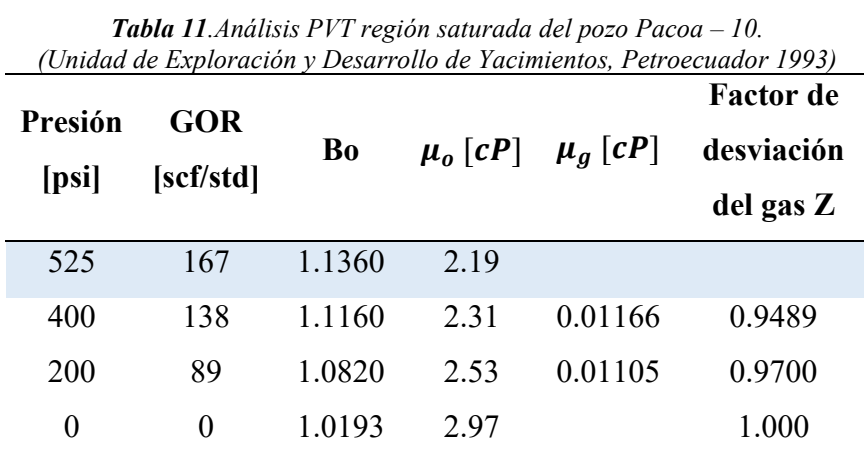

Zona marcada de azul es a la presión de saturación o de burbuja.

Como se puede evidenciar las tablas de PVT fueron presentadas por separado, por lo que es evidente que las mismas deben ser importadas en secciones diferentes, tal como se menciona a continuación:

Región saturada se ingresa directamente en "PVT Table" bajo el tipo "Differential Liberation".

Región subsaturada se ingresa en "Undersaturated Data" donde se cargan por tablas individuales, se deben cargar tres de ellas que son; factor volumétrico, compresibilidad y viscosidad del petróleo.

Se resume algunos datos que complementaron el modelo de fluido como se muestra en la Tabla 12 :

| AKCH, 2011    |            |                |  |  |
|---------------|------------|----------------|--|--|
| Variables     | Muestra de | Unidades de    |  |  |
|               | petróleo   | campo          |  |  |
| Gravedad      | 40.8       | $^{\circ}$ API |  |  |
| Presión de    |            |                |  |  |
| burbuja       | 400<br>psi |                |  |  |
| <b>GOR</b>    | 106        | Scf/bbl        |  |  |
| т             | 97         | $\circ$ F      |  |  |
| Conductividad |            |                |  |  |
| Térmica       | 0.0809     | BTU/day-ft-°F  |  |  |
| salinidad     | 24533      | Ppm $(Cl-)$    |  |  |
| Densidad gas  | 0.853      | $(air=1)$      |  |  |

*Tabla 12.Datos complementarios del petróleo del Horizonte del Campo Pacoa.*   $(4R<sub>CT</sub> 2011)$ 

#### **3.5.1 Condiciones iniciales**

La definición de las condiciones iniciales es importante, puesto que, con ellas se procederá luego a realizar la inicialización del modelo, el cual pretende establecer el valor de POES del modelo y así poder ser comparado con el POES de una institución como la empresa productora, de modo que se pueda verificar si el modelo está en el camino correcto de su definición.

Entonces, se establece una presión referencial igual a la presión inicial del horizonte B. Mientras que, para la profundidad referencial se determina un intermedio (2129 ft) entre los valores extremos del tope y la base (1474 y 2783 ft, respectivamente)

que se cargaron con los isopacos del tope y espesor. Por otro lado, para el contacto agua petróleo (CAP) considerar una profundidad igual o mayor a la referencial debido a que la literatura menciona que es un nivel con inundación de agua, el CAP se ajustará de acuerdo al "History Match".

A través de un procesamiento de información de tesis referenciales: Cuadros (2018) y Suárez y Salinas (2021), se percataron que no todos los pozos pertenecientes al campo Pacoa presentan producción significativa en el Nivel B, por lo cual, no son considerados. Por lo tanto, la siguiente tabla presenta información sólo de aquellos que presentaron un perfil de producción representativo (cercanos a 0 no son representativos). Con la información disponible en la literatura; se pudo resumir la ubicación, elevación (KB), y fecha de apertura de producción, Tabla 13.

| (Cuadros, 2018)y (Salinas & Suarez, 2021) |             |            |                   |                   |               |  |  |
|-------------------------------------------|-------------|------------|-------------------|-------------------|---------------|--|--|
| <b>POZO</b>                               | Coordenada  | Coordenada | Elevación         | Fondo             | <b>Inicio</b> |  |  |
|                                           | $\mathbf X$ | Y          | (f <sup>t</sup> ) | (f <sup>t</sup> ) | producción    |  |  |
| <b>PAC-01</b>                             | 525630.75   | 9761652.46 | 37                | $-6642$           | 01/12/1992    |  |  |
| <b>PAC-02</b>                             | 525703.022  | 9761045.9  | 45                | $-2590$           | 01/01/2002    |  |  |
| <b>PAC-05</b>                             | 526783.837  | 9760137.7  | 64                | $-2870$           | 01/06/1994    |  |  |
| <b>PAC-07</b>                             | 525430.354  | 9761852.46 | 30                | $-3267$           | 01/01/1995    |  |  |
| <b>PAC-08</b>                             | 525886.991  | 9760354.1  | 46                | $-2602$           | 01/10/1992    |  |  |
| <b>PAC-09</b>                             | 526235.216  | 9760026.23 | 51                | $-2665$           | 01/09/1994    |  |  |
| <b>PAC-10</b>                             | 526484.888  | 9760514.75 | 48                | $-2241$           | 01/09/1992    |  |  |
| <b>PAC-11</b>                             | 526005.256  | 9761360.66 | 36                | $-2410$           | 01/09/1992    |  |  |
| <b>PAC-12</b>                             | 526172.799  | 9762586.89 | 34                | $-2290$           | 01/03/2000    |  |  |
| <b>PAC-22</b>                             | 526097.24   | 9760773.77 | 43                | $-2540$           | 01/01/1993    |  |  |
| <b>PAC-24</b>                             | 527687.253  | 9761275.41 | 74                | $-2760$           | 01/02/1993    |  |  |
| <b>PAC-29</b>                             | 528196.452  | 9764347.54 | 40                | $-2550$           | 01/06/2000    |  |  |
| <b>PAC-32</b>                             | 525620.893  | 9762501.64 | 32                | $-2920$           | 01/01/1995    |  |  |
| <b>PAC-35</b>                             | 527427.727  | 9762875.41 | 63                | $-2767$           | 01/07/1999    |  |  |
| <b>PAC-39</b>                             | 525913.272  | 9763065.57 | 26                | $-3952$           | 01/10/1995    |  |  |
| <b>PAC-40</b>                             | 526169.515  | 9760367.21 | 40                | $-3250$           | 01/10/1995    |  |  |
| <b>PAC-41</b>                             | 525926.413  | 9760022.95 | 30                | $-4125$           | 01/04/1995    |  |  |
| <b>PAC-42</b>                             | 526517.74   | 9759842.62 | 40                | $-3600$           | 01/07/1995    |  |  |

*Tabla 13.Detalles de pozos del campo Pacoa que producen de Fm. Socorro - Nivel B* 

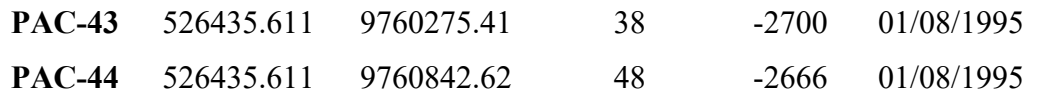

Posterior a cargar las trayectorias de los pozos, se procede a establecer los intervalos cañoneados de la zona de interés, esto gracias a la opción "perforation intervals", además de la zona de interés se establece la fecha de inicio de producción mediante la opción "Quick Perf".

#### **3.5.2 History Matching del Horizonte B Campo Pacoa.**

Uno de los pasos dentro del "History Matching", es ajustar las curvas de producción histórica y simulada. Para ello, se crea un archivo PRD con información de la producción de cada uno de los 19 pozos que repercuten en la producción de Fm. Socorro Nivel B.

Dicho archivo del historial de producción se importa al simulador el cual automáticamente asignan los "constraints" o parámetros de operación sean estas tasas de producción de petróleo y agua, de acuerdo a la data disponible dentro del file.

## **3.5.3 Ajuste del Poes (Campo Pacoa, nivel B) mediante simulación numérica.**

Como se manifestó, una de las etapas del modelamiento de yacimientos es la inicialización, dónde se procede a verificar el valor de POES.

Entonces, a través de varias realizaciones del Modelo-reservorio se logró determinar que el POES de la simulación corresponde a una hallada en la información del campo en el trabajo de (Rodriguez & Tomalá, 2012) que tiene como fuente principal a Archivos Campo Pacoa, Plan de desarrollo (2011).

Dentro de las variables dependientes del POES se tiene al contacto agua-petróleo CAP, la cual está relacionada con el NTG (Net to Gross); entonces, cabe recordar que se ésta sería el principal parámetro a variar debido a que no se encontró un valor específico dentro de la literatura. A través de diferentes simulaciones variando el valor del CAP, se determinó que a un valor de 2250 ft se logra el ajuste del POES simulado y real.

En la **Tabla 14** se presenta el valor del POES calculado del simulador y el reportado en "Archivos Campo Pacoa, Plan de desarrollo 2011".

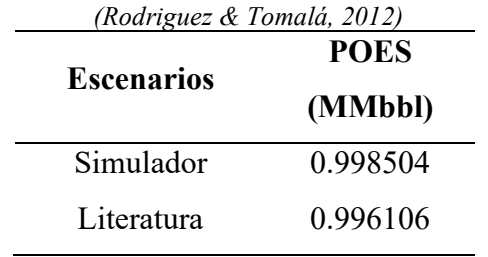

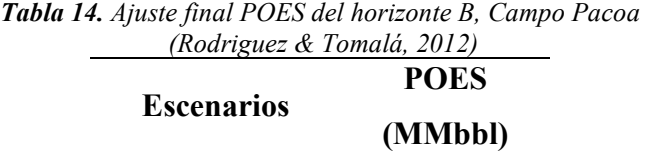

Mientras que, el matching logrado es presentado en las siguientes

Figura **20** y

Figura **21**.

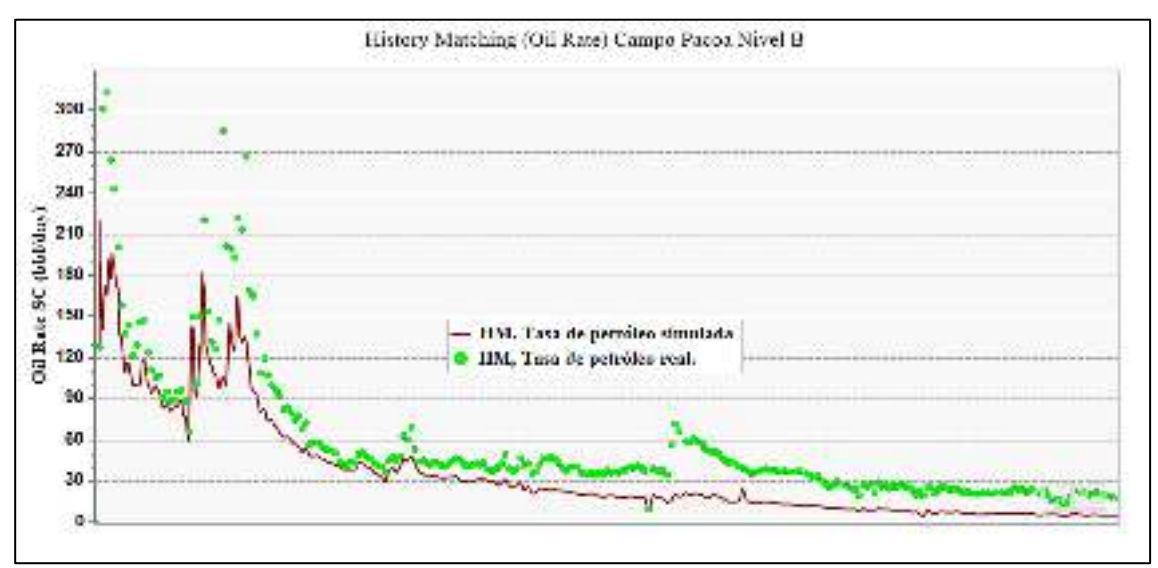

*Figura 20.Matcheo de la tasa de petróleo, Campo Pacoa.* 

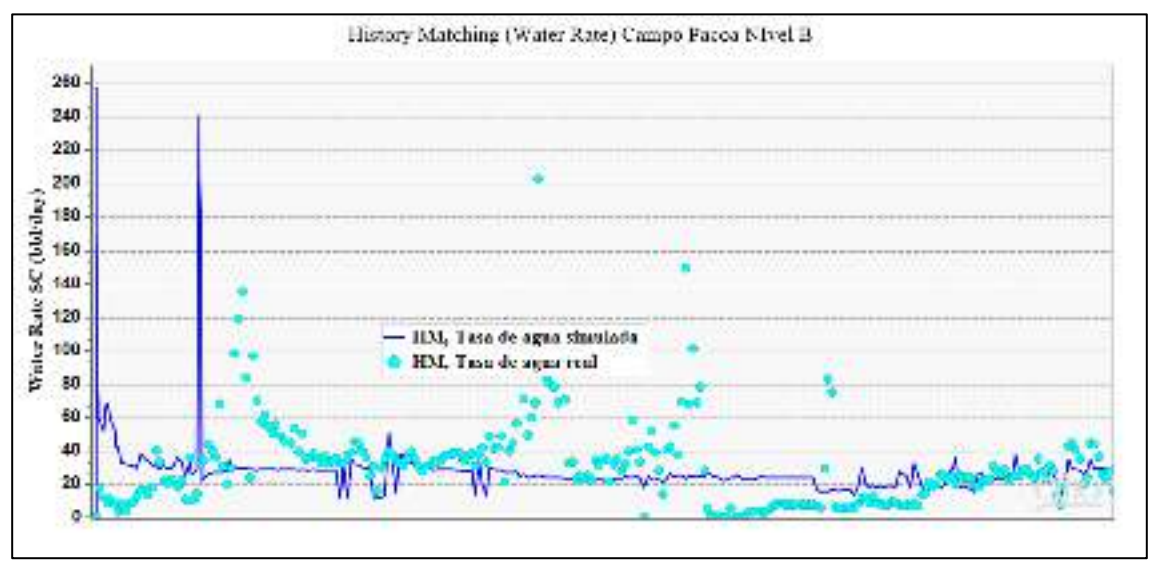

*Figura 21.Matcheo de la tasa de agua, Campo Pacoa.* 

## **3.5.4 Aplicación del proceso de inyección de agua caliente en el horizonte B del campo Pacoa.**

En este estudio se plantea un arreglo de 5 pozos "five spot pattern", mismo que será implementado a la simulación desde enero del 2022, pero existen dos variantes que serán analizadas: Regular e invertido **Figura 22**.

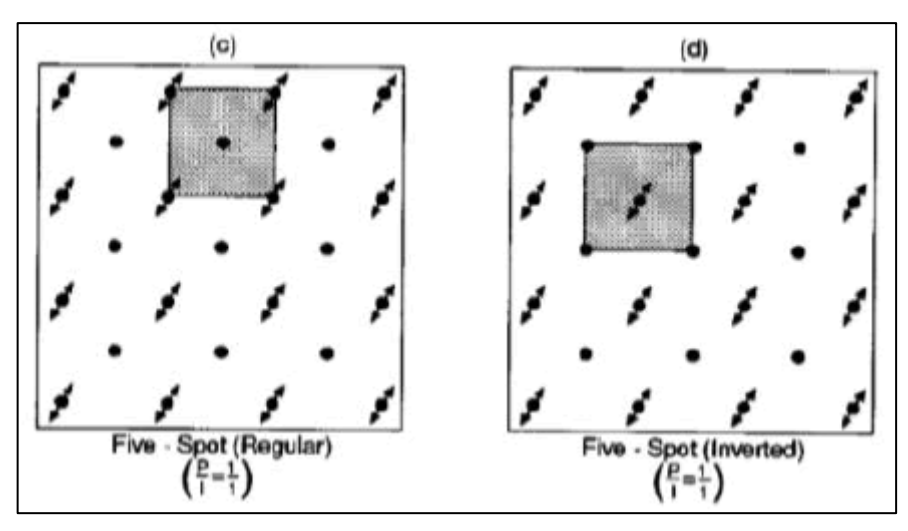

*Figura 22.Patrón de inyección para un esquema de 5 pozos.* 

#### **3.5.5 Five Spot Pattern Regular (FSPR).**

Este arreglo está constituido por 4 pozos inyectores y 1 pozo productor, como se puede evidenciar en la parte izquierda de la **Figura 22**.

Esquema inicial: Los pozos productores PAC 44, 46, 40 y 43 fueron convertidos a inyectores; mientras que el pozo PAC 10 se mantiene como productor para este arreglo. Además, se analiza la posible influencia de esta inyección a los pozos PAC 2, 5, 8, 9, 11, 22, 41 y 42.

Cabe mencionar que, el pozo PAC 10 es seleccionado debido a que por su historial de producción se conoce que presenta una diferencia positiva frente a otros pozos.

Para definir una tasa de inyección que cubra las necesidades de aumento de producción, se procede a realizar variaciones simulaciones para encontrar una tasa de inyección óptima. Cabe recalcar que, este proceso de prueba se lleva a cabo debido a que no existe un estudio de campo donde se haya establecido un valor para proceder a realizar una simulación de tal caso en específico.

El rango de las tasas de inyección analizadas va desde 500 a 1500 Barriles diarios, teniendo en cuenta que las dimensiones del campo son pequeñas como para considerar mayores. Es necesario mencionar que, dichas tasas puestas a prueba son para cada pozo inyector, donde la temperatura del fluido inyectado se estableció en 90°C (194 °F), como dato importante se tiene que esta temperatura es la cual se va a utilizar en los siguientes casos a explicar posteriormente.

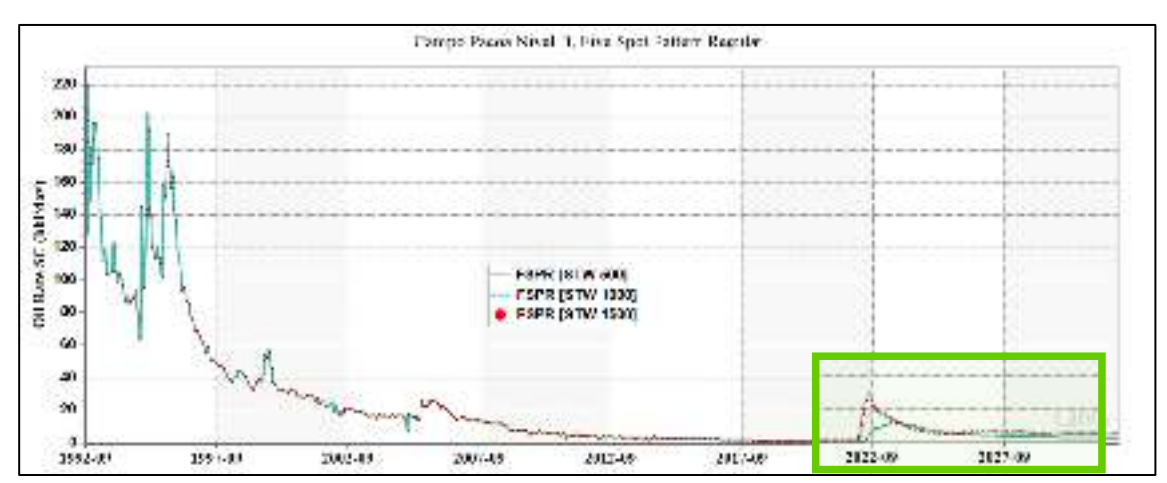

*Figura 23: Incremental de la tasa de petróleo recuperado mostrado en la totalidad de la vida del campo Pacoa.* 

En la
Figura **23**, se presenta la producción de petróleo como resultado de las diferentes tasas de inyección aplicadas. El efecto de la inyección se puede evidenciar/identificar en los picos encerrados en un cuadro verde; estos picos pueden considerarse positivos ante el método de recuperación aplicado. A continuación, se analizó particularmente esos picos **Figura 24** donde si la tasa de inyección de agua caliente incrementaba, la tasa de incremental de petróleo recuperado también. Sin embargo, se limitó a una tasa máxima de inyección igual a 1500 bbld (oil rate max = 27 bbld) que puede ser tomada como aplicable para este campo y que se la empleará posteriormente para un análisis final.

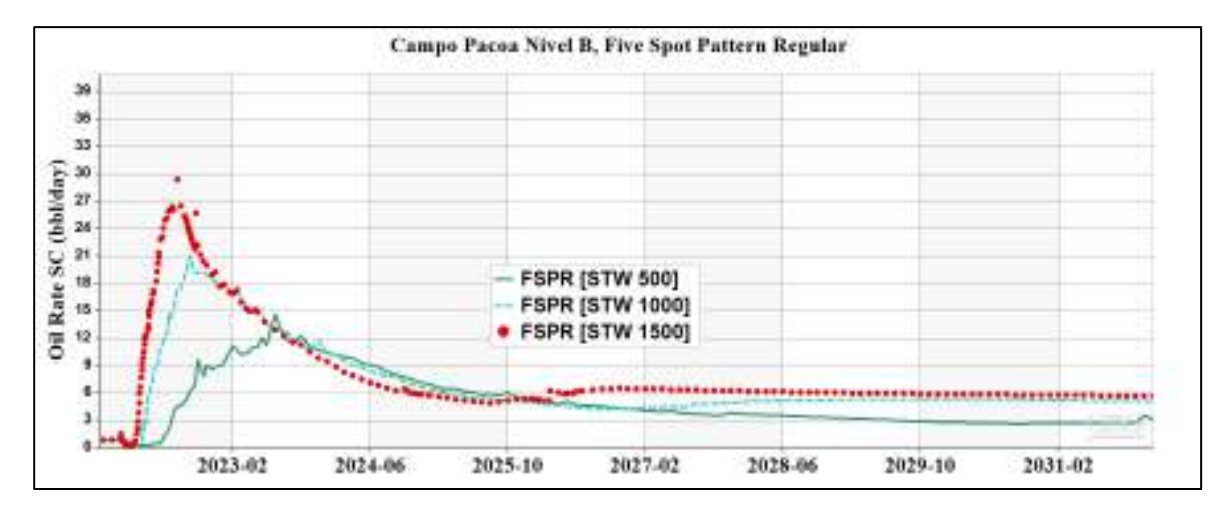

*Figura 24. Análisis de las iteraciones de STW para un patrón regular de 5 pozos* 

#### **3.5.6 Five Spot Pattern Inverted (FSPI).**

Este arreglo está constituido por 4 pozos productores y 1 pozo inyector, como se puede evidenciar en la parte derecha en la

#### **Figura 25**.

Esquema inicial: Este arreglo tiene como protagonista a los mismos pozos del FSPR, con los pozos cambiando de acción los inyectores ahora son productores, y viceversa. Cabe indicar que el pozo PAC 10 debido a su ubicación también tiene una influencia menos directa a los pozos PAC 46, 8, 5, 9, 41 y 42.

Como en el anterior arreglo se empleó STW de 500, 1000 y 1500 bbld en cada pozo inyector, en este esquema invertido se considera como una tasa de inyección total (es decir, se suman los 4 caudales de inyección). Por esta razón, en el inyector PAC 10 se empleó STW de 2000, 4000 y 6000 bbld, considerando la misma temperatura del fluido de inyección.

Una tasa de inyección de agua caliente mayor a 6000 bbld presentaría la misma situación que el anterior arreglo regular, que de por sí ya es una tasa relativamente alta. Y como se observa en la Figura 25, esta es la tasa que presentó mejor recuperación.

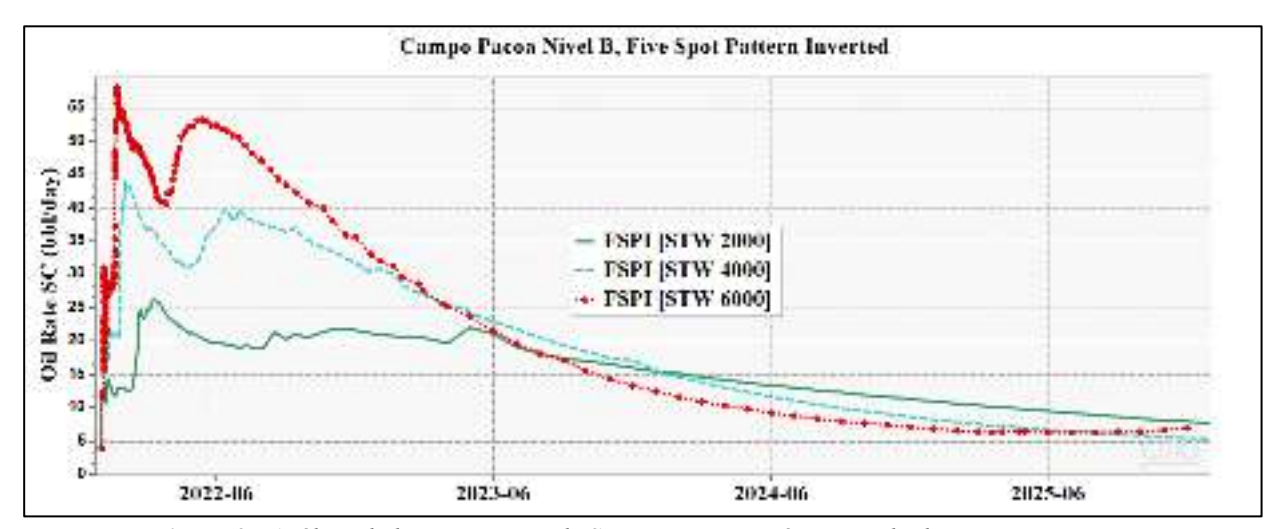

*Figura 25.Análisis de las iteraciones de STW para un patrón invertido de 5 pozos* 

#### **3.5.7 Modelo-reservorio final para la inyección de agua caliente**

Las anteriores simulaciones fueron realizadas con el objeto de determinar una tasa óptima de inyección para el caso de plantear operar bajo efectos de la inyección de agua caliente. Con los valores obtenidos, cada esquema inicial de acuerdo al patrón de inyección fue mejorando, mediante el ingreso de un nuevo pozo o pozos de inyección y apertura de productores, como se explica a continuación.

Para el nuevo esquema en el FSPR se reconvirtieron en inyectores (además del esquema inicial) los pozos PAC 39, 12, 32, 1; y se habilitó para productor el PAC 4 y pozos indirectos que pueden ser influenciados tales como el PAC 7, 11, 2. La tasa establecida de inyección de agua caliente (STW) fue de 1500 bbld.

Para el nuevo esquema en el FSPI de se habilitó (además del esquema inicial) el PAC 4 como inyector y como productores los PAC 39, 32, 12, 7, y con menor influencia el pozo PAC 1. La tasa establecida de inyección de agua caliente (STW) fue de 6000 bbld.

# **CAPÍTULO IV: ANÁLISIS Y DISCUSIÓN DE RESULTADOS**

El modelo-reservorio Campo Pacoa nivel B, es planteado para simular un proceso de inyección de agua caliente desde enero 2022 hasta enero 2032, que de acuerdo a su comportamiento se determinará hasta que año es factible la recuperación y que parámetros de reservorio y/o pozos mejoraron bajo este método de recuperación.

#### **4.1 TASA DE PETRÓLEO INCREMENTAL RECUPERADO.**

El patrón regular muestra una leve mayor tasa inicial de producción de aproximadamente 68 bbld, mientras que, el patrón invertido 60 bbld. Esta diferencia se reduce entre los años 2025 a 2028, pero al término del período evaluado vuelve a tener una ventaja el patrón regular. Este patrón regular al cubrir una mayor área de influencia, mejora el proceso de empuje y contacto de los fluidos (a producir) con el inyectado; mientras más prolongada sea la curva de declinación indicaría una mayor aplicabilidad del proceso.

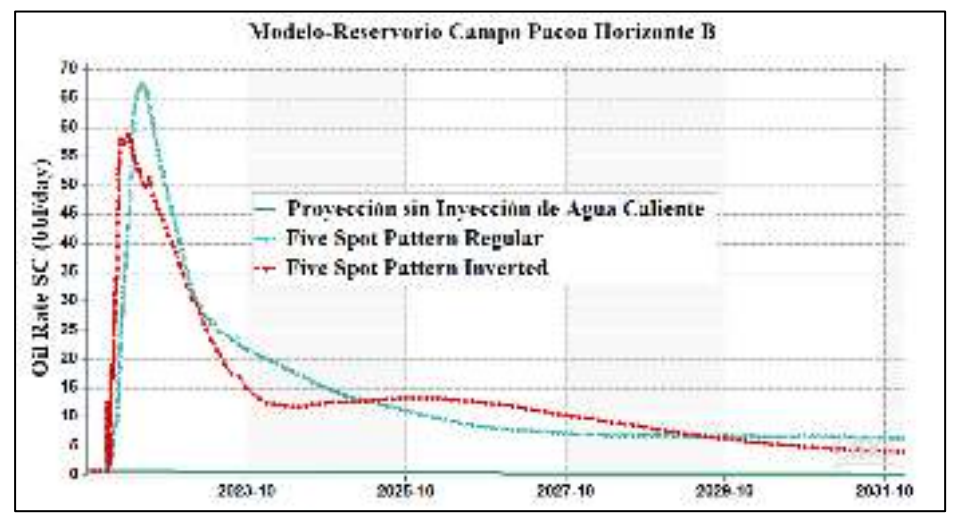

*Figura 26.Perfil de la tasa incremental de petróleo recuperado.* 

### **4.2 PRODUCCIÓN Y CORTE DE AGUA.**

El perfil mostrado en la Figura 27 es válido puesto a que, en el período evaluado, los valores del corte y producción de agua es influenciado por el proceso de inyección más que por la producción misma de la arena. Entonces, si bien se conoce que, cuando el corte de agua es representado por porcentajes elevados es debido a que estamos en presencia de una formación con inundación de agua (Suáres & Salinas, 2021), se debe tener en cuenta que la producción de agua debería ser menor a 500 bbld cuando no se tenga efecto de la inyección.

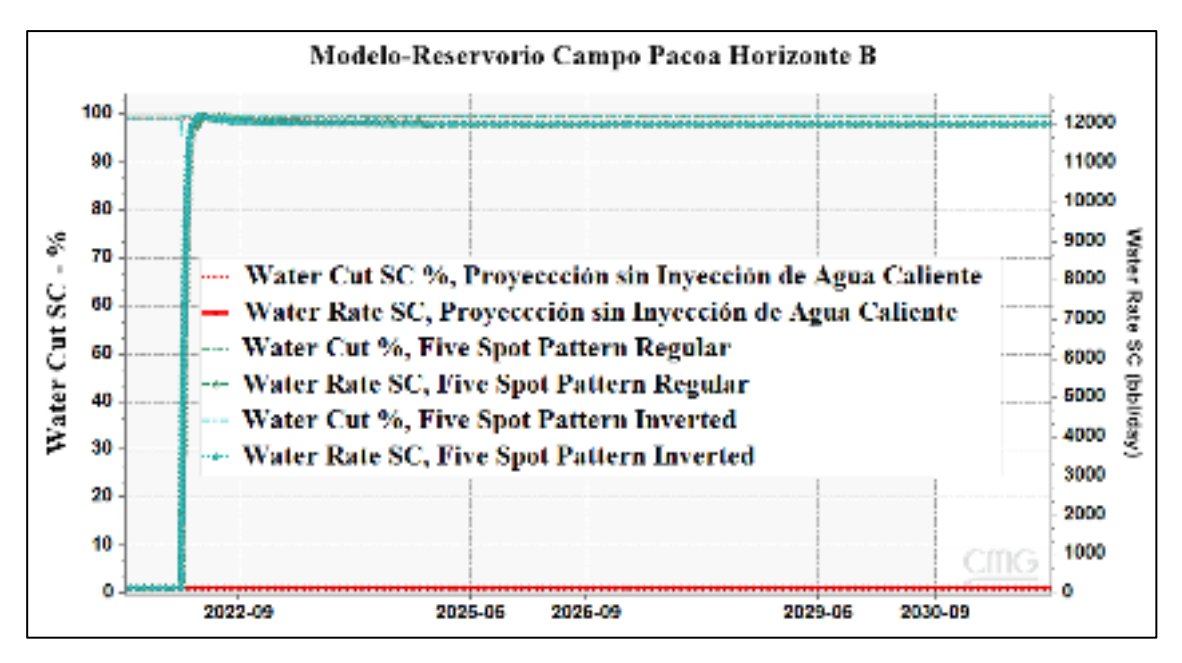

*Figura 27.Perfil del agua de producción como resultado del proceso* 

### **4.3 RELACIÓN GAS PETRÓLEO (GOR)**

Considerando que este método tiende a ser un proceso de desplazamiento de fluidos, lo primero que se producirá por propiedades físicas será la fase gaseosa (éste o no en solución), lo cual tendrá como efecto la reducción de la misma en comparación de la ausencia de aplicación de este método de recuperación. En la Figura 28 se puede corroborar la dicho en el párrafo anterior, donde se presenta un incremento de GOR cuando el proceso de inyección inicia esto es porque la fase gaseosa se ve desplazada y obligada a acumularse.

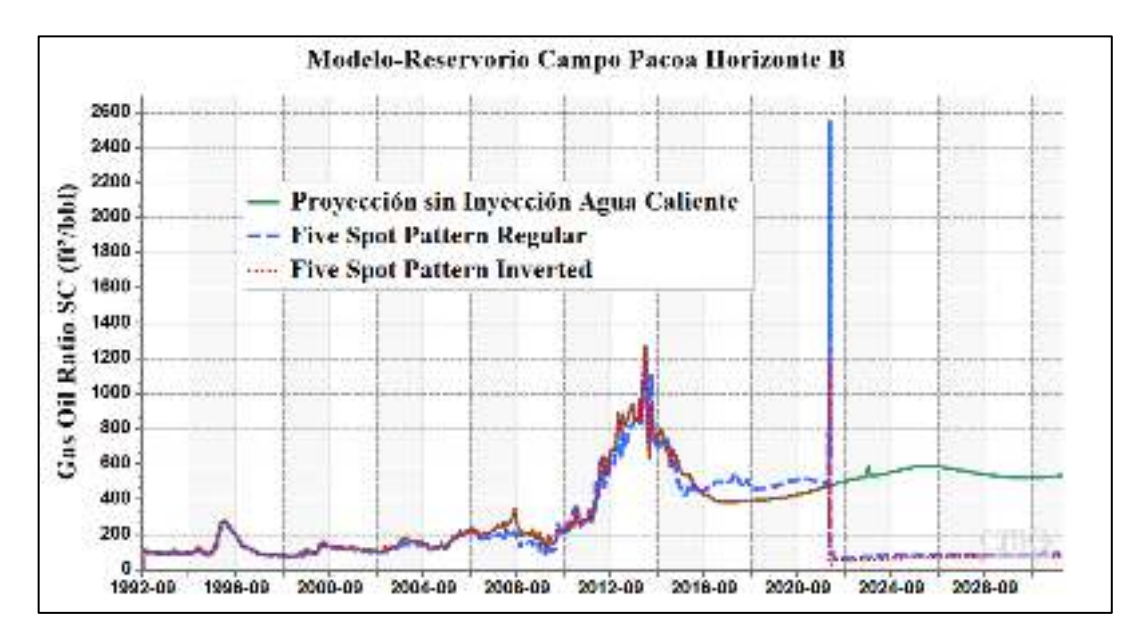

*Figura 28. Comportamiento del GOR en una inyección de agua caliente* 

## **4.4 SATURACIÓN PROMEDIO DE PETRÓLEO**

Este parámetro representa indirectamente la eficiencia de barrido de la inyección de agua caliente, a causa del desplazamiento ocurre una concentración del volumen de hidrocarburos lo cual incrementa la saturación del petróleo en determinada área.

En la Figura 29, se puede evidenciar que, el perfil de saturación de petróleo es simular y la diferencia es estrecha entre los arreglos/patrones. Sin embargo, al final del período evaluado presenta una saturación promedio de 35 % (ambos arreglos) a diferencia del 31.5 % (sin aplicar algún proceso).

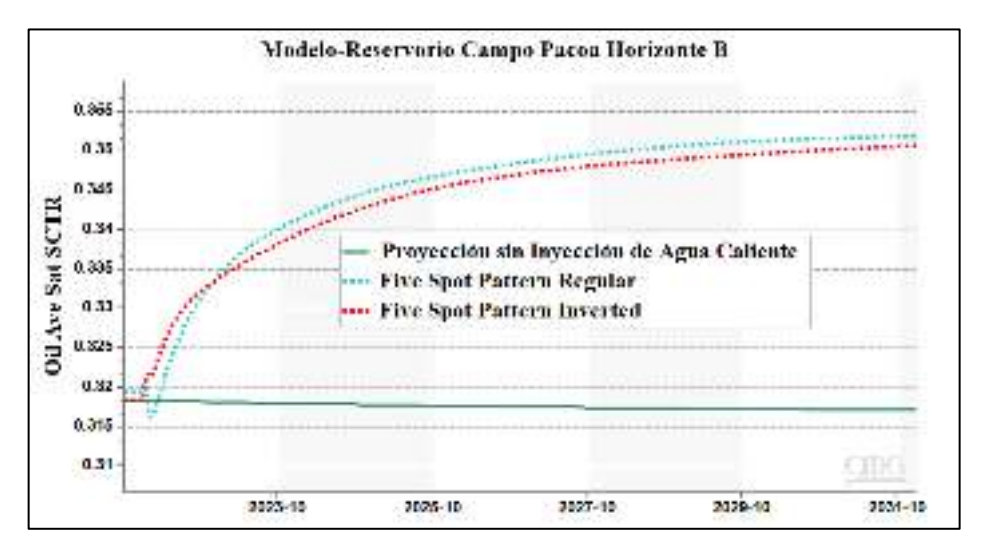

*Figura 29.Comportamiento de la saturación promedio del petróleo.* 

#### **4.5 TEMPERATURA DEL PROCESO DE INYECCIÓN.**

Uno de las principales limitantes en la aplicación de métodos termales, es la pérdida de calor hasta llegar al frente de la arena. La temperatura de entrada desde superficie fue establecida en 194 °F, pero la limitante de este método se hizo presente como se puede observar en la **Figura 30**, puesto que, las curvas muestran que existió una pérdida de 20 a 30 °F, para el patrón regular e invertido cuando contactó al reservorio, respectivamente.

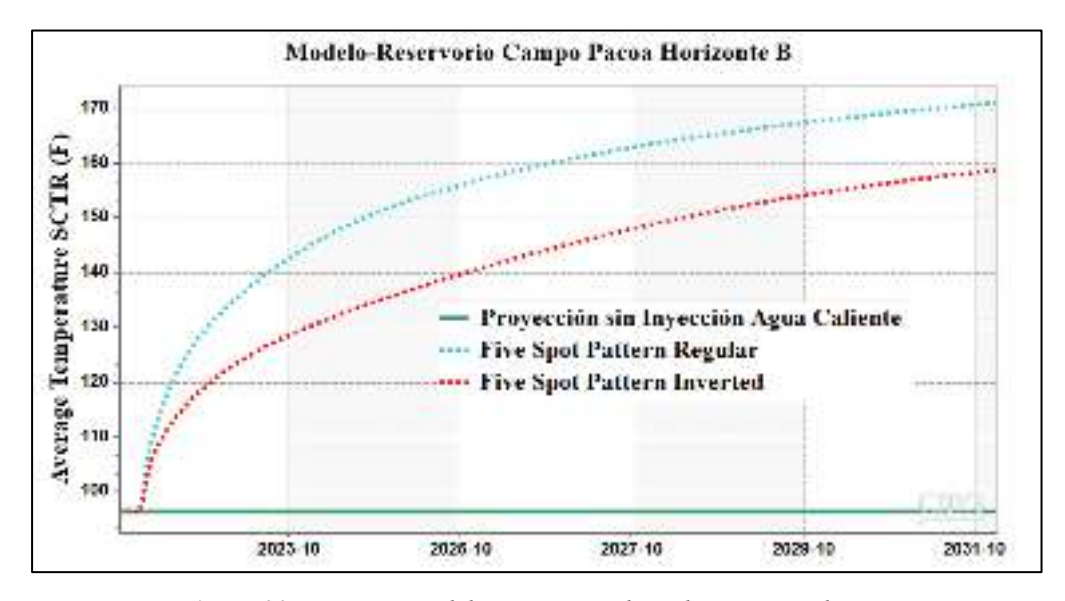

*Figura 30.Temperatura del agua inyectada en la arena productora* 

En la **Figura 31**y **Figura 32** se pueden evidenciar la distribución de temperatura de los arreglos regular e inverso, respectivamente.

Sin embargo, comparado ambas gráficas, se evidencia que el patrón regular tuvo una mejor distribución de la temperatura, evitando una mayor pérdida de calor, esto como efecto de una mayor influencia areal y volumétrica que tiene este tipo de arreglo. Además, la conservación de la temperatura a finales del período de evaluación y más cercana a la temperatura de ingreso (menor pérdida), explica por qué el perfil de petróleo recuperado (Ilustración 21) se mantiene en esa sección.

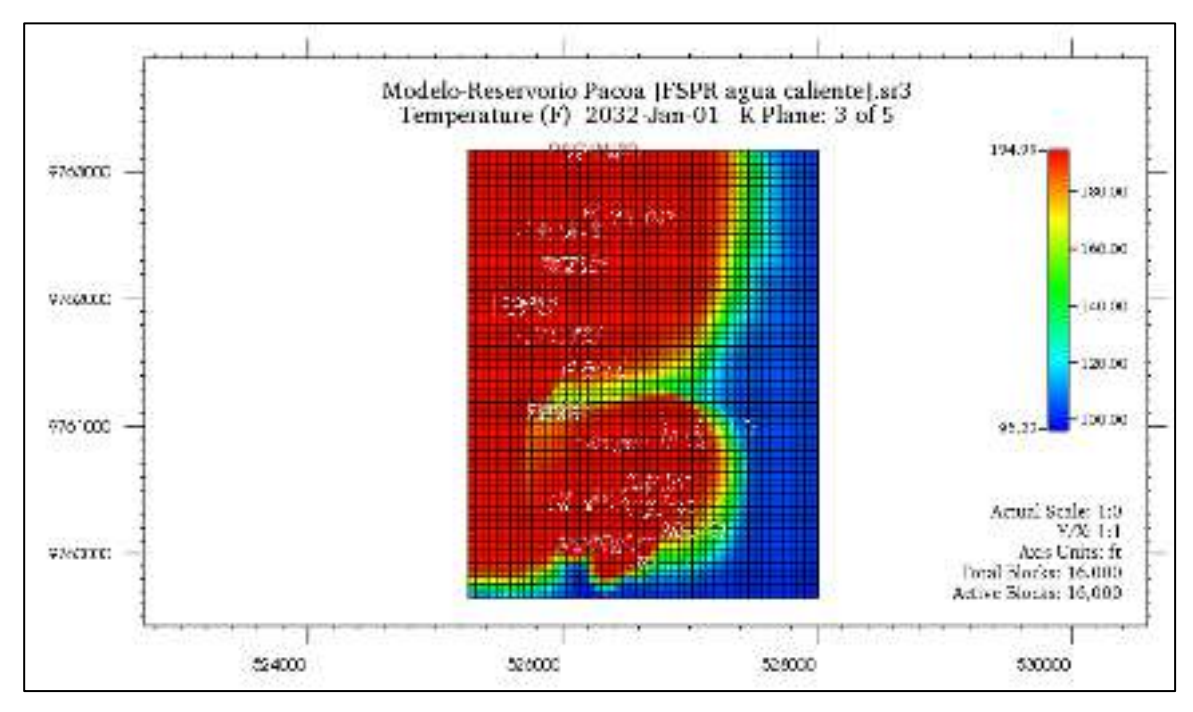

*Figura 31.Distribución areal de la temperatura para el Five Spot Pattern Regular* 

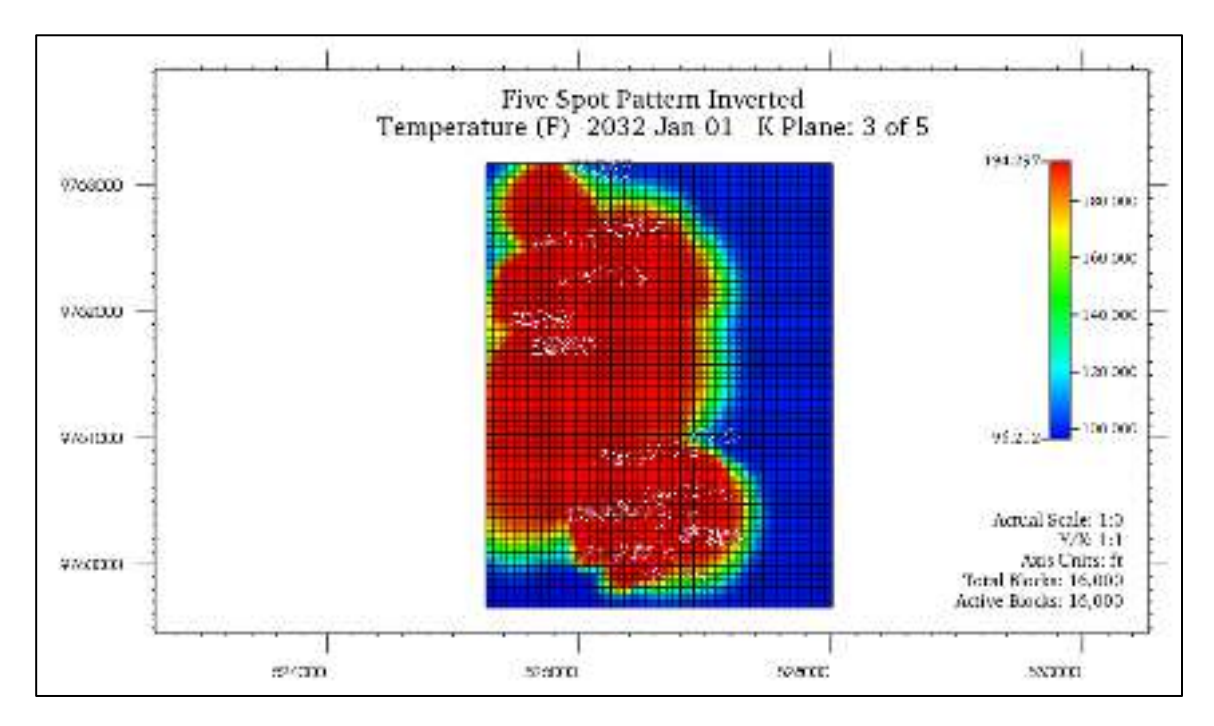

*Figura 32.Distribución areal de la temperatura para el Five Spot Pattern Inverted* 

#### **4.6 PETRÓLEO DISPONIBLE POR UNIDAD DE ÁREA.**

El comportamiento de esta distribución tiene significado con el perfil de petróleo recuperado, en el cual se observó que la diferencia es visible, sin embargo, no lo suficientemente ancha por lo que en términos de importancia es similar entre los dos patrones. Es decir, el volumen disponible (bbl) de petróleo por cada unidad de área  $(ft^2)$  durante el proceso es prácticamente igual, para este estudio se indica valores medios de  $0.15$  (bbl/ft<sup>2</sup>) y valores altos de  $0.26$  (bbl/ft<sup>2</sup>) en áreas mínimas y específicas,

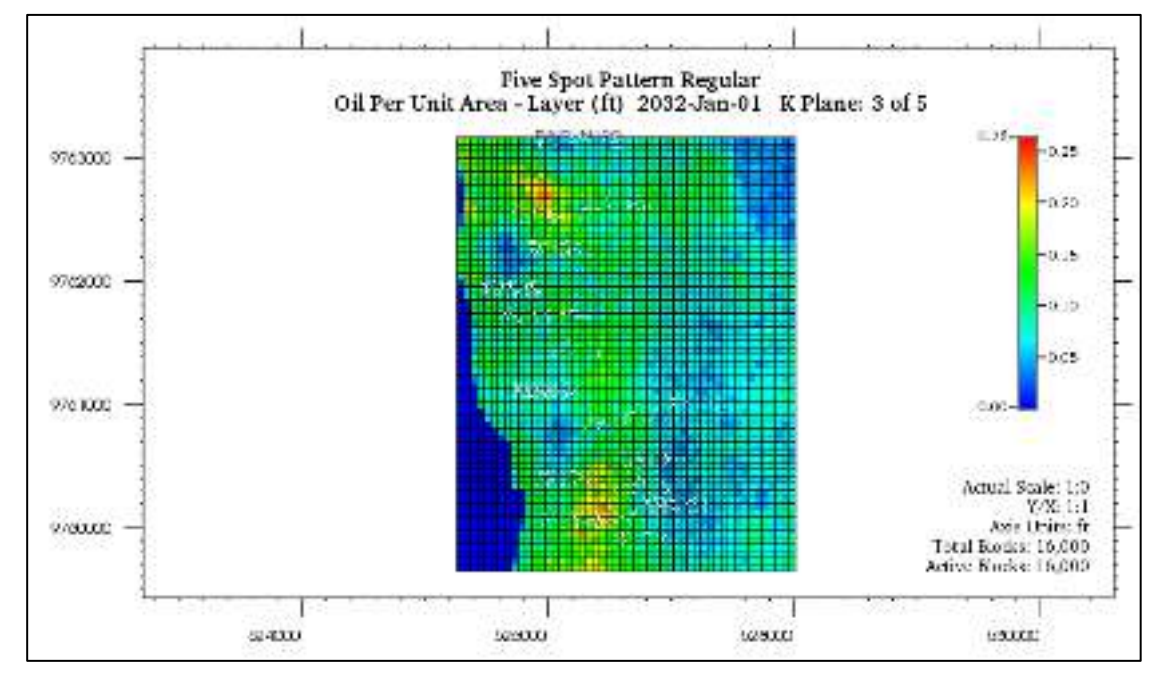

Figura 33 y Figura 34

*Figura 33.Petróleo disponible por unidad de área FSPR (proyección 2032).* 

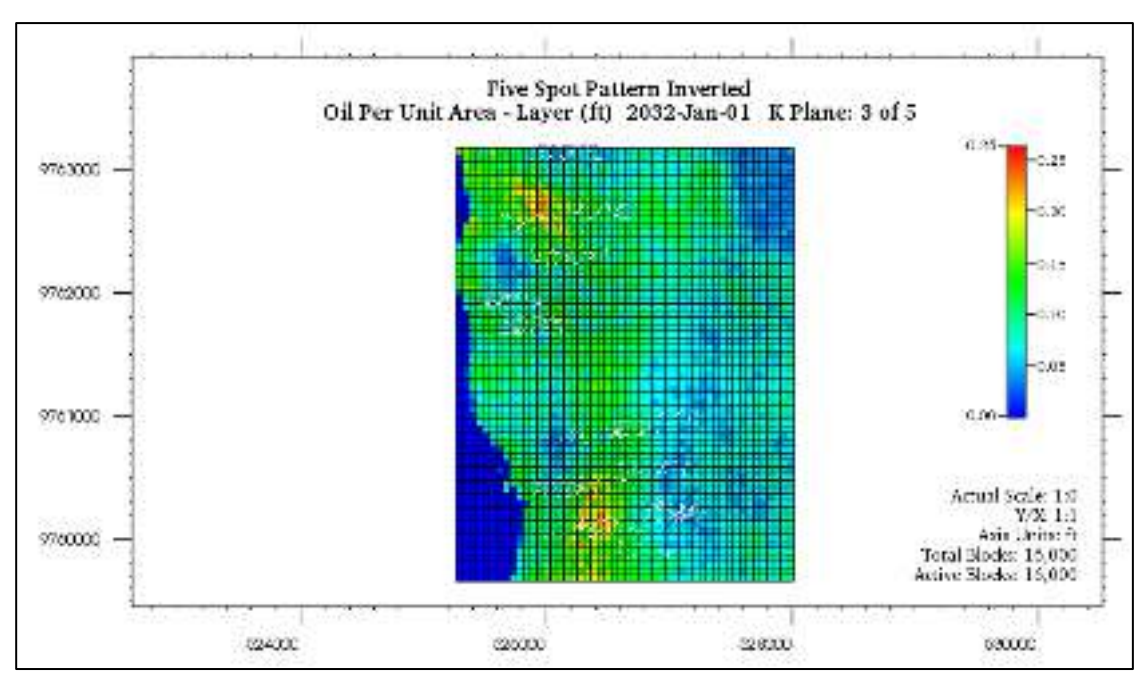

*Figura 34.Petróleo disponible por unidad de área FSPI (proyección 2032).* 

## **4.7 RESUMEN DE VARIABLES INDICADORAS DE LA FACTIBILIDAD TÉCNICA DEL PROCESO.**

La **Figura 35**, muestra un buen comportamiento de producción de petróleo ante la inyección de agua caliente alcanzando incrementales de factor de recuperación de 5.7 %, similar en ambos tipos de arreglos. Este valor es muy optimista para procesos termales, que normalmente en la literatura disponible indica máximos de 3% (Smalley et al., 2018) pero este resultado del estudio es entendible por el largo período de evaluación. Entonces bajo esa circunstancia podría validarse que el proceso de inyección de agua caliente cumplió las espectativas de recuperación de petróleo.

El patron invertido de cinco puntos registró un mejor mecanismo de recuperación que se ha explicado anteriormente. Este arreglo acumuló 51473 bbl en los 10 años de evaluación.

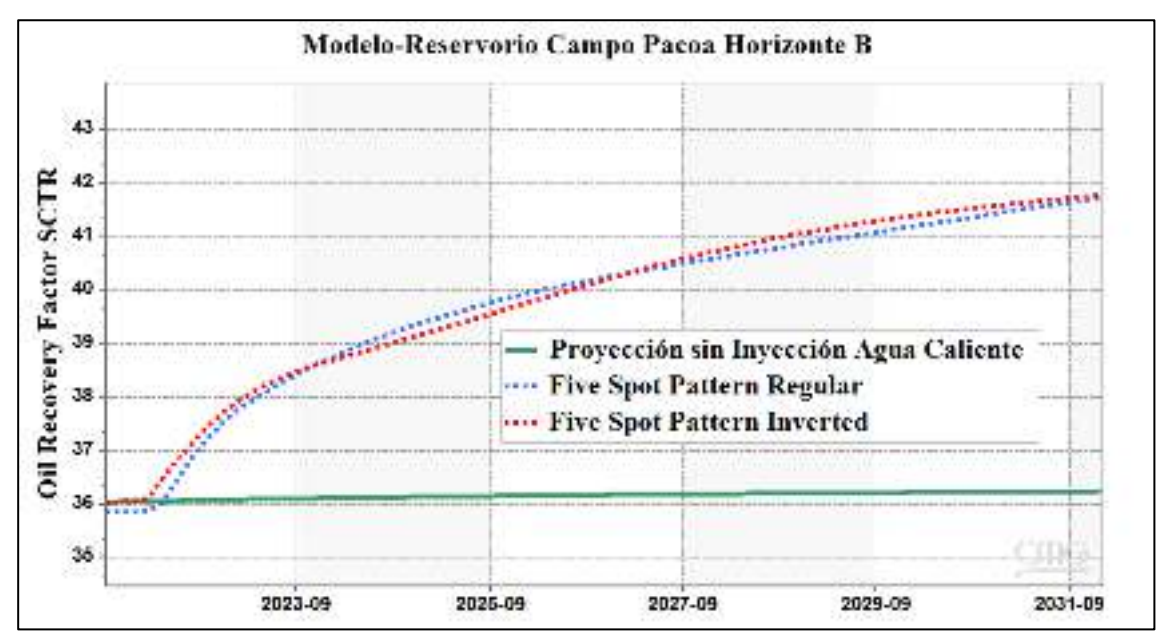

*Figura 35.Perfil de factor de recuperación de petróleo.* 

La siguiente

**Tabla 15** muestra valores de factor de recobro de petréleo y el acumulado del mismo hasta el periodo evaluado (2032).

|                  | Factor de recuperación (%) |       |                    | *Petróleo<br>recuperado | *Inyección de<br>agua  |
|------------------|----------------------------|-------|--------------------|-------------------------|------------------------|
|                  | 2022                       | 2032  | Incremental        | (bbl)                   | acumulada              |
|                  |                            |       |                    | (incremental)           | (MM bbl)               |
| <b>Caso Base</b> | 36                         | 36.24 | $0.24 \approx 0.2$ | $1659.78 \approx 1660$  | $0 \cong 0$            |
| <b>FSPR</b>      |                            | 41.74 | $5.74 \approx 5.7$ | 50177.72                | $43.824 \approx 43.82$ |
|                  |                            |       |                    | $\approx$ 50178         |                        |
| <b>FSPI</b>      |                            | 41.78 | $5.78 \approx 5.8$ | 51472.97                | $43.824 \approx 43.82$ |
|                  |                            |       |                    | $\approx$ 51473         |                        |

*Tabla 15.Indicadores de recuperación* 

Caso Base: Sin inyección de agua caliente.

\* Estimado total en el período evaluado (simulado).

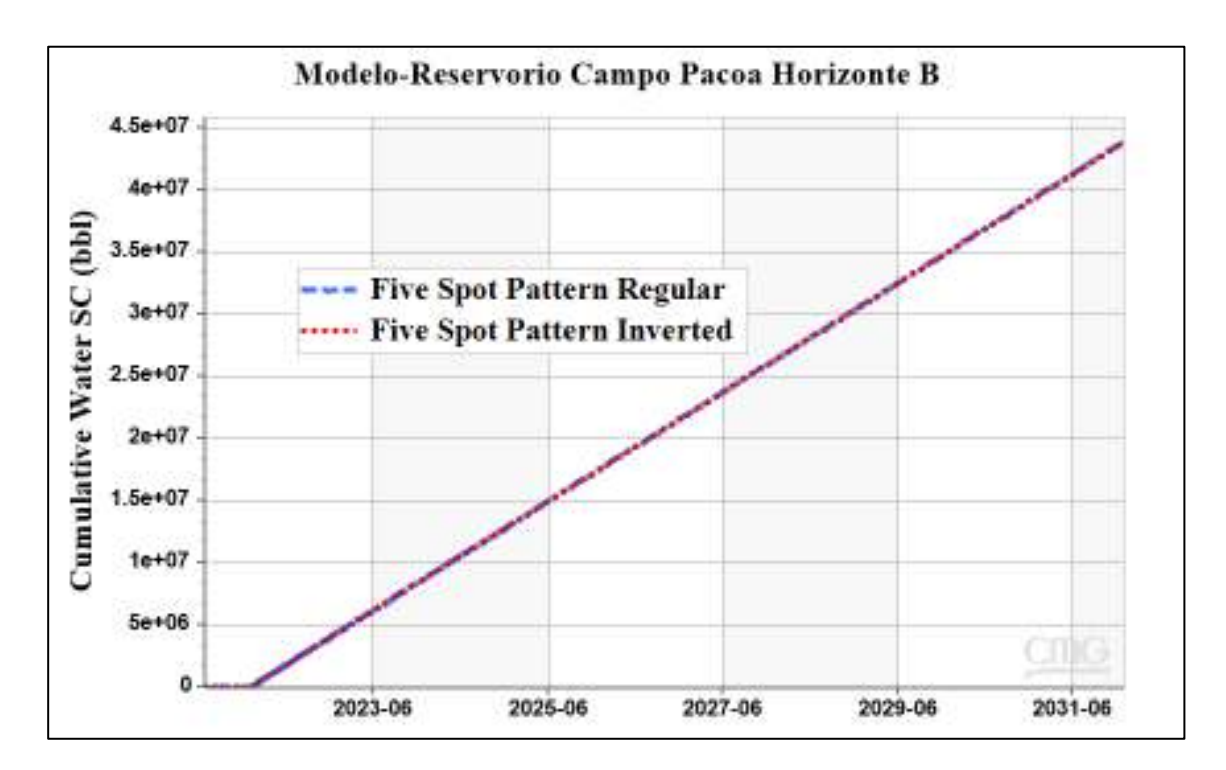

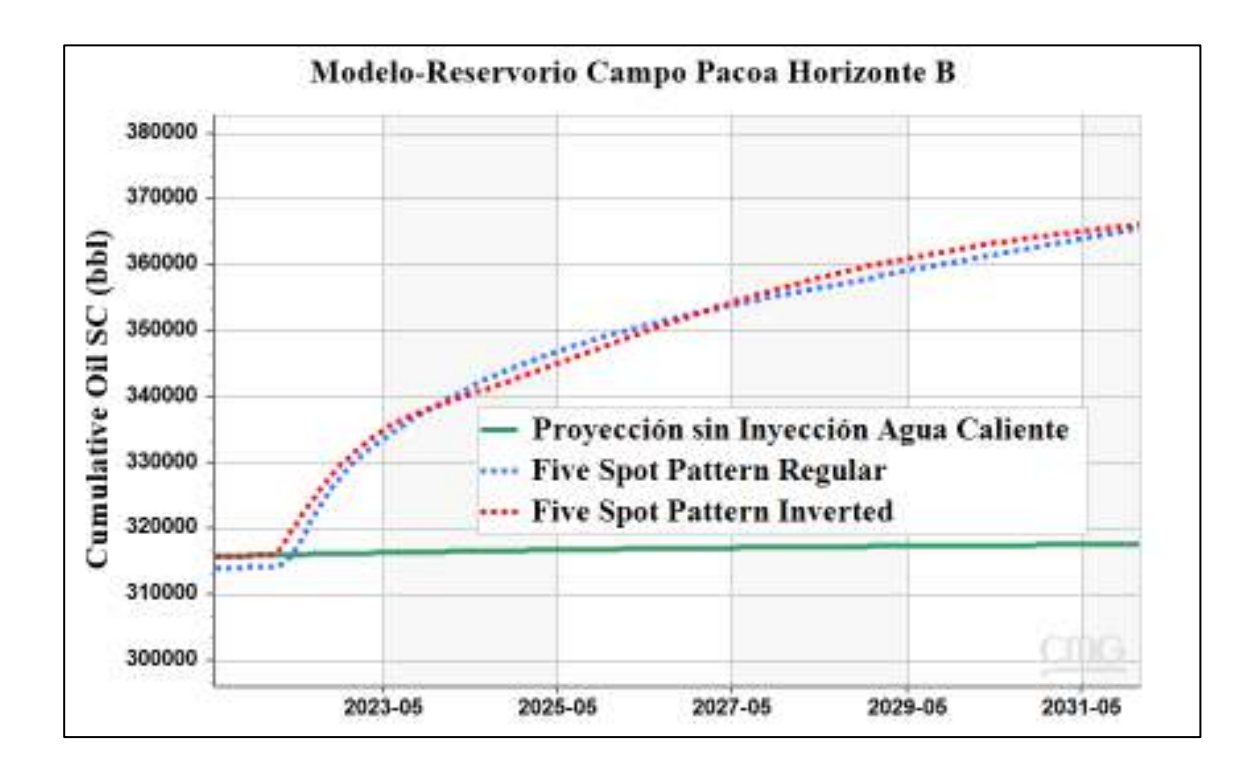

# **CAPITULO V: CONCLUSIONES Y RECOMENDACIONES**

#### **5.1 CONCLUSIONES**

- Se definió un arreglo de 5 pozos debido a que la ubicación actual de cada pozo favorece a la inyección de agua caliente, donde el arreglo tanto regular como invertido presentan producciones acumuladas similares.
- Se estableció la tasa de inyección a través de diferentes simulaciones con valores variantes de tasa que van desde 500 a 1500 bbl/dia por cada pozo, donde la inyección total establecida por arreglo fue de 6000 bbls.
- El aumento del factor de recobro obtenido (5,7 % aproximadamente) en ambos arreglos de inyección supera a la expectativa del teórico (3 % aproximadamente).
- La temperatura de inyección fue de 194 °F, sin embargo, la limitante para este método se hizo presente con una pérdida de 20 a 30 °F para el patrón regular e invertido
- Analizando los valores de factor de recobro y producción acumulada de petróleo tanto el arreglo regular como invertido presentan mejorías en la producción de la arena, sin embargo, si se considerara valores de tiempo y económico por la conversión de pozos de productor a inyector, el arreglo inverso tendría mejor preferencia de establecimiento en el campo.
- La simulación es referencial debido a que se utilizaron datos en base a correlaciones, valores con incertidumbre por falta de disponibilidad de las mismas, que pueden ir acorde a la realidad, sin embargo no existe certeza de dicha informacion.

#### **5.2 RECOMENDACIONES**

- Reestablecer los tiempos de análisis de la simulación con respecto al tiempo de contrato que mantenga la empresa operadora con la explotación del campo.
- Obtener datos que incluyan información actual de las propiedades de la arena en estudio, con el propósito de elaborar un mallado de mayor precisión y obtener resultados más eficaces.
- Realizar nuevos estudios de inyección de agua caliente en las arenas C, D y E de la formación Socorro, con la finalidad de saber si es aplicable este mecanismo de recuperación terciaria en las arenas antes mencionadas, puesto que, estas arenas no son tomadas en cuenta para el estudio debido a su baja producción.
- Realizar estudios de recuperación mejorada mediante procesos de inyección de agua caliente en el campo Pacoa, incluyendo diferentes escenarios en los tipos de arreglos de pozos.

# **REFERENCIAS BIBLIOGRÁFICAS**

 $(s.f.).$ 

- Andrade, M. V., & Cruz, R. G. (2015). Estudio para evaluar el potencial de la aplicacion de la recuperacion mejorada en un campo de la cuenca Oriente del Ecuador. Quito: Escuela Politecnica Nacional.
- ARCH. (2011). Plan de desarrollo del campo Pacoa.
- Aziz, K., & Ramey, H. J. (1991). Supri heavy oil research program. California: Standford University.
- Bravo, J. (2009). "Métodos y herramientas para estimar la presión de formación de yacimiento antes y despues de la terminacion de un pozo. MEXICO: UNIVERSIDAD NACIONAL AUTÓNOMA DE MÉXICO.
- Cadena, J. (2017). Análisis para la reclasificación del pozo productor en reinyector de agua a las areniscas C y D, campo Pacoa, pozo Pacoa 27. Quito: Universidad Tecnológica Equinoccial.
- Carreón, A. (2019). Recuperacion térmica por inyección de vapor. Ciudad de México.: Instituto Politecnico Nacional.
- Chiluiza, & Rosales. (2013). Rediseño del sistema de levantamiento por bombeo mecánico, mediante el estudio de factores mecánicos petrofísicos para el incremento de la producción en el campo Pacoa Bloque 1 operado por Ep Petroamazonas. La Libertad: Universidad Estatal Peninsula de Santa Elena.
- Cragoe. (1929). Thermal Properties of Petroleum Products (Bureau of Standards). United States Department of Commerce.
- Cuadros. (2018). Caracterización geológica de la formación Socorro en el campo Pacoa. Quito: UCE.
- Davila, M. (2007). Guia de simulacion para procesos de inyeccion de agua a partir de modelos conceptuales utilizando el software IMEX 2007 de la compañia CMG. Santander: Universidad Industrial de Santander .
- De La Rosa, A. (2015). Consorcios de investigación y desarrollo tecnológico aplicados a la explotación de crudos pesados y extrapesados . México: Universidad Nacional Autónoma de México.
- Duque, J. (10 de Agosto de 2021). Petroenergía. Obtenido de Petroenergía: https://www.petroenergia.info/post/t%C3%A9cnicas-de-geolog%C3%ADa-decampos-para-la-optimizaci%C3%B3n-operacional-en-la-industria-petrolera
- Duran, J. T. (2010). Determinacion de permeabilidades relativas en laboratorio en un sistema liquidoi-liquido. Mexico DF: Instituto Politecnico Nacional.

Escobar, F. (2012). Fundamentos. Neiva-Colombia: Universidad Surcolombiana.

- Ferrer, M. P. (2001). Inyeccion de agua y gas en yacimientos petroliferos. En M. P. Ferrer, Inyeccion de agua y gas en yacimientos petroliferos (pág. 19). Maracaibo-Venezuela: Astro Dala S.A.
- Garcia, D. A. (2016). El factor de recuperacion; la incdrtidumbre en su calculo. Ciudad Universitaria: Universidad Ncional Autonoma de Mexico.
- Garcia, E. L., & Medina, A. M. (2018). Geologia del Petroleo. La Libertad-Santa Elena: **UPSE.**
- Gutiérrez, B. C. (18 de Abril de 2017). Parámetros petrofísicos. Obtenido de Ingenieria Petrolera: http://ingpetol.blogspot.com/2017/04/parametros-petrofisicos.html
- Holguín. (2009). Evaluación del piloto de inyección de agua Iimplementado en un campo de crudo pesado de la cuenca de los llanos orientales para el diseño de estrrategias de optimización del proceso. Bogotá: Fundación Universidad de América.
- La Comunidad Petrolera. (15 de Abril de 2010). La comunidad petrolera,. Obtenido de La comunidad petrolera: lacomunidadpetrolera.com/2010/04/temperatura-delyacimiento.html
- Locayo. (2010). Simulación Numérica de las formaciones Caballos y Villeta del campo Loro, Cuenca del Putumayo. Colombia: Universidad de América.
- Macualo, F. H. (2012). Fundamentos de Ingenieria de yacimientos. Neiva Huilia Colombia: Universidad Surcolombiana.
- Madrid, M. (3 de Diciembre de 2012). Portal del Petroleo. Obtenido de Portal del Petroleo: https://www.portaldelpetroleo.com/2012/12/curvas-de-permeabilidadrelativa-parte.html
- Martin, C. A. (2014). Optimización de la metodología para el calculo de porosidad a traves de saturación de fluidos. Bucaramanga-Colombia: El Reventón Energétic.
- Martín, R. (2011). Métodos para la estimación de la temperatura estática de la formación en yacimientos de petróleo y geotérmicos. Bilbao, España: Universidad Politécnica de Madrid.
- Martinez, D. A. (2016). El factor de recuperacion; la incertidumbre en su calculo. MEXICO-CIUDAD UNIVERSITARIA: UNIVERSIDAD NACIONAL AUTÓNOMA DE MÉXICO.
- Morales, S. J. (2012). Recuperación secundaria en campos de petróleo y su conversión en almacenamientos subterráneos de gas natural. España: Escuela Tecnica Superior de Ingenieros de MInas.
- Orlando, M. P. (2008). Estudio de recuperación mejorada de petróleo por inyección de agua caliente en un yacimiento de crudos pesados de un campo en el Oriente Ecuatoriano. Quito: Escuela Politecnica Nacional.
- Orrala, S. (2019). Recuperación de crudos pesados mediante el método de segregación gravitacional asistido por vapor. La Libertad.: Universidad Estatal Peninsula de Santa Elena.
- Oscar, H., Josue, M., Gerardo, O., & Diego, P. (2018). Inyeccion de agua caliente. Mexico: Univerdad Nacional Autonoma de Mexico.
- Peralta, & Dumani. (2013). Estudio técnico de pozos no productivos para seleccionar potenciales reinyectores, diseños y costos de facilidades de superficie en el campo Pacoa, Provincia de Santa Elena. La Libertad: Universidad Estatal Peninsula de Santa Elena .
- Petroamazonas. (2019). Reservas de la Formación Socorro. Gerencia de Planificación y Control de Gestión: Quito-Ecuador.
- petrolera, L. c. (6 de Diciembre de 2008). La Comunidad Petrolera. Obtenido de La Comunidad Petrolera: https://lacomunidadpetrolera.com/2008/12/mtodos-derecuperacin-secundaria.html
- Petrolera, L. C. (28 de Enero de 2009). La Comunidad Petrolera. Obtenido de La Comunidad Petrolera: https://lacomunidadpetrolera.com/2009/01/la-hora-dehacer-el-estudio-de-algun.html
- Rivera, M. H., Morales, U. O., & Morales, A. M. (2019). Recuperación Mejorada de Petróleo Asistida por Microorganismos. Mexico: Universidad Juárez Autónoma de Tabasco.
- Robles, A. (2010). Comportamiento de la permeabilidad. México: Universidad Nacional Autónoma.
- Rodriguez, & Tomalá. (2012). Determinación de parámetros de producción de los pozos del campo Pacoa-Bloque 1, mediante la aplicación de la técnica de análisis nodal para la optimización de la producción. La Libertad: Universidad Estatal Peninsula de Santa Elena.
- Salager, J. L. (2005). Recuperacion mejoarada del petroleo. Merida-Venezuela: Universidad de los Andes.
- Salgado, B. M., & Gonzalez, L. A. (2005). Efecto de la mojabilidad en las propiedades petrofisicas y opoeraciones de recobro secundario. Bucaramanga: Universidad Industrial de Santander.
- Salinas, & Suarez. (2021). Inyección de surfactantes en el bloque 1, del campo Pacoa, ubicado en la comuna Morrillo, provincia de Santa Elena. La Libertad: Universidad Estatal Peninsula de Santa Elena.
- Santa Elena Petroleum S.A. (2019). Actualidad de plan de desarrollo del Campo Pacoa. Quito-Ecuador: Santa Elena Petroleum S.A.
- Satter, A., & Iqbal, G. (2016). Reservoir rock properties.In Rerservoir Engineering.
- Schulmberger. (2021). Schulmberger Oilfield Glossary. Obtenido de Schulmberger Oilfield Glossary: https://glossary.oilfield.slb.com/es/terms/p/primary\_recovery
- Secretaria de hidrocarburos de Ecuador. (2016). Gerencia de planificación y control. Obtenido de Gerencia de planificación y control: www.secretariahidrocarburos.gob.ec/wpcontent/uploads/downloads/2017/05/ma pa-petrolero-bloques-24-mayo.jpg
- Somerton, W. (1992). Heat Capacities of Rocks.In Developments in Petroleum Science.
- Steemit. (2018). Steemit. Obtenido de Steemit: https://steemit.com/stemespanol/@ennyta/estudio-de-la-porosidad-como-caracteristica-petrofisica-delas-rocas
- Suárez, C. N. (2010). Factibilidad experimental de la inyección de agua en las arenas mugrosa del campo Lisama. Bucaramanga Colombia: El Reventón Energético.
- Tripetrol Exploration and Production Co. (1993). Dirección Nacional de Hidrocarburos Informes. Quito-Ecuador: Actualización del plan de desarrollo-Campo Pacoa.
- Tumbaco, L. (2019). Estudio técnico del pozo Pacoa 18 para el cambio de sistema de levantamiento artificial de swab a bombeo mecánico para incrementar la producción del Campo Pacoa. La Libertad: UPSE.
- Valdes, J. M. (2013). Metodos para estimar la porosidad de una roca reservorio. Lima-Peru: Universidad Ncional de Ingenieria.
- Willhite, D. w. (1998). Enhaced Oil Recovery. Richardson-Texas: Colorado School of Mines.
- Yagual, I. (2014). Obtención de parámetros petrofísicos y propiedades de fluidos a partir de datos de campo y correlaciones numéricas para predecir el comportamiento del yacimiento:Estimación del factor recobro en el campo Pacoa. La Libertad: Universidad Estatal Peninsula de Santa Elena.